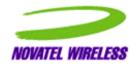

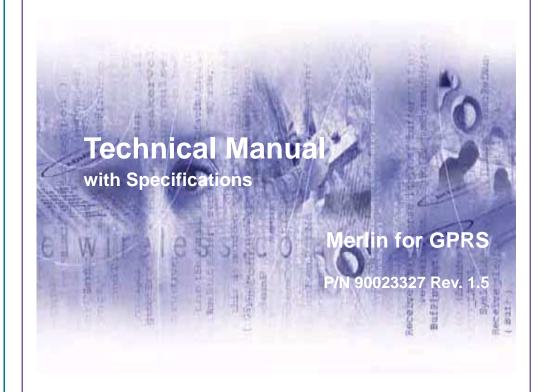

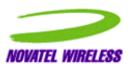

Notice: Restricted Proprietary Information

© Copyright Novatel Wireless Technologies Ltd. (2001)

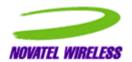

The information contained in this document is the exclusive property of Novatel Wireless Technologies Ltd. All rights reserved. Unauthorized reproduction of this manual in any form without the expressed written approval of Novatel Wireless Technologies Ltd is strictly prohibited. This manual may not, in whole or in part, be copied, reproduced, translated, or reduced to any electronic or magnetic storage medium without the written consent of a duly authorized officer of Novatel Wireless Technologies Ltd.

The information contained in this document is subject to change without notice and should not be construed as a commitment by Novatel Wireless Technologies Ltd. unless such commitment is expressly given in a covering document.

Novatel Wireless Technologies Ltd makes no warranties, either expressed or implied, regarding this document, its merchantability, or its fitness, for any particular purpose.

Printed and produced in Canada.

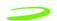

#### **Table of Contents**

#### **Chapter 1: Product Overview** Safety Warning \_\_\_\_\_\_2 Regulatory Requirements......4 Technical Support......6 Version Compatibility.......10 Validity of Warranty Claim ......10 Care, Repair and Return ......11 **Chapter 2: Technical Specifications** Interfaces 34 OEM Module Host Interface......34 Modem Power-On and Wake up Strategy......36 Analog to Digital Converter (ADC) ......37 Interface Signals......40

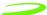

| Electrical Interface                        |    |
|---------------------------------------------|----|
| Subscriber Identification Module (SIM)      |    |
| SIM Card Use                                |    |
| Modes of Operation                          |    |
| Sleep                                       |    |
| SMS Messaging                               |    |
| Circuit Switched                            |    |
|                                             |    |
| GPRS Data                                   |    |
| Standby                                     | 55 |
|                                             |    |
| <b>Chapter 3: AT Commands</b>               |    |
| AT Command Set by Function                  | 58 |
| AT Command Set by Name                      | 67 |
| A/                                          | 67 |
| +++                                         | 67 |
| ATA                                         | 68 |
| ATD[ <n>][mgsm&gt;]</n>                     | 68 |
| ATD[ <mem><loc>][<mgsm>]</mgsm></loc></mem> | 70 |
| ATD[ <ploc>][<mgsm>]</mgsm></ploc>          | 71 |
| ATD[ <str>][<mgsm>]</mgsm></str>            | 73 |
| ATDL                                        | 75 |
| ATE                                         | 76 |
| ATH                                         | 76 |
| ATI                                         | 77 |
| ATI0                                        | 77 |
| ATL                                         | 77 |
| ATM                                         | 78 |
| ATO                                         | 78 |
| ATP                                         | 79 |
| ATQ                                         | 79 |
| ATS0                                        | 80 |
| ATS2                                        | 80 |
| ATS3                                        | 81 |
| ATS4                                        | 81 |
| ATS5                                        | 82 |
| ATS6                                        | 83 |
| ATS7                                        | 83 |
| ATS8                                        | 84 |
| ATS10                                       |    |
| ATS12                                       |    |
| ATT                                         | 85 |
| ATV                                         | 86 |
| ATX                                         | 86 |
| ATZ                                         | 87 |
| AT&C                                        | 88 |
| AT&D                                        | 88 |
| AT&F                                        | 88 |
| AT&V                                        | 89 |
| AT&W                                        | 90 |
| AT+CACM                                     | 90 |
| AT+CALM                                     |    |
| AT+CAMM                                     | 91 |

| AT+CAOC              |     |
|----------------------|-----|
| AT+CBC               | 92  |
| AT+CBST              | 93  |
| AT+CCFC              | 94  |
| AT+CCLK              | 95  |
| AT+CCUG              |     |
| AT+CCWA              |     |
| AT+CCWE              |     |
| AT+CDRIND            |     |
| AT+CEER              |     |
| AT+CEXTBUT           |     |
| AT+CEXTHS            |     |
| AT+CFUN              |     |
| AT+CGACT             |     |
| AT+CGATT             |     |
| AT+CGCLASS           |     |
| AT+CGCLASSAT+CGCLASS |     |
| AT+CGEREP            |     |
|                      |     |
| AT-COMM              |     |
| AT+CGMM              |     |
| AT+CGMR              |     |
| AT+CGOI              |     |
| AT+CGPADDR           |     |
| AT+CGQMIN            |     |
| AT+CGQREQ            |     |
| AT+CGREG             |     |
| AT+CGSMS             |     |
| AT+CGSN              |     |
| AT+CHLD              |     |
| AT+CIMI              |     |
| AT+CLCC              | 111 |
| AT+CLCK              | 112 |
| AT+CLDTMF            | 113 |
| AT+CLIP              | 114 |
| AT+CLIR              | 114 |
| AT+CLTS              | 115 |
| AT+CLVL              | 115 |
| AT+CMEE              | 116 |
| AT+CMGD              |     |
| AT+CMGF              |     |
| AT+CMGL              |     |
| AT+CMGR              |     |
| AT+CMGW              |     |
| AT+CMSS              |     |
| AT+CMUT              |     |
| AT+CMUX              |     |
| AT+CNMI              |     |
| AT+CNUM              |     |
| AT+COLP              | -   |
|                      |     |
| AT+COPS              |     |
| AT-COPS              |     |
| AT-OPPE              |     |
| AT+CPBF              | 129 |
| טטנוי זי ו ע         | 120 |

| AT+CPBS                                | 131 |
|----------------------------------------|-----|
| AT+CPBW                                | -   |
| AT+CPIN                                |     |
| AT+CPMS                                |     |
| AT+CPOL                                |     |
| AT+CPUC                                |     |
| AT+CPWD                                | -   |
| AT+CR                                  |     |
| AT+CRC                                 |     |
| AT+CREG                                |     |
| AT+CRES                                |     |
| AT+CRLP                                |     |
| AT+CRSL                                |     |
| AT+CISEAT+CSAS                         |     |
| AT+CSAS                                |     |
| AT+CSCA                                |     |
| AT+CSCS                                |     |
| AT+CSCS                                |     |
|                                        |     |
| AT+CSIM                                |     |
| AT+CSMINS                              |     |
| AT+CSMP                                |     |
| AT+CSMS                                |     |
| AT+CSQ                                 |     |
| AT+CSSN                                |     |
| AT+CSTA                                |     |
| AT+CUSD                                |     |
| AT+DR                                  |     |
| AT+DS                                  |     |
| AT+FCLASS                              |     |
| AT+FMI                                 |     |
| AT+FMM                                 |     |
| AT+FMR                                 |     |
| AT+GCAP                                |     |
| AT+GMI                                 |     |
| AT+GMM                                 |     |
| AT+GMR                                 |     |
| AT+GOI                                 | 150 |
| AT+GSN                                 | 150 |
| AT+ICF                                 |     |
| AT+IFC                                 | 151 |
| AT+ILLR                                | 152 |
| AT+ILRR                                | 152 |
| AT+IPR                                 | 153 |
| AT+NWW                                 | 153 |
| AT+VTD                                 | 154 |
| AT+VTS                                 | 154 |
| CME ERROR Codes for GSM 07.07 Commands | 155 |
| CMS Error Codes for GSM 07.05 Commands | 156 |
| hapter 4: Integration and Testing      |     |
| General Testing and Integration Rules  | 160 |
| CalDev Operations                      |     |
| RF Operations                          | 161 |

| Flash OperationsOther Operations        |     |
|-----------------------------------------|-----|
| Chapter 5: Firmware Setup and Upgrades  |     |
| Updating Firmware for the GPRS OEM Card | 168 |
| Wireless GPRS Firmware Upgrade Utility  |     |
| Troubleshooting                         |     |
| Chapter 6: Software Interface           |     |
| Point-to-Point Protocol Interface       | 180 |
| Status Interface                        | 180 |
| Software Architecture                   |     |
| Wireline Modem Interface                | 182 |
| Wrapper Protocol Overview               | 182 |
| Appendix A - OEM Connectors             | 183 |
| Appendix B - Connectors (G100)          | 191 |
| Connectors (G200)                       |     |
| Glossary                                | 201 |
| Index                                   | 207 |

# **Chapter 1: Product Overview**

GPRS (General Packet Radio Service) is a digital, packet-switched, data extension to the GSM voice and circuit-switched data network. GPRS substitutes binary data for the voice data which is subsequently routed to a data network (internet) rather than the public switched telephone network. This routing features enables high-speed data communication on a global wireless network, using the same frequency bands as the underlying GSM network. GPRS provides single band 1900 MHz support within North America and dual band support (900/1800 MHz) elsewhere in the world. Merlin<sup>™</sup> for GPRS provides fast and reliable wireless data communications at speeds up to 53.6 kbps in GPRS coverage areas, and circuit switched data to 14.4 kbps in GSM coverage areas.

Adopted by 149 countries around the world, GSM is the most widely used digital wireless standard in the world, with more than 330 million subscribers world wide. The GSM association predicts that the number of subscribers will more than triple by the year 2003.

Novatel's GPRS product line includes PCMCIA type PC cards and OEMs. The Merlin G100 series of PCMCIA PC cards are dedicated to the North American markets, while the Merlin G200 series of PC Cards are dedicated to the European and Asian markets (DCS/GSM).

# Topics Included in this Chapter

| Safety Warning          | . 2 |
|-------------------------|-----|
| Technical Support       | .6  |
| Care, Repair and Return |     |
| Summary of Features     | 14  |
| Icon Usage              | 16  |

# for GPRS Novatel Merlin

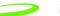

# **Safety Warning**

This product is not to be used in an environment where radio frequency equipment is prohibited or restricted in its use. This includes aircraft/airports, hospitals, and other sensitive electronic areas. To ensure that the modem is deactivated remove it from the computer under the above conditions.

Under extended operation the Merlin<sup>™</sup> for GPRS modem will generate a noticeable amount of heat. Like all PC Cards, the modem generates heat during normal operations and is also heated by the host computer. For this reason it is recommended that, prior to removal and handling, the user allow the modem to cool down after extended periods of operation.

Revision 1.5 P/N 90023327

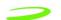

#### **FCC RF Interference Statement**

Federal Communications Commission Radio Frequency Interference Statement.

The Merlin G100 equipment has been certified to comply within the limits of a class B digital device pursuant to part 15 and Part 24 of the FCC Rules. These limits are designed to provide reasonable protection against harmful interference in residential situations. This equipment generates, uses, and can radiate radio frequency energy, and, if not properly installed and used in accordance with the instructions, may cause harmful interference to radio or television reception, or to laptop computers and PDAs. This can be determined by turning the equipment on and off. The user is encouraged to try to correct the interference by one or more of the following measures:

- Reorient or relocate the receiving antenna of the television, radio or cordless telephone.
- Increase the separation between the equipment and the receiver.
- Connect the equipment to an outlet on a circuit different from that to which the receiver is connected.
- Consult the dealer or an experienced radio/television technician for additional suggestions.

NOVATEL WIRELESS GPRS 1900MHz

FCC ID: NBZNRM-G2000 MODEL:NRM-G2000

THIS PRODUCT COMPLIES WITH PART 15 OF THE FCC RULES.
OPERATION IS SUBJECT TO THE CONDITION THAT THIS DEVICE
DOES NOT CAUSE HARMFUL INTERFACE.

Figure 1: FCC ID

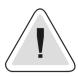

The FCC statement is not applicable to the G200 family of modems.

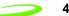

# **Regulatory Requirements**

The regulatory requirements for the embedded module are specified in the module Product Specification, and may include the following, depending on the market where the module will be sold.

#### United States of America (Merlin G100 Series)

FCC CFR47 Part 2 (General Rules and Regulations, RF Exposure Evaluation)

FCC CFR47 Part 15 (All Radio Frequency Devices)

FCC CFR47 Part 24 (Narrow and wideband PCS modules)

#### Canada (Merlin G100 Series)

Industry Canada RSS-118 (Cellular Band)

Industry Canada RSS-102 (RF Exposure)

Industry Canada RSS-133 (2GHz PCS band)

#### **Europe and Asia (Merlin G200 Series)**

Radio and Telecommunications Terminal Equipment (R&TTE) Directive, 1999/5/EC."

Mobile Station (MS) Conformance Specification Part 1:3GPP TS 51.010-1.

Harmonized Radio Standard ETSI EN 301 511 V.7.0.1

Additional regulatory information for Asia will be made available in future versions of this document.

#### Radio Frequency Exposure Evaluation Requirements

The radio frequency exposure evaluation requirements for the embedded module are specified in the module Product Specification. In general, for the United States market, the embedded modules are treated as "mobile devices" as per FCC CFR47 paragraph 2.1091.

A mobile device is defined as "a transmitting device designed to be used in other than fixed locations and to generally be used in such a way that a separation distance of at least 20 cm is normally maintained between the transmitter's radiating structure(s) and the body of the user or nearby persons." The antenna type used for the radio frequency exposure evaluation must be specified in the documentation and sold with the module. If the module is used with a different antenna type and/or in a design where the separation distance of 20 cm is not normally maintained, the radio frequency exposure evaluation should be repeated for the new configuration. In some cases the module use may fit the definition of "portable devices" as per FCC CFR47 paragraph 2.1093.

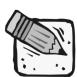

Some devices are not subject to radio frequency exposure evaluation prior to equipment authorization, depending on the transmitter power level and frequency band of operation.

Product Overview — 5

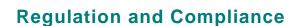

The Merlin G100 conforms to ETSI EN 300 607-1 for the digital cellular telecommunications system (Phase 2+) mobile station conformance specification, Part 1 Conformance Specification.

### Merlin G200 Declaration of Conformity

The Merlin G200 Series (G200, G201) conforms to the essential requirements of the Council Directive 1999/5/EC of the European Parliament and the Council on the basis of Technical Construction. File titled "Merlin G200/G201" in relation to the essential requirements of Article 3.2 of the Directive.

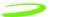

# **Technical Support**

If there are any questions or comments about the Merlin™ for GPRS, please contact the Novatel Wireless™ Technical Support Team.

**WWW:** www.novatelwireless.com/support/index.html

Email: support@novatelwireless.com

Phone: 1-888-888-9231

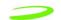

# **Limited Warranty and Liability**

#### **Hardware Warranty**

Novatel Wireless™ warrants that during the Warranty Period that:

- the Product will be free from defects in material and workmanship under normal use and service and will conform to Novatel Wireless's (Novatel Wireless Technologies™) specifications
- 2. the software will be free from error that materially affect performance

#### **Products**

One (1) year

#### **Accessories**

90 days (in each case from the date sold by Purchaser)

These warranties are expressly written in lieu of all other warranties, either expressed or implied, including, without limitation, all implied warranties of merchantability and fitness for a particular purpose. Novatel Wireless™ liability hereunder is expressly limited to refund of all amounts paid to Novatel Wireless™ for any defective units or products, whether Novatel Wireless™ liability arises from breach of warranty, or with respect to any obligation arising from breach of warranty, or otherwise with respect to the manufacture and sale of any units of the product, whether liability is asserted in contract or tort, including negligence and strict product liability. Novatel Wireless™ shall in no event be liable for special, indirect, incidental, or consequential damages of any kind or nature due to any cause.

Purchaser's exclusive remedy for a claim under this warranty shall be limited to the repair or replacement, at Novatel Wireless™'s option, of defective or nonconforming materials, parts or components.

The foregoing warranties do not extend to the following:

- nonconformities, defects or errors in the Products due to accident, abuse, misuse or negligent use of the Products or use in other than a normal and customary manner, environmental conditions not conforming to Novatel Wireless™'s specifications, or failure to follow prescribed installation, operating and maintenance procedures
- defects, errors or nonconformities in the Products due to modifications, alterations, additions or changes not made in accordance with Novatel Wireless™'s specifications or authorized by Novatel Wireless™
- normal wear and tear
- damage caused by force of nature or act of any third person, (v) shipping damage
- service or repair of Product by the Purchaser without prior written consent from Novatel Wireless™

specification Products

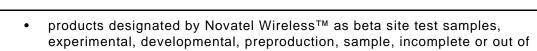

returned Products if the original identification marks have been removed or altered

Revision 1.5 P/N 90023327

#### **Software Warranty**

Novatel Wireless™ warrants that for a period of 12 months from delivery at the FCA point, that the Products are free from defects in material and workmanship, conform to Novatel Wireless™ specifications and the software is free from errors which materially affect performance. This warranty is exclusive and Novatel Wireless™ makes no representation or warranty of any other kind, express or implied, with respect to its products, whether as to merchantability, fitness for a particular purpose or any other matter. The foregoing warranty does not extend to (i) non-conformities, defects or errors in the Products due to accident, abuse, misuse or negligent use of the Products or use in other than a normal or customary manner, environmental conditions not conforming to Novatel Wireless™'s specifications, or failure to follow prescribed operating and/or maintenance procedures; (ii) defects, errors or non-conformity in the Products due to modifications, alterations, additions, or changes not made or authorized to be made by Novatel Wireless™; (iii) normal wear and tear; or (iv) damage caused by force of nature or act of any third party.

- Novatel Wireless™'s obligations are limited to correction of a failure or defect in the Products by implementation of a module swap whenever practicable. Novatel Wireless™ does not warrant that the execution of the software shall be uninterrupted or error free.
- In the event of a warranty claim, the Purchaser shall return the Products to Novatel Wireless™'s Calgary facility for testing and examination at the Purchaser's expense. After testing and examination Novatel Wireless™ shall either:
  - determine the claim is a valid warranty claim in which case the Products will be repaired and returned to the Purchaser at Novatel Wireless™'s cost and the Purchaser shall be reimbursed for the original cost of shipping the Products to Novatel Wireless™ to evaluate the warranty claim

or

- determine the claim is not valid or that the warranty has been voided in which case the Products shall be returned to the Purchaser at the Purchaser's cost
- Purchaser's exclusive remedy for claims arising hereunder shall be for damages. Novatel Wireless™'s liability for any and all losses and damages to purchaser resulting from any cause whatsoever including Novatel Wireless™'s negligence or alleged damage or defective products, irrespective of whether such defects are discoverable or latent, shall in no event exceed the purchase price of the particular products with respect to which losses or damages are claimed, or at Novatel Wireless™'s election, the repair or replacement of defective or damaged products or the issuance of a credit memo in lieu thereof. In no event, including in the case of a claim of negligence, shall Novatel Wireless™ be liable for incidental or consequential damages.

Novatel Wireless™ may, at its discretion, implement changes in the Products, modify the drawings and its specifications for the Products, or substitute product of more recent design; provided, however, that any such changes, modifications or substitutions, under normal and proper use shall not materially and adversely affect functional performance, form or fit of the Products. Novatel Wireless™ agrees to use reasonable efforts to provide the Purchaser with 30 days written notice of such changes.

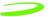

# **Version Compatibility**

Novatel Wireless™ will make all efforts to ensure that firmware upgrades are backwards compatible with earlier versions of both firmware and hardware. Hardware revisions introduced must be used with factory loaded firmware or a compatible version of a later release. At no time will Novatel Wireless™ warrant a device which is loaded with a firmware version which predates the devices hardware revision date.

# **Validity of Warranty Claim**

The validity of any warranty claim shall be subject to, and conditional upon confirmation by Novatel Wireless™ within 30 days from receipt of such claim. Postage, freight or other such transportation charges for shipping parts subject to the warranty claim to an authorized Novatel Wireless™ repair facility shall be borne by Purchaser. The Purchaser agrees to pay an additional \$40/unit to cover the cost testing and handling for any unit submitted which is determined by Novatel Wireless™ to be invalid claim. Novatel Wireless™ shall bear the cost of postage, freight or other such transportation charges for the return to Purchaser provided the warranty claim is determined by Novatel Wireless™ to be a valid claim. Any unit repaired or replaced under warranty shall be warranted only for the balance of the warranty period already in effect for the original item or if the balance of the warranty period is less than 90 days, the warranty shall be for 90 days from the date of repair or replacement.

Revision 1.5 P/N 90023327

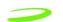

# Care, Repair and Return

Novatel Wireless™ is a leader in wireless communications, headquartered in San Diego, California. R&D facilities are also maintained in Calgary, Alberta.

The following criteria must be met prior to returning products to Novatel Wireless Inc™.:

 Contact our <u>Technical Support</u> team to obtain a Return Material Authorization (RMA) number. An RMA number is valid for 15 business days and must be received within those 15 days.

The following information must be provided:

- IMEI or serial number
- reason for return
- original invoice (if possible)
- user name, phone number, email address
- charging information
- Returns on defective products are not subject to the 15% restocking fee. The
  product defect must be verified by the Novatel Wireless™ Technical Support staff
  before a replacement unit or refund is issued.
- Defective products that are returned outside of the 30 day period, but still covered by Novatel Wireless™ Limited Warranty will either be repaired or replaced. No refund is issued on these units.
- Returns on defective products that are no longer covered by the Novatel Wireless™
   Limited Warranty will be subject to a repair fee. Please contact our Technical
   Support staff for more information.
- Returns on opened, non-defective product are subject to a 15% restocking fee. All
  items must be in "as new" condition, in the original packaging and include all
  warranty cards, documentation and software. Should any items be missing the user
  will be billed or a portion of the refund will be deducted.
- There will be a \$15.00 repackaging fee for products not returned in the original packaging. The user is responsible for shipping costs on all returns.
- There are no returns for credit on product accessories.

#### **Return Procedure**

12

Contact the Technical Support team at 1 888 888 9231 or 1 858 320 8800 (select option 1) or fill out the <u>Technical Support</u> form located on the Novatel Wireless™ website.

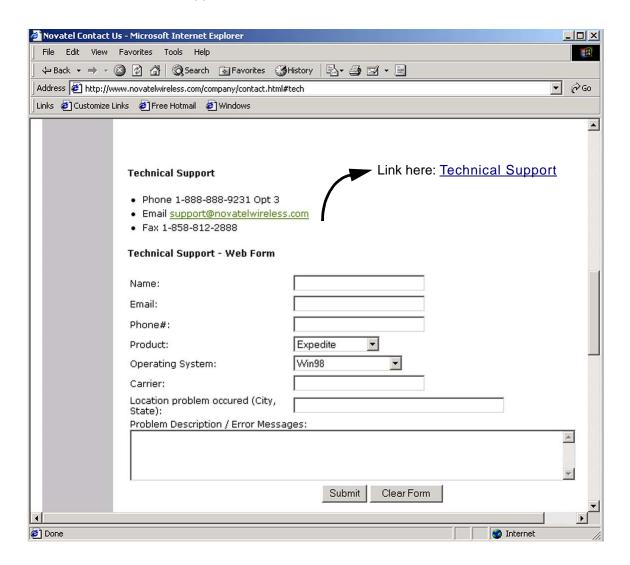

Figure 2: Website Technical Support

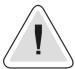

An RMA number will not be issued without this information.

### **Mailing Address**

Novatel Wireless, Inc™. 9360 Towne Centre Drive, Suite 110 San Diego, CA 92121-3030

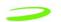

#### **GPRS Service Activation**

- Phone 1-888-888-9231 Opt 2
- Email support@novatelwireless.com
- Fax 1-858-812-2888

#### To return product to Novatel Wireless™:

- 1. Pack product to prevent damaged during shipping. Preferably in the original product packaging.
- 2. Write the RMA number on the shipping label, directly beneath the return address. Returns without an RMA number will be sent back at the user's expense.
- 3. Wait for a member of the Technical Support or Direct Sales staff to contact the user with regards to the status of the return.

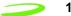

# **Summary of Features**

**Table 2: Summary of Operational Features** 

| Feature                                     | Supported Description                                                                                                    |  |
|---------------------------------------------|----------------------------------------------------------------------------------------------------|--|
| Class of Operation                          | Class B: Modem supports both GSM CSD and GPRS Packet data, but will not support both simultaneously                                                                                                    |  |
| GSM Circuit Switched Data (CSD)             | Transparent and non-transparent CSD over GSM networks up to 14.4kbps                                                                                                    |  |
| General Packet Data Service<br>(GPRS)       | <ul> <li>MS-10 operation</li> <li>Type 1 device (Simplex RF operation)</li> <li>up to 4 receive slots, up to 2 transmit slots, for a combined maximum of 5 slots</li> <li>4/1, 3/1,3/2,2/2, 2/1 combination provides theoretical rates of up to 56 kbps receive and 28 kbps transmit</li> <li>automatically maintains GPRS virtual circuit when CSD or Voice traffic is present</li> </ul>              |  |
| SMS (Short Messaging Service)               | Mobile originated and mobile terminated SMS messages.                                                                                                    |  |
| Voice (May not be supported on all devices) | Supports voice communication using a JABRA differential headset.                                                                                                    |  |
| AT Commands                                 | Standard GSM AT Command set with enhancements (See Chapter 3: AT Commands).                                                                                                    |  |
| Software Interface                          | standard GSM AT Command set with enhancements     supports PPP protocols for external hosting     supports channel coding schemes CS-1 and CS-2                                                                                                    |  |
| Software included                           | Compatible with Windows 95/98/NT/2000/XP/Pocket PC, and Pocket PC 2002                                                                                                    |  |
| Approvals                                   | <ul> <li>fully Type Approved, compliant to GSM Phase 2+ standard</li> <li>FCC Part 15 and Part 24 (PCS1900)</li> <li>Essential requirements of the Radio and Telecommunications Terminal Equipment (R&amp;TTE) Directive, 1999/5/EC; 3GPP TS 51.010-1 Digital Cellular Telecommunications SYstem (Phase 2+) Mobile Station (MS) conformance Specification; Part 1: Conformance Specification</li> </ul> |  |
| Frequency Band                              | <ul> <li>PCS 1900 North American GSM (single band) or</li> <li>GSM 900 / DCS 1800 (dual band) or</li> <li>GSM 900 / PCS 1900 / DCS 1800 (tri-band)</li> </ul>                                                                                                    |  |
| Data Power Connector                        | standard 16 bit PCMCIA PC Card Interface     68 pin electrical interface for OEM Module                                                                                                    |  |
| SIM Card                                    | SIM card supplied by the carrier as a separate item. OEM Module provides connection signals for an external SIM Module                                                                                                    |  |
| Antenna Interface                           | standard 50-ohm MMCX antenna termination (OEM module)     standard 50-ohm Radial MC card type antenna connector                                                                                                    |  |
| Output Power Level                          | <ul> <li>GSM Power Class 1 (1 watt/30 dBm, max Tx power) at DCS 1800 and PCS 1900 frequency bands.</li> <li>GSM Power Class 4 (2 watt/33dBm, max Tx power) at GSM 900 frequency bands</li> </ul>                                                                                                    |  |
| Temperature                                 | Operating -10°C to +55 °C     Storage -30°C to +75 °C                                                                                                    |  |

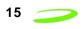

| Feature      | Supported Description                     |
|--------------|-------------------------------------------|
| Power Supply | nominal 3.6 volt DC supply for OEM module |

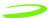

# Icon Usage

16

Throughout this manual icons are used to signify information that may require special attention. The icons are as follows:

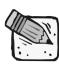

Note: Signifies an item that may be noted and used in more then one situation.

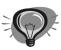

Hint: Signifies a time saver or a specific function that must be performed in order to experience success. May also indicate that a shortcut may be used.

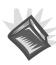

Reference Material: Other sources of information exist and may be referred to.

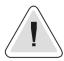

Warning: Performing a specific function may cause an operation to fail, subsequently losing information or affecting system performance.

# **Chapter 2: Technical Specifications**

The technical specifications listed and described in the following chapter will help the reader gain a comprehensive understanding of the underlying technology used to design and develop GPRS (General Packet Radio Service) for Merlin™. GPRS does not require that the user use a dial up network connection.

GPRS is a packet-switched technology, meaning that on a GPRS network, information is split into separate but related packets before being transmitted and reassembled upon receiving. The use of packets allows for greater transport flexibility, as the data is not tied to one specific transport protocol (TCP, LAT, 25X and Telnet are examples of other transport protocols).

As well as providing the user with design and development information, this chapter will also provide the user with information on the following GPRS elements:

- · network requirements
- · local system requirements
- Interfaces
  - hardware
  - air
  - electrical
- hardware (including pinout assignments)
- SIM card functions

# Topics Included in this Chapter

| GSM Technology                           | 18 |
|------------------------------------------|----|
| Technical Specifications for PC PCS Card | 22 |
| Subscriber Identification Module (SIM)   | 52 |
| Modes of Operation                       | 54 |

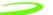

# **GSM Technology**

GSM uses a time division multiplexing access method that permits up to eight users to communicate using one frequency channel. The channel is broken up into eight time slots with each slot operating independently, sending data between the network and the mobile device.

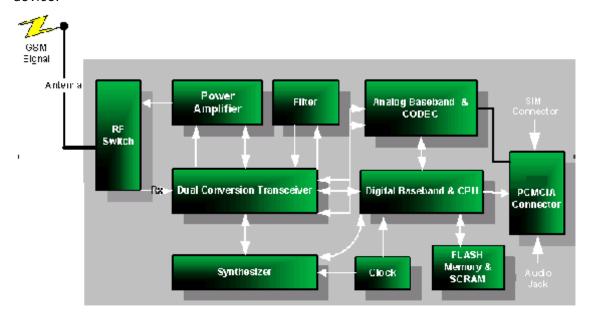

Figure 1 GSM Merlin for GPRS Interface

GPRS (General Packet Radio Service) is a digital, packet-switched, data extension to the GSM voice and circuit-switched data network. In short, it substitutes binary data for the voice data, which is subsequently routed to a data network, the Internet, rather than the public switched telephone network. This enables high-speed data communication on a global wireless standard, using the same frequency bands as the underlying GSM network.

#### **Advantages of GPRS**

The advantage of a packet-based approach is that GPRS only uses the medium, in this case the radio link, for the duration of time that data is being sent or received. GPRS has one distinct advantage over the traditional GSM in that a channel is not dedicated to one user. Communication channels are being used on a "shared-use as packets are needed" basis rather than dedicated to one user at a time. This means that multiple users can share the same radio channel. In contrast, with current circuit-switched connections, users have dedicated connections during their entire call, whether they are sending data or not. Many applications have idle periods during a session, with packet data, users will only pay for the amount of data they actually communicate, and not the idle time.

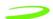

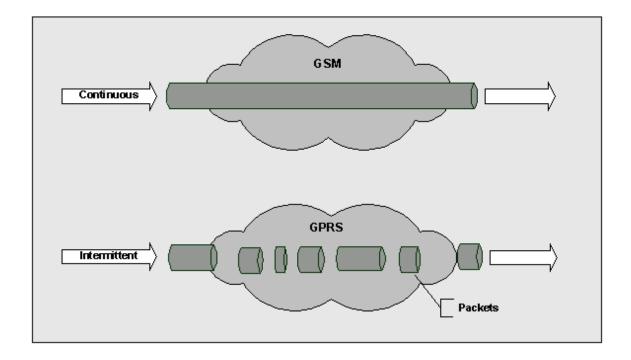

Figure 2 GSM Vs GPRS Data Transfer

#### **GPRS Network Architecture**

To better understand GPRS, we take a quick tour beginning with the mobile PC and traversing through the network. First, we have a notebook computer connected to a GPRS-capable modem through a serial cable, Universal Serial Bus (USB), or PC Card. The GPRS modem communicates with GSM base stations, but unlike circuit-switched data calls that are connected to voice networks by the mobile switching center, GPRS packets are sent from the base station (BTS) to what is called a Serving GPRS Support Node (SGSN).

Enabling GPRS on a GSM network requires the addition of two core modules:

Gateway GPRS Service Module (GGSN)

The GGSN acts as a gateway between the GPRS network and the Public Data Networks such as IP. GGSN's also connect to other GPRS networks to facilitate GPRS roaming.

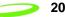

Serving GPRS Support Node (SGSN)

The SGSN provides packet routing to and from the SGSN service node for all users in that particular service area. It also keeps track of the mobiles within its service area. The SGSN communicates with what is called the Gateway GPRS Support Node (GGSN), a system that maintains connections with other networks such as the Internet or private networks. A GPRS network can use multiple serving nodes, but requires only one gateway node for connecting to an external network such as the Internet.

When the mobile station sends packets of data, it is via the SGSN to the GGSN, which converts them for transmission over the desired network, which could be the Internet networks or private networks. IP packets from the internet addressed for the mobile station are received by the GGSN, forwarded to the SGSN and then transmitted to the mobile station.

To forward IP packets between each other, the SGSN and GGSN encapsulate these packets using a specialized protocol called the GPRS tunnel protocol (GTP) which operates over top of standard TCP/IP protocols. The details of the SGSN and GGSN are both invisible and irrelevant to the user who simply experiences a straight forward IP connection that just happens to be wireless. See **Figure 3 GPRS Network Architecture** below for an illustrated display of the GPRS network.

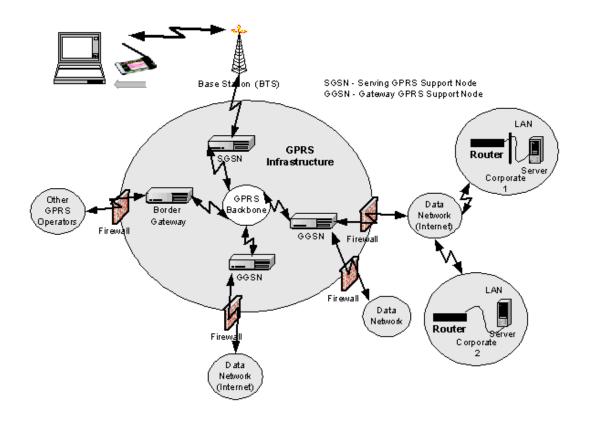

**Figure 3 GPRS Network Architecture** 

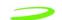

An interesting aspect of GPRS is how it achieves its high speeds to over 100 kbps when circuit-switched data today is limited to 9600 (baud rate) or 14.4 kbps. GPRS uses the same radio channel as voice calls, a channel that is 200 kHz wide. This radio channel carries a raw digital radio stream of 271 kbps, which for voice calls is divided into 8 separate data streams, each carrying about 34 kbps. After protocol and error correction 13 kbps remains for each voice connection or about 14 kbps for data.

Circuit-switched data today uses one voice channel. GPRS can combine up to 8 of these channels, and since each of these can deliver up to 14 kbps of data throughput, the net result is that users will be able to enjoy rates over 100 Kbps. But not all eight-voice channels have to be used. In fact, most mobile stations (MS) will be ones that are limited to 56 kbps. The GPRS standard defines a mechanism by which a MS can request the amount of bandwidth it desires at the time it establishes a data session.

#### **Data Rates**

Four major factors affect actual GPRS data rates:

Multi-slot Class

Each timeslot can handle a given amount of data, established through negotiation between the device and the network.

Channel Coding Scheme

Four CS schemes are defined, each with a different level of error correction (basically "overhead", similar to CDPD, which takes the 19.2 down to a real data rate somewhere between 10 and 12 kbps). As the amount of error correction is reduced, the quantity of data in the packets increases, but the probability that packets of data will need to be retransmitted increases. Conversely, as the amount of error correction increases, less data can be sent in each packet or timeslot, but the chance that re-transmission of packets is required decreases. With no error correction, a maximum of 21.4 kbps per channel can be supported - which, at the maximum 8 timeslots, equals 171.2 (for CS-4) kbps. At CS-1, there is 9.05 kbps per timeslot; this increases to 13.4 kbps per timeslot at CS-2 and 15.6 kbps per time slot at CS-3.

Network Capacity

The device and the network will negotiate the appropriate combination of MS class and CS scheme to determine the actual data, based on capabilities of the device, and how busy the network is at a given point in time.

Because GPRS is an extension of the digital voice GSM network, voice calls will always take priority over data calls (real time voice is more important than data); therefore real data rates will, in many cases, be lower than the device can support.

Quality of Service (QoS)

There is the ability to assign a Quality of Service to a specific account. The QoS is used to guarantee a certain data rate as well as capacity.

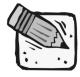

Most devices will be limited to MS-10, which, at CS-2, is a maximum of 53.6 kbps (4 \* 13.4 = 53.6) Rx and 26.8 kbps (4 \* 13.4) Rx, or nominally 56 and 28.

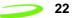

# **Technical Specifications for PC PCS Card**

The table below displays the various physical components and input/output parameters in common groupings.

Table 3: Technical Specification for PC PCS Card

| Physical Dimension and Weight                                                               | PCS Data (G100)          | DCS/GSM with<br>Voice (G200) |  |
|---------------------------------------------------------------------------------------------|--------------------------|------------------------------|--|
| Length                                                                                      |                          |                              |  |
| Total                                                                                       | 111.64 mm                | PC Card 111.71mm             |  |
| Width                                                                                       |                          |                              |  |
| Without Antenna                                                                             | 54.0 mm                  | 54.0 mm                      |  |
| With Antenna                                                                                | 60.63 mm                 |                              |  |
| Thickness                                                                                   |                          |                              |  |
| Insertion Thickness                                                                         | 5.60 mm                  | 5.60 mm                      |  |
| Exposed Thickness                                                                           | 7.68 mm                  | 8.96 mm                      |  |
| Weight                                                                                      |                          |                              |  |
| Complete Modem (unpackaged)                                                                 | 49.1 gm                  | 51.0 gm                      |  |
| Temperature                                                                                 |                          |                              |  |
| Temperature Range                                                                           | Operating -10°C to 55 °C |                              |  |
|                                                                                             | Storage -30°C to 75°C    |                              |  |
| Relative Humidity                                                                           |                          |                              |  |
| Maximum operating humidity at 50°C (non-condensing)                                         | up to 95% Non-condensing |                              |  |
| Recommended Operating Conditions                                                            |                          |                              |  |
| Maximum Supply Input Voltage                                                                | 5.25 v                   |                              |  |
| Minimum Supply Input Voltage                                                                | 4.75 v                   |                              |  |
| Recommended Supply Voltage                                                                  | 5 v                      |                              |  |
| Supply Voltage Range                                                                        | 4.75 to 5.25 v DC        |                              |  |
| Moisture and Dust Resistance                                                                |                          |                              |  |
| Do not immerse or expose to excessive moisture. The case is not to be considered dustproof. |                          |                              |  |

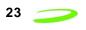

|                                                                       | PCS Data                                                                                                    | DCS/GSM with                                                                            |
|-----------------------------------------------------------------------|----------------------------------------------------------------------------------------------------|-----------------------------------------------------------------------------------------|
| Thermal Shock                                                         | (G100)                                                                                                    | Voice (G200)                                                                            |
| Non-Operating                                                         | -50 °C to +20 °C, +70 °C to +20 °C; less than 5 min                                                                                                    | -20 <sup>0</sup> C to 55 <sup>0</sup> C                                                 |
| Vibration                                                             |                                                                                                    |                                                                                         |
| Sinusoidal                                                            | 3.0 mm displacement, 2 to 9<br>Hz; 1 m/s <sup>2</sup> , 9 to 350 Hz                                                                                                    | 147 m/s <sup>2</sup> , 15g peak amplitude, 10Hz-2000 Hz                                 |
| Random                                                                | 0.1 m <sup>2</sup> /s <sup>3</sup> , 2 to 200 Hz                                                                                                    | 0.96 m <sup>2</sup> /s <sup>3</sup> , 5 Hz-20Hz, -<br>3db/0ct, 20 Hz-500Hz              |
| Transport                                                             | Packaged ASTM D999                                                                                                    | N/A                                                                                     |
| Mechanical Shock                                                      | N/A                                                                                                    | semi sine 50 g 11ms                                                                     |
| Emissions                                                             |                                                                                                    |                                                                                         |
| Electromagnetic Emissions                                             | Radiated spurious FCC part<br>24 / Part 15 Class \ BGSM<br>11.10 Section 12.2EN 55022<br>Class B                                                                                | EMC: ETSI EN 301489-1                                                                   |
| Electromagnetic Immunity                                              | As per ETSI ETS 300 342-1                                                                                                    | N/A                                                                                     |
| Electrostatic Discharge (ESD) for PC Connector                        | To Contacts 2 KV To Antenna Port 8 KV To Case 10 KV                                                                                                    | ESD IEC 61000-4-2 To contacts: 8kv To antenna port: 8kv To audio jack: 8kv To case: 8kv |
| Data Rates (OEM)                                                      |                                                                                                    |                                                                                         |
| Host Interface Baud Rate                                              | The module supports as a minimum, asynchronous data transmission of the following rate and format: Baud Rate: 9600, 19200, 57600, 115200 Data Bits: 8 Parity: None Stop Bits: 1 |                                                                                         |
| Transmit Power                                                        |                                                                                                    |                                                                                         |
| GSM Power Class 1 (DCS 1800 / PCS1900)<br>GSM Power Class 4 (GSM 900) | 1 Watt maximum Tx power     2 Watt maximum Tx power                                                                                                    |                                                                                         |

The figures below show the front, back and antenna location for the Merlin for GPRS G100 and G200..

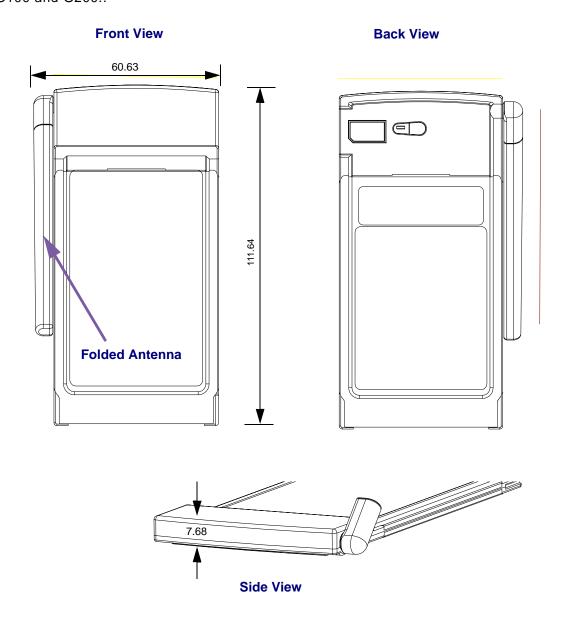

Figure 4: Mechanical View of Merlin for GPRS G100

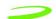

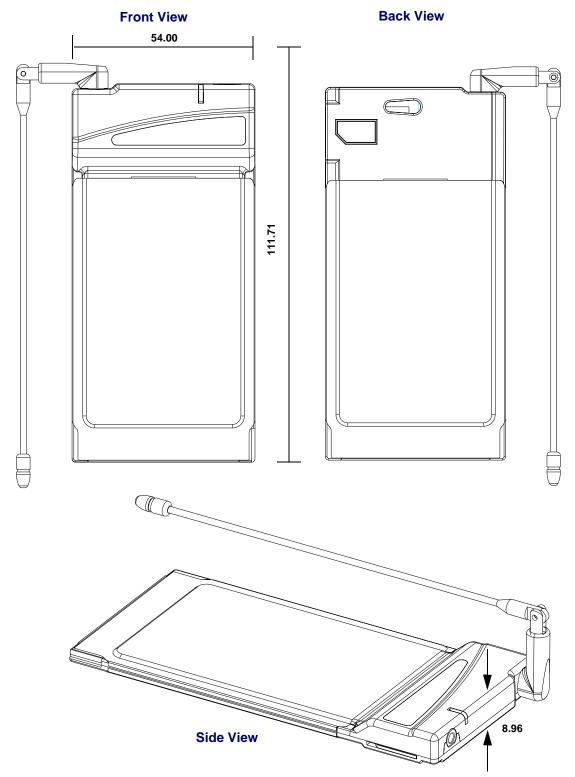

Figure 5: Mechanical View of Merlin GPRS G200

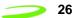

# **GPRS PCS PC Card Pin Assignment**

**Table 4: GPRS PCS PC Card Pin Assignment** below, shows the hardware pins on the 68-position PC card connector for the GPRS PCS PC card.

**Table 4: GPRS PCS PC Card Pin Assignment** 

| Pin # | Signal Name | Direction                        |
|-------|-------------|----------------------------------|
| 1     | GND         | Power                            |
| 2     | D3          | Supported                        |
| 3     | D4          | Supported                        |
| 4     | D5          | Supported                        |
| 5     | D6          | Supported                        |
| 6     | D7          | Supported                        |
| 7     | CE#1        | Supported                        |
| 8     | A10         | Not Connected                    |
| 9     | OE#         | Supported                        |
| 10    | A11         | Not Connected                    |
| 11    | A9          | Supported                        |
| 12    | A8          | Supported                        |
| 13    | A13         | Not Connected                    |
| 14    | A14         | Not Connected                    |
| 15    | WE#         | Supported                        |
| 16    | IREQ#       | Supported                        |
| 17    | VCC         | Card is configured as a 5V card. |
| 18    | VPP1        | Not Connected                    |
| 19    | A16         | Not Connected                    |
| 20    | A15         | Not Connected                    |
| 21    | A12         | Not Connected                    |
| 22    | A7          | Supported                        |
| 23    | A6          | Supported                        |
| 24    | A5          | Supported                        |
| 25    | A4          | Supported                        |
| 26    | A3          | Supported                        |
| 27    | A2          | Supported                        |
| 28    | A1          | Supported                        |

| 29 | A0         | Supported                                 |
|----|------------|-------------------------------------------|
| 30 | D0         | Supported                                 |
| 31 | D1         | Supported                                 |
| 32 | D2         | Supported                                 |
| 33 | IOIS16#    | Pulled High                               |
| 34 | GND        | Power                                     |
| 35 | GND        | Power                                     |
| 36 | CD#1       | Connected to Card Ground                  |
| 37 | D11        | Not Connected                             |
| 38 | D12        | Not Connected                             |
| 39 | D13        | Not Connected                             |
| 40 | D14        | Not Connected                             |
| 41 | D15        | Not Connected                             |
| 42 | CE2#       | Supported                                 |
| 43 | VS1#       | Not Connected (SELECTS VCC = 5V FOR CARD) |
| 44 | IORD#      | Supported                                 |
| 45 | IOWR#      | Supported                                 |
| 46 | A17        | Not Connected                             |
| 47 | A18        | Not Connected                             |
| 48 | A19        | Not Connected                             |
| 49 | A20        | Not Connected                             |
| 50 | A21        | Not Connected                             |
| 51 | VCC        | POWER, Card is configured as a 5V card    |
| 52 | VPP2       | Not Connected                             |
| 53 | A22        | Not Connected                             |
| 54 | A23        | Not Connected                             |
| 55 | A24        | Not Connected                             |
| 56 | A25        | Not Connected                             |
| 57 | VS2#       | Not Connected (SELECTS VCC = 5V FOR CARD) |
| 58 | RESET      | Supported                                 |
| 59 | WAIT#      | Supported                                 |
| 60 | INPACK#    | Pulled High                               |
| 61 | REG#       | Supported                                 |
| 62 | BVD2/SPKR# | Pulled High, No Audio                     |
|    |            |                                           |

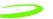

| 63 | BVD1/STSCHG# | Pulled High              |
|----|--------------|--------------------------|
| 64 | D8           | Not Connected            |
| 65 | D9           | Not Connected            |
| 66 | D10          | Not Connected            |
| 67 | CD2#         | Connected To Card Ground |
| 68 | GND          | Connected To Card Ground |

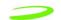

## Supported Modes for GPRS PCS PC Card

The GPRS PCS PC card supports both the memory mode and the I/O mode.

#### **Memory Mode**

When the GPRS PCS PC card is inserted into a PC card host, the card will power up in memory mode. In this mode, the host will read CIS from the attribute memory on the card and then configure the card for I/O mode and assign the card a COM port. This process is automatic and transparent to the user.

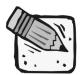

The GPRS PCS PC card does not provide the host with any additional RAM or FLASH storage.

#### I/O Mode

Once the GPRS PCS PC Card has been configured and the COM port assigned, the card will then be in 8-bit I/O mode. The information that the host will read from CIS memory will indicate that the device is a modem card with a serial port interface containing a UART type of 16550. The combination of the base addresses and IRQs, in the order that the modem will accept, are listed below in **Table 5: Base Addresses and IRQs**.

Table 5: Base Addresses and IRQs

| Base Address     | IRQ Comment     |                                     |
|------------------|-----------------|-------------------------------------|
| 3F8              | 4               | Only level interrupts are supported |
| 2F8              | 3               | Only level interrupts are supported |
| 3E8              | 4               | Only level interrupts are supported |
| 2E8              | 3               | Only level interrupts are supported |
| Any base address | 7- 0 and 15 - 8 | Only level interrupts are supported |

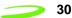

#### **Interfaces**

The Merlin for GPRS has the following interfaces:

- hardware
- air
- electrical

#### **Hardware Interface**

The modem is electronically configured as a 5-Volt 8-bit I/O memory card. The supported pins on the 68 position interface connector are driven by a LVTTL interface IC that includes 5V tolerant inputs and runs off a 3.1V power supply. Signals driven by this card will reach 3.1V but can accept 5V logic levels on inputs.

#### **Antenna Connector**

Merlin G100: RADIALL SMT microminiature 50 ohm coaxial connector (PN R199-005801)

Merlin G200: HUBER + SUHNER SMT MMCX 50 ohm coaxial connector (PN 82 MMCX -S50-0-2)

#### **Audio Jack**

Merlin G200: HOSIDEN audio jack (PN HSJ1816-019010)

#### 68 pin PCMCIA Connector

Merlin G100/G200: ITT CANNON 68 pin connector (PN 127040-2414 5925)

#### **SIM Connector**

Merlin G100: ITT CANNON SIM connector (PN CCM04)

Merlin G200: JAE SIM Socket (PN SF 2W006S4KE3000)

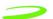

#### **Air Interface**

**Table 6: Air Interface Data Rates** 

| Coding<br>Scheme | Data Rates per Time Slot<br>(Kbps) | Maximum Data Rate (8<br>Time Slots) |
|------------------|------------------------------------|-------------------------------------|
| CS1              | 9.05                               | 72.4                                |
| CS2              | 13.4                               | 107.2                               |

#### **Electrical Interface**

**Table 7: Radio Channel Frequency** 

| Radio Channel Frequency |                                   |                                               |                                               |
|-------------------------|-----------------------------------|-----------------------------------------------|-----------------------------------------------|
| Bands                   | Channel                           | Тх                                            | Rx                                            |
| P-GSM 900               | 1 <u>≤</u> n <u>≤</u> 124         | Freq(n)=890+0.2*n                             | Freq(n)=935+0.2*n                             |
| E-GSM 900               | 0 ≤ n ≤ 124<br>975 ≤ n ≤ 1023     | Freq(n)=890+0.2*n<br>Freq(n)=890+0.2*(n-1024) | Freq(n)=935+0.2*n<br>Freq(n)=935+0.2*(n-1024) |
| DCS 1800                | 512 <u>&lt;</u> n <u>&lt;</u> 885 | Freq(n)=1710.2+0.2*(n-512)                    | Freq(n)=1805.2+0.2*(n-512)                    |
| PCS 1900                | 512 <u>&lt;</u> n <u>&lt;</u> 810 | Freq(n)=1850.2+0.2*(n-512)                    | Freq(n)=1930.2+0.2*(n-512)                    |

**Table 8: Radio Power Index** 

| Radio Power Index |       |            |
|-------------------|-------|------------|
| Bands             | Index | Power      |
| GSM 900           | 0-14  | 33 - 5 dBM |
| PCS 1900/DCS 1800 | 0-15  | 30 - 0 dBM |

Table 9: PCS Gain Index

| $0 - 25$ $0 = \min \text{ gain}, 25 = \max \text{ gain}$ |
|----------------------------------------------------------|
|----------------------------------------------------------|

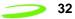

# **Technical Specifications for GPRS OEM Module**

The **Technical Specification for GPRS OEM Module** table below displays the various physical components and input/output parameters in common groupings.

Table 10: Technical Specification for PC PCS Card

| Physical Dimension and Weight                                   | Specifications                                      |  |
|-----------------------------------------------------------------|-----------------------------------------------------|--|
| Length                                                          | 50.30 mm                                            |  |
| Width                                                           | 37.10 mm                                            |  |
| Thickness                                                       | 4.50 mm                                             |  |
| Temperature                                                     |                                                     |  |
| Temperature Range                                               | Operating -10 <sup>0</sup> C to 55 <sup>0</sup> C   |  |
|                                                                 | Storage <sup>-</sup> 30°C to 75°C                   |  |
| Relative Humidity                                               |                                                     |  |
| Maximum operating humidity at 50°C (non-condensing)             | Up to 95% Non-condensing                            |  |
| Recommended Operating Conditions                                |                                                     |  |
| Maximum Supply Input Voltage 5.25 v                             |                                                     |  |
| Minimum Supply Input Voltage                                    | 4.75 v                                              |  |
| Recommended Supply Voltage                                      | 5 v                                                 |  |
| Supply Voltage Range                                            | 4.75 to 5.25 v DC                                   |  |
| Moisture and Dust Resistance                                    |                                                     |  |
| Do not immerse or expose to excessive moisture. The case is not | t to be considered dust proof.                      |  |
| Thermal Shock                                                   |                                                     |  |
| Non-Operating                                                   | -50 °C to +20 °C, +70 °C to +20 °C; less than 5 min |  |
| Vibration                                                       |                                                     |  |
| Sinusoidal 3.0 mm displacement, 2 to 9 Hz; to 350 Hz            |                                                     |  |
| Random                                                          | 0.1 m <sup>2</sup> /s <sup>3</sup> , 2 to 200 Hz    |  |
| Transport                                                       | Packaged ASTM D999                                  |  |

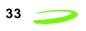

| Emissions                                                             |                                                                                                    |
|-----------------------------------------------------------------------|----------------------------------------------------------------------------------------------------|
| Emissions                                                             |                                                                                                    |
| Electromagnetic Emissions                                             | Radiated spurious FCC part 24 / Part 15<br>Class \ BGSM 11.10 Section 12.2EN<br>55022 Class B                                                                                       |
| Electromagnetic Immunity                                              | As per ETSI ETS 300 342-1                                                                                                    |
| Electrostatic Discharge (ESD) for PC Connector                        | To Contacts 2 KV To Antenna Port 8 KV To Case 10 KV                                                                                                    |
| Data Rates (OEM)                                                      |                                                                                                    |
| Host Interface Baud Rate                                              | The module supports as a minimum, asynchronous data transmission of the following rate and format:  Baud Rate: 9600, 19200, 57600, 115200  Data Bits: 8  Parity: None  Stop Bits: 1 |
| Transmit Power                                                        |                                                                                                    |
| GSM Power Class 1 (DCS 1800 / PCS1900)<br>GSM Power Class 4 (GSM 900) | 1 Watt maximum Tx power     2 Watt maximum Tx power                                                                                                    |

#### **Interfaces**

The Merlin for GPRS has the following interfaces:

- hardware
- air
- electrical

#### **Hardware Interface**

The GPRS OEM Module is a modem that is designed to be integrated by third party developers into a final system. The OEM Module (official marketing name: Expedite G301) is a tri-band GSM/GPRS radio module. The diagram below shows the OEM Module's mechanical dimensions.

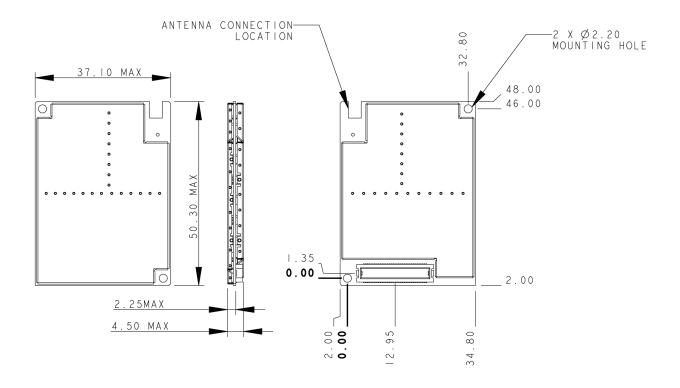

Figure 6 Novatel Wireless GPRS Triband OEM Module Mechanical Dimensions

#### **OEM Module Host Interface**

The OEM Module interfaces to the host via a 70 pin connector. The table below gives a brief description of the signals on this connector. The electrical characteristics of these signals are described in Section Interface Signals.

**Table 11: OEM Module Host Interface Connector Signals** 

| Signal    | Pin                                                | Description                                                                                                    | Direction |
|-----------|----------------------------------------------------|----------------------------------------------------------------------------------------------------|-----------|
| GND       | 6, 9, 14, 15,<br>16, 17, 26, 27,<br>42, 60, 61, 66 | Ground                                                                                                    | SUPPLY    |
| VCC       | 28, 29, 30, 31                                     | Power Supply (except Power Amplifier)                                                                                           | SUPPLY    |
| VBAT_PA   | 18, 19, 20, 21,<br>22, 23, 24, 25                  | Power Amplifier Supply                                                                                                    | SUPPLY    |
| MDM_RDY   | 59                                                 | Indicates to host that Modem is ready to communicate                                                                            | OUT       |
| PWR_ON    | 58                                                 | Dual Function pin. Used to turn modem on (and off in the second mode).                                                          | IX        |
| SM_IND    | 57                                                 | Sleep Mode Indicator. A high signal indicates that the modem is in sleep mode.                                                  | OUT       |
| WAKE_UP   | 63                                                 | An edge triggered interrupt pin to wake up the modem from sleep mode.                                                           | IX        |
| PUL_PWREN | 69                                                 | Pulse-Power-Enable. Selects between pulse mode modem turn on and solid mode turn on. A high on this pin will select pulse mode. | IN        |
| RESET_N   | 70                                                 | Active low input to perform a hardware reset on the modem. Internally pulled up on Modem.                                       | IN        |
| TX_STAT   | 68                                                 | Trasmit status. Active high signal indicating to host that the modem's radio is transmitting.                                   | OUT       |
| DTM       | 56                                                 | Data To Modem. Asynchronous serial data to modem.                                                                               | IN        |
| DFM       | 55                                                 | Data From Modem. Asynchronous serial data from modem.                                                                           | OUT       |
| DTR       | 54                                                 | Data Terminal Ready. Active High signal indicating to the modem that the host terminal is active.                               | IX        |
| DSR       | 53                                                 | Data Set Ready. Active high signal indicating to the host that the modem terminal is active.                                    | OUT       |
| CTS       | 52                                                 | Clear To Send. Active high signal indicating to the host that the modem can receive characters.                                 | OUT       |
| RTS       | 51                                                 | Ready To Send. Active high signal indicating to the modem that the host can receive characters.                                 | IN        |
| GPIO1     | 49                                                 | General Purpose Input/Output 1                                                                                                  | BiDir     |
| GPIO2     | 50                                                 | General Purpose Input/Output 2                                                                                                  | BiDir     |
| GPIO3     | 47                                                 | General Purpose Input/Output 3                                                                                                  | BiDir     |
| GPIO4     | 46                                                 | General Purpose Input/Output 4                                                                                                  | BiDir     |
| GPIO5     | 45                                                 | General Purpose Input/Output 5                                                                                                  | BiDir     |
| GPIO6     | 44                                                 | General Purpose Input/Output 6                                                                                                  | BiDir     |

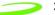

| ADC_IN_1  | 5  | Analog to Digital Converter. The modem can monitor a voltage on this pin.         | IN     |
|-----------|----|-----------------------------------------------------------------------------------|--------|
| VCC_SIM   | 36 | Subscriber Identity Module Supply. Used to supply the power to an off-board SIM.  | SUPPLY |
| DATA_SIM  | 34 | SIM data line.                                                                    | BiDir  |
| RST_SIM   | 39 | SIM reset line.                                                                   | OUT    |
| CLK_SIM   | 32 | SIM clock line.                                                                   | OUT    |
| SIM_IN    | 33 | SIM detect line. Active high signal indicating to the modem that a SIM is present | IN     |
| MIC_INP   | 2  | Differential Microphone Input (+) for voice communications.                       | IN     |
| MIC_INN   | 4  | Differential Microphone Input (-) for voice communications.                       | IN     |
| SPKR_OUTP | 3  | Differential Speaker Output (+) for voice communications.                         | OUT    |
| SPKR_OUTN | 1  | Differential Speaker Output (-) for voice communications.                         | OUT    |
| BUZZER    | 8  | Buzzer control signal from modem.                                                 | OUT    |

The pins numbers not mentioned above should be left unconnected.

#### Modem Power-On and Wake up Strategy

The OEM Module is designed such that the host has full control of powering up and powering down the unit, both by hardware and software. There are two schemes available to perform this function to accommodate different host preferences.

The fist mode is called "pulsed power-on" and is selected by the host holding the PUL\_PWREN signal high. Note that there is an internal  $47k\Omega$  pull-up resistor to 2.5V on this signal and it can be left unconnected on the host side. The second mode is called "solid power-on" and is selected by the host holding the PUL\_PWREN signal low.

There is also a WAKE\_UP signal which is used to wake the modem up from a sleep state. This signal is rising edge interrupt triggered. The host can determine if the modem is in sleep mode by polling the SM\_IND signal which will be asserted high when the modem is asleep.

The MDM\_RDY signal is asserted high when the modem is capable of communicating with the host. MDM\_RDY should always be used by the host to enable buffers that are used for inputs to the modem. In the event that MDM\_RDY is deasserted, the modem is not capable of sending or receiving data on either of it's serial ports.

A description of each power on mode is given below.

#### Pulsed Power-On

With the PUL\_PWREN pin in a high state, the modem must be powered on by providing an active high pulse of minimum 600mS (will be lowered to <200ms) to the PWR\_ON pin. Once MDM RDY goes high, PWR ON can drop and the modem will stay on.

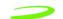

This mode of operation will allow the modem to be shut down by a software AT command (ATH4). When the command is issued, the processor will deregister from the network and perform any power down activities required and then will drive MDM\_RDY low before powering off.

Solid Power-On

With the PUL\_PWREN pin in a low state, and the PWR\_ON signal is driven high, the modem will turn on. The PWR\_ON signal must remain high to keep the modem on.

This mode of operation will not permit a software shutdown.

If the modem is to be operated with this method, care must be taken to perform the necessary network activities (eg. De-registration) before shutting the modem off.

#### **Serial Ports**

The OEM Module has two serial ports (primary and secondary) used to communicate with the host and other peripheral devices. The primary serial port consists of the DTR, DSR, RTS, CTS, DTM, and DFM signals. It operates at a fixed baud rate of 115200, has 8 data bits, no parity bit, and 1 stop bit per character. The inputs (DTR, RTS, and DTM) are buffered from the host allowing for a voltage to be present on these lines even when the modem is off. Note that all other inputs to the modem, with the exception of ADC\_IN need to be externally buffered so as not to present a voltage when the modem is off.

When the modem goes to sleep, typically on a sleep schedule, it will deassert it's CTS line to indicate to the host that it cannot accept characters. Hardware flow control support is obligatory so that the host does not accidentally send characters while the modem is asleep. The sleep schedule will be determined by each network carrier, but typically the modem will not sleep for more than 2 seconds at a time.

All network traffic will travel on the primary serial port.

#### **GPIO**

The OEM Module provides 6 separate GPIO's that can be individually programmed via software AT commands.

The GPIO's are not buffered from the host and therefore no voltage may be present on these lines when the modem is off. The MDM\_RDY signal should be used to enable host side buffers.

#### **Analog to Digital Converter (ADC)**

The OEM Module provides an Analog to Digital Converter port that can be used to monitor a voltage from 1.2V to 8V, typically used for battery voltage monitoring. It can monitor a voltage from 500mV to 6V

#### **Audio Port**

The OEM Module design provides the connections for a differential microphone and speaker as well as a buzzer. Testing has shown that for optimal performance, a differential configuration should be used. This will eliminate common mode noise that

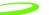

inherently exists in a GSM system especially during the transmit bursts. The microphone circuit should incorporate an RC low pass filter designed to reduce noise in the 900 MHz and higher bands.

The buzzer output is a single-ended output with limited drive capability. An external transistor buffer is suggested to drive the buzzer.

#### Subscriber Identity Module Support

The OEM Module supports a 3.3V SIM as described in ETSI 11.12. The relevant signals are brought out on the 70 pin connector.

The ETSI specification dictates that the system be made aware if the SIM is disconnected during operation. This function is handled by the SIM\_IN signal. This line should be asserted high when a SIM is present. The SIM\_IN signal is pulled low on the OEM Module by a  $4.7k\Omega$  resistor so that when a SIM is not present the line will be low. Care should be taken not to use a weak pull-up for the SIM\_IN signal. If the OEM Module will be integrated into a system in which the SIM cannot be removed without powering down the modem, the SIM\_IN signal can be tied to the VSIM rail.

# **Electrostatic Discharge and Electro-Magnetic** Interference

The modem does not protect itself from ESD. It is the responsibility of the host to ensure that there will not be any harmful discharges to the modem.

With regard to EMI, the modem will meet FCC part 15 for North American markets, and ETSI EN 301 489-1 for European markets.

#### **OEM Module Electrical Specifications**

#### **Power Supply**

Table 12: GSM 900 Mhz Mode:

|                          |                       | MIN  | MAX  | MIN               | MAX | TOTAL |
|--------------------------|-----------------------|------|------|-------------------|-----|-------|
| Power Supply Requirement |                       | 3.0V | 4.7V | 3.4V <sup>1</sup> | 4.7 |       |
| Current Draw (Average)   | 1 slot RX / 1 slot TX |      |      |                   |     | 322mA |
|                          | 3 slot RX / 2 slot TX |      |      |                   |     | 753mA |
| Current Draw (Peak)      |                       |      |      |                   |     | 950mA |

Revision 1.5 P/N 90023327

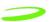

| Current Draw in Sleep<br>Mode (average including<br>brief wakeup periods) |                  |  |  | 15mA  |
|---------------------------------------------------------------------------|------------------|--|--|-------|
| Current Draw in Sleep<br>Mode (instantaneous)                             |                  |  |  | 7mA   |
| Current Draw (Modem<br>Off)                                               | Vcc, Vpa present |  |  | 200uA |

<sup>1.</sup> Vcc can drop as low as 3.0 Volts. However, the interface voltages will be out of regulation below 3.4V.

Table 13: DCS 1800Mhz Mode:

|                                                                     |                          | MIN  | MAX  | MIN  | MAX | TOTAL |
|---------------------------------------------------------------------|--------------------------|------|------|------|-----|-------|
| Power Supply Requirement                                            |                          | 3.0V | 4.7V | 3.4V | 4.7 |       |
| Current Draw (Average)                                              | 1 slot RX / 1<br>slot TX |      |      |      |     | 266mA |
|                                                                     | 3 slot RX / 2<br>slot TX |      |      |      |     | 450mA |
| Current Draw (Instantaneous)*                                       |                          |      |      |      |     | 573   |
| Current Draw in Sleep Mode (average including brief wakeup periods) |                          |      |      |      |     | 15mA  |
| Current Draw in Sleep Mode (instantaneous)                          |                          |      |      |      |     | 7mA   |
| Current Draw (Modem Off)                                            | Vcc, Vpa<br>present      |      |      |      |     | 200uA |

Table 14: PCS 1900MHz Mode:

| Specification | Conditions | VBAT_PA | VCC |
|---------------|------------|---------|-----|
|               |            |         |     |

|                               |                          | MIN  | MAX  | MIN  | MAX | TOTAL |
|-------------------------------|--------------------------|------|------|------|-----|-------|
| Power Supply Requirement      |                          | 3.0V | 4.7V | 3.4V | 4.7 |       |
| Current Draw (Average)        | 1 slot RX / 1<br>slot TX |      |      |      |     | 266mA |
|                               | 3 slot RX / 2<br>slot TX |      |      |      |     | 450mA |
| Current Draw (Instantaneous)* |                          |      |      |      |     | 573   |

P/N 90023327Revision 1.5

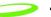

| Current Draw in Sleep Mode (aver-   |  |  | 15mA |
|-------------------------------------|--|--|------|
| age including brief wakeup periods) |  |  |      |

| Current Draw in Sleep Mode (instantaneous) |                     |  |  | 7mA   |
|--------------------------------------------|---------------------|--|--|-------|
| Current Draw (Modem Off)                   | Vcc, Vpa<br>present |  |  | 200uA |

# **Interface Signals**

**Table 15: Interface Signals** 

|    | Parameter          | Min  | Typical | Max  |
|----|--------------------|------|---------|------|
|    |                    | ,    |         |      |
| ir | mary Serial Port   |      |         |      |
|    | V <sub>OH</sub>    | 3.0V |         | 3.4  |
|    | V <sub>OL</sub>    | GND  |         | 0.2V |
|    | V <sub>IH</sub>    | 2.3V |         | 5.5V |
|    | V <sub>IL</sub>    | GND  |         | 0.8V |
|    | BAUD RATE          |      | 115200  |      |
|    | Data Bits          |      | 8       |      |
|    | Parity Check       |      | N       |      |
|    | Stop Bit           |      | 1       |      |
| EC | ONDARY SERIAL PORT |      |         |      |
|    | V <sub>OH</sub>    | 3.0V |         | 3.4V |
|    | V <sub>OL</sub>    | GND  |         | 0.2V |
|    | V <sub>IH</sub>    | 2.3V |         | 3.5V |
|    | V <sub>IL</sub>    | GND  |         | 0.8V |
|    | BAUD RATE          |      | 9600    |      |

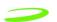

| GPIO     |                                           |          |        |            |
|----------|-------------------------------------------|----------|--------|------------|
|          | V <sub>OH</sub>                           | 3.0V     |        | 3.4V       |
|          | V <sub>OL</sub>                           | GND      |        | 0.2V       |
|          | V <sub>IH</sub>                           | 2.3V     |        | 3.5V       |
|          | V <sub>IL</sub>                           | GND      |        | 0.8V       |
|          | Idrive                                    |          |        | 4mA        |
|          | Input Impedance                           | ?Ohm     |        |            |
|          | Input Capacitance                         |          |        | 9pF        |
|          |                                           |          |        |            |
| SIM      |                                           |          |        |            |
|          | As per ETSI 11.12                         |          |        |            |
|          | A3 P61 E131 11.12                         |          |        |            |
| ADC Po   | ort                                       |          |        |            |
|          |                                           |          |        |            |
|          | Voltage Range                             | 500mV    |        | 6V         |
|          | Resolution (10-bit)                       |          | 5mV    |            |
|          | Time Between Samples                      | ?? mS    |        |            |
|          | Input Impedance                           | 400 kOhm |        |            |
|          | InputCapacitance                          |          |        | 6 pF       |
|          | Modem Off Impedance                       | ??? Ohm  |        |            |
|          |                                           |          |        |            |
|          | Voice Port                                |          |        |            |
| Speaker  |                                           |          |        |            |
|          | Max. Output Swing (differential)          |          |        | 1.56Vpp    |
|          | Nominal Output Swing (differential)       |          |        | 1.0954 Vpp |
|          | Nominal Reference Level (differential)    |          | 1.0954 |            |
|          | Minimum Load Resistance RL (differential) | 15 Ohm   |        |            |
|          | Max. Load Capacitance CL (differential)   |          |        | 100pF      |
|          |                                           |          |        |            |
| Micropho | one                                       |          |        |            |
| -        | Mary Janua Valtana Darre                  |          |        | 4.570\/s=  |
|          | Max. Input Voltage Range                  |          |        | 1.578Vpp   |

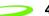

|        | Nominal Reference Level  |            | 1.0954Vpp   |           |
|--------|--------------------------|------------|-------------|-----------|
|        | Input PGA Gain           |            | 0 to 22.5dB |           |
|        | Input Resistance         |            | 124 kOhm    |           |
| BUZZEF | <u> </u>                 |            |             |           |
|        |                          |            |             |           |
|        | Max Output Swing         |            |             | 0.789 Vpp |
|        | Output Bias Voltage      |            | 1.15V       |           |
|        | Minimum Load Resistance  | 1 kOhm     |             |           |
|        | Maximum Load Capacitance |            |             | 150pF     |
|        |                          |            |             |           |
| MANUA  | L RESET INPUT            |            |             |           |
|        | V                        | 2.3V       |             |           |
|        | V <sub>IH</sub>          | 2.3V       |             | 2.01/     |
|        | V <sub>IL</sub>          |            |             | 0.8V      |
|        | Pulse Width              | 1uS        |             |           |
|        | Glitch Rejection         |            | 100nS       |           |
|        | Pull up value on Modem   | 32kOhm     | 63kOhm      | 100kOhm   |
| DOWED  | UP AND WAKEUP            |            |             |           |
|        |                          |            |             |           |
| PUL_PV | VKEN                     |            |             |           |
|        | V <sub>IH</sub>          | 0.7 * Vcc  |             |           |
|        | V <sub>IL</sub>          |            |             | 0.3 *Vcc  |
|        | 16                       |            |             |           |
| PWR_O  | N                        |            |             |           |
|        |                          | _ <b> </b> |             |           |
|        | V <sub>IH</sub>          | 0.7 * Vcc  |             |           |
|        | V <sub>IL</sub>          |            |             | 0.3 *Vcc  |
|        |                          | <u> </u>   |             |           |
| WAKEU  | P                        |            |             |           |
|        | L <sub>V</sub>           | 1.57       |             |           |
|        | V <sub>IH</sub>          | 1.5V       |             |           |
|        | V <sub>IL</sub>          |            |             | 0.8V      |
| 01.5   |                          |            |             |           |
| SM_IND |                          |            |             |           |

|                       | 3.0V 3.4V |
|-----------------------|-----------|
| V <sub>OL</sub> GND 0 | GND 0.2V  |

|   | TRANSM | MIT STATUS INDICATOR |      |      |
|---|--------|----------------------|------|------|
| 1 |        |                      |      | <br> |
|   |        | V <sub>OH</sub>      | 3.0V | 3.4V |
|   |        | V <sub>OL</sub>      | GND  | 0.2V |

# **Power-on and Wake-up Timing Characteristics**

**Table 16: Power-On and Wake-up Characteristics** 

| Symbol                | Parameter/Conditions                         | Min | Тур | Max | Units |
|-----------------------|----------------------------------------------|-----|-----|-----|-------|
| T <sub>WAKEUP</sub>   | Wake-up Pulse width from Sleep-mode          | 10  | -   | -   | mS    |
| T <sub>POWERUP</sub>  | Power-up Pulse width from Modem Power<br>Off | 600 | -   | -   | mS    |
| T <sub>MODEMOFF</sub> | Modem Power Control to Modem Power Off       | 30  | -   | -   | nS    |
| T <sub>RDY_PWR</sub>  | Modem Ready Signal Low to Power Off          | 1   | -   | -   | uS    |
| T <sub>RESET</sub>    | Reset Pulse timing                           | TBD |     |     | mS    |

Will be reduced to <200ms.

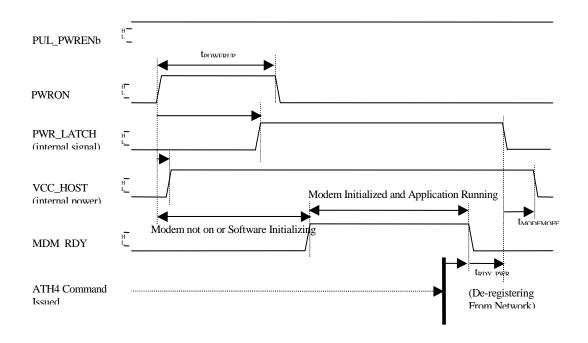

Figure 7 Pulsed Power-on, ATH4 Command Shutdown

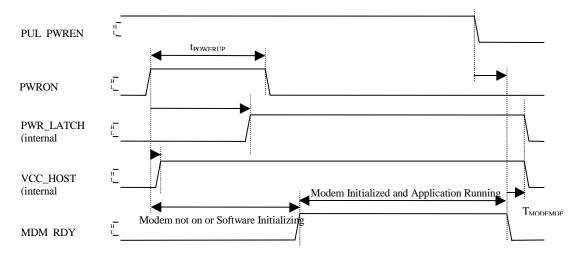

\* ATH4 Command Not Issued (Method Not Preferred)

Figure 8 ATH4 Command Not Issued (Method not Preferred)

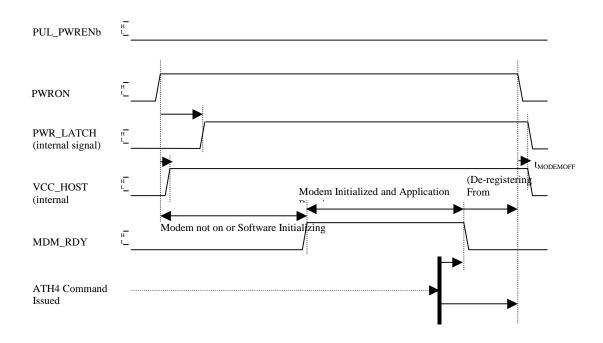

Figure 9 Power Enable-On, ATH4 Command Shutdown

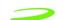

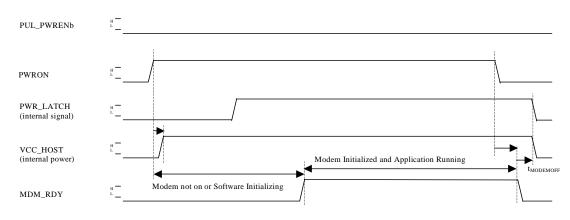

\* ATH4 Command Not Issued (Method Not Preferred)

Figure 10 Power Enable On, Power Enable Shutdown

#### **Baseband Connector on the OEM Module**

The following sections detail the baseband connector. All baseband connectors meet UL 94V0 flammability requirements.

The specifics of the connector is provided below:

Novatel Part Number: 21823057

Vendor: SMK Japan

Vendor Part Number\*: CPB7270-1211 (M Type, "Plug", appears visually as a female)

\* For reference only – refer to approved parts list for current information.

#### **Baseband Connector on the Host**

There are different mating connectors that the host may use which result in different board-to-board stacking heights. Refer to the following table for more details. These devices are termed as a "Socket" by the vendor and appear visually as a male. The component that gives a zero clearance between the Classic Uniface OEM module enclosure and the mounted host board, when using the CPB7270-1211:

CPB7170-02XX (3.0mm Board to Board, M Type) – Zero Clearance Option (CPB7170-0211 corresponds to Novatel Part Number 21823059)

#### **Baseband Connector Options**

There are a few different options for the connectors. For example, the "Tiny" Module will use the following part:

Vendor: SMK Japan

Vendor Part Number: CPB7270-1111 (S Type, "Plug", appears visually as a female)

Caution must be used with this particular connector and the mating part, because clearances and stacking height become critical. When this part is used in conjunction with CPB7170-01XX, a 2.5mm Board to Board stacking height can be obtained. If this part is used in conjunction with a CPB7170-02XX, a 3.0mm stacking height can be accomplished - but this will require a mechanical solution, such as use of a spacer (the mechanical solution needs to be looked at closely).

Below is a table that details the Baseband Connector mating options, and the board-to-board stacking heights. Both the SMK and Novatel part number are detailed in the table.

**Table 17: Baseband Connection Mating Options** 

| OEM CONNECTOR<br>OPTION |                            | CPB7170-0111<br>(21823061) | CPB7170-0211<br>(21823059)       | CPB7170-0311<br>(21823062) | CPB7170-0411<br>(21823063) |
|-------------------------|----------------------------|----------------------------|----------------------------------|----------------------------|----------------------------|
|                         | CPB7270-1111<br>(21823060) | 2.5mm                      | 3.0mm<br>(0.5mm gap)<br>(Note 1) | -                          | -                          |
|                         | CPB7270-1211<br>(21823057) | -                          | 3.0mm                            | 4.0mm                      | 3.5mm                      |
|                         | CPB7270-0311<br>(21823058) | -                          | 5.0mm                            | 6.0mm                      | 5.5mm                      |

Note 1: Configuration is not recommended.

Note 2: The host may optionally use the connectors with the following suffixes, depending on application (refer to the SMK datasheet):

| Suffix       | Reinforced Metal | Boss    |
|--------------|------------------|---------|
| CPB71XX-XX00 | Without          | Without |
| CPB71XX-XX01 | Without          | With    |
| CPB71XX-XX10 | With             | Without |
| CPB71XX-XX11 | With             | With    |

Revision 1.5 P/N 90023327

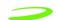

# **Baseband Connector Pin Numbering**

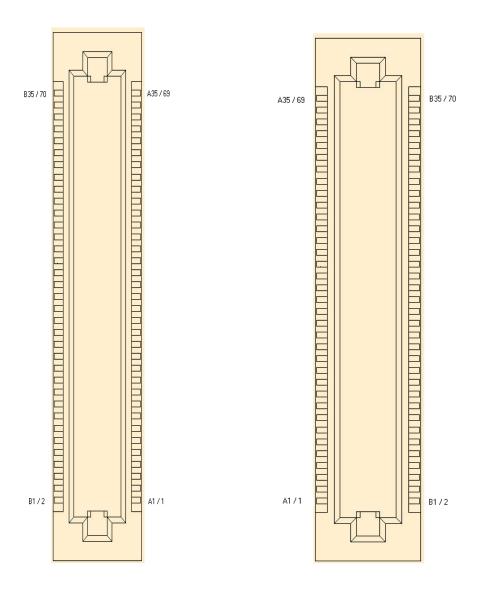

Pin Numbering Convention - Plug (MODULE CONNECTOR – TOP VIEW)

Pin Numbering Convention - Socket (HOST CONNECTOR – TOP VIEW)

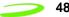

#### **Antenna Port**

The Antenna Port shall be provided either of two methods:

- An MMCX coaxial type connector with 50 ohm impedance, or
- A pigtail connector. There shall be surface mount pads on the printed circuit board layout for components that might be added for antenna matching. This area is detailed in the following diagram and has enough room to contain at least three 0603 surface mount parts. These pads must be outside any mechanical enclosure of the embedded module and accessible by a soldering iron, so that they may be replaced easily without removal of any shields or other components. The standard OEM board will come without any components populated on these pads. The preferred method, however, is to have custom antenna with built-in matching.

The embedded module shall have only one printed circuit board layout; it shall have the pads for both the MMCX connector and the pigtail connector with matching components.

#### **Antenna Connector**

The antenna connector shall be a coax MMCX jack.

The antenna connector is specified as follows:

Novatel Part Number: 21723102 Vendors and Part Numbers\*:

 $Huber\ and\ Suhner-82 MMCX-S50-0-2/111 K$ 

Amphenol Corporation - 908-22100T

Berg Electronics – 69JR103-2

Johnson Components - R199005800

### **Mating Antenna Connector**

The mating antenna connector shall be the appropriate MMCX plug. An example is an AEP 8905-1521-003 connector with a RG316 cable.

#### **Antenna Port Location and Common Features**

The absolute antenna port location will be specified in the individual embedded module drawing in the appendix. The common features for the antenna port, and the relative port location are detailed in Figure 5. The antenna port shall be located on the same side as the baseband connector, but on the top side of the module. Refer to the diagram for more information.

<sup>\*</sup> For reference only – refer to approved parts list for current information.

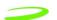

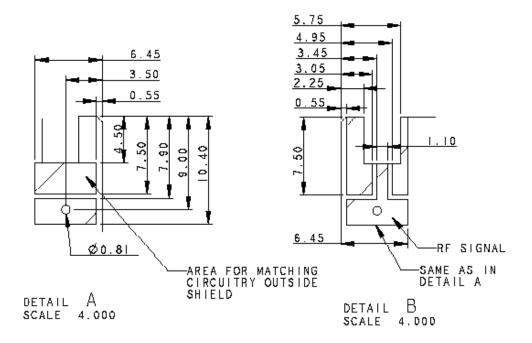

# **Mounting Features**

The minimum required mounting feature is a mounting hole next to the baseband connector. This is indicated in figures 1 and 2. Additional mounting features can be defined for the larger modules, such as the "Classic" module to ensure that it is securely fastened to the host. For the mounting hole, a 2mm metric screw is recommended.

Double-sided tape can also be used as an option to mount the module. However, the mechanical design is left up to the integrator to ensure that the mechanical mounting and restraint is adequate for the application.

#### Air Interface

Table 18: Air Interface Data Rates

| Coding<br>Scheme    | Data Rates per Time Slot<br>(Kbps) | Maximum Data Rate (8<br>Time Slots) |
|---------------------|------------------------------------|-------------------------------------|
| CS1                 | 9.05                               | 72.4                                |
| CS2                 | 13.4                               | 107.2                               |
| CS3                 | 15.6                               | 124.8                               |
| No Error Correction | 21.4                               | 171.2                               |

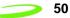

# **Electrical Interface**

**Table 19: Radio Channel Frequency** 

| Radio Channel Frequency |                                   |                                               |                                               |
|-------------------------|-----------------------------------|-----------------------------------------------|-----------------------------------------------|
| Bands                   | Channel                           | Tx                                            | Rx                                            |
| P-GSM 900               | 1 <u>&lt;</u> n <u>&lt;</u> 124   | Freq(n)=890+0.2*n                             | Freq(n)=935+0.2*n                             |
| E-GSM 900               | 0 ≤ n ≤ 124<br>975 ≤ n ≤ 1023     | Freq(n)=890+0.2*n<br>Freq(n)=890+0.2*(n-1024) | Freq(n)=935+0.2*n<br>Freq(n)=935+0.2*(n-1024) |
| R-GSM 900               | 0 ≤ n ≤ 124<br>955 ≤ n ≤ 1023     | Freq(n)=890+0.2*n<br>Freq(n)=890+0.2*(n-1024) | Freq(n)=935+0.2*n<br>Freq(n)=935+0.2*(n-1024) |
| DCS 1800                | 512 <u>&lt;</u> n <u>&lt;</u> 885 | Freq(n)=1710.2+0.2*(n-512)                    | Freq(n)=1805.2+0.2*(n-512)                    |
| PCS 1900                | 512 <u>&lt;</u> n <u>&lt;</u> 810 | Freq(n)=1850.2+0.2*(n-512)                    | Freq(n)=1930.2+0.2*(n-512)                    |

**Table 20: Radio Power Index** 

| Radio Power Index |       |            |
|-------------------|-------|------------|
| Bands             | Index | Power      |
| GSM 900           | 0-14  | 33 - 5 dBM |
| PCS 1900/DCS 1800 | 0-15  | 30 - 0 dBM |

Table 21: PCS Gain Index

| 0 - 25 | 0 = min gain, 25 = max gain |
|--------|-----------------------------|
|--------|-----------------------------|

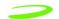

# Subscriber Identification Module (SIM)

GPRS, as an evolution to the GSM network, requires the use of a SIM (Subscriber Identity Module) card. The SIM Card, which identifies the user to the network for billing and other purposes, ensures a common set of SIM-based features and security with existing GSM products.

The PCS PC Card will not operate unless the SIM Card is fully inserted into the PC Card SIM holder. If the SIM Card is removed when the PC Card is inserted into a host the PC Card will not function.

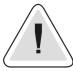

A SIM card is required for all PC Card functions, with the exception of emergency calls.

The SIM Card, which will be supplied by the carrier, is inserted by the user. SIM Cards are available from the carrier for each subscriber and/or device.

The SIM card contains an orientation or polarity feature indicating to the user how to seat the card correctly allowing for proper operation.

**Table 22: SIM Card Specifications** 

| Physical Dimension and Weight                       |                                                                    |  |  |
|-----------------------------------------------------|--------------------------------------------------------------------|--|--|
| Size                                                | Width: 25mm (1.0") Length: 15 mm (0.60") Thickness: 0.76mm (0.30") |  |  |
| Mechanical: Storage, Transportation and Operational |                                                                    |  |  |
| Temperature                                         | -25°C to 70°C  May exceed occasional peaks of up to 85°C.          |  |  |

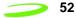

#### SIM Card Use

The SIM card must be present in the device at all times to allow network access.

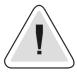

Do not remove the SIM card while the modem is powered up. If the SIM card is removed during operation the user will be disconnected from the network.

SIM cards can be moved from one device to another without the need to inform the network carrier. SIM cards may be configured differently to support different modes of operation. Contact the service provider for more details on the particular situation. The eight SIM module contacts are listed and described below in **Table 23: SIM Card Contacts**.

**Table 23: SIM Card Contacts** 

| Contact<br>Number | Signal          | Voltage                              | Used |
|-------------------|-----------------|--------------------------------------|------|
| 1                 | Supply Voltage  | 2.7 to 3.3 VDC                       | Yes  |
| 2                 | Reset           | 0.0 to 3.0 VDC                       | Yes  |
| 3                 | Clock           | 0.0 to 3.0 VDC                       | Yes  |
| 4                 | No Connection   | NC                                   | No   |
| 5                 | Ground          | 0.0                                  | Yes  |
| 6                 | Programming VPP | 2,5 to 3.5 (active)<br>0.0 (dormant) | Yes  |
| 7                 | Data I/O        | 0.0 to 3.0 VDC                       | Yes  |
| 8                 | No Connection   | NC                                   | No   |

Revision 1.5 P/N 90023327

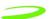

#### **Modes of Operation**

The following modes of operation are listed and described below:

- Sleep
- SMS Messaging
- Circuit Switched
- GPRS Data
- Standby

#### Sleep

SLEEP mode provides the user with enhanced power savings by suspending unused services while powering down other portions of the device. This power savings mode occurs automatically and is transparent to the user. SLEEP mode can have a considerable effect on the useful operating intervals between recharging. The modem draws its power from the host thus affecting the host's operational time.

#### **SMS Messaging**

SMS Messaging utilizes a very small portion of the data stream to send text-based messages to units actively connected to the network. SMS Messages can be received in either Standby, GPRS Data or Circuit switched modes. This feature provides a method of sending text messages between network devices or other devices connected via the Internet. SMS messages are limited to 160 bytes of data.

#### **Circuit Switched**

A circuit switched session is initiated through a dial command (user initiated) or an answer command (remote initiated). In both cases the modem sets up and maintains a continuous data connection between the modem and the remote. This connection is maintained regardless of whether data is being sent or received. The session can be terminated by the ATH command or through DTR control.

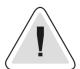

During a circuit switched session the modem will not enter sleep mode.

#### **GPRS Data**

The GPRS data connection provides the most cost effective and efficient way to send data over a GSM Network. The modem can chain together multiple slots to increase its throughput, the charges are applied only to the intervals when sending data thus the dead time, typical in a circuit switched call, are eliminated. The GPRS session is originated by dialing a dialup number, at which time an IP address is assigned to the modem.

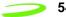

#### **Standby**

When not in sleep mode or either of the data modes (Circuit switched or GPRS), the modem will actively scan for channels, listening for paging information and maintaining its connection with the network. Standby mode is automatically entered when the unit is powered up and will be activated whenever the modem leaves a data mode. Periodically, the modem must scan for channels, maintain its link with the network, or handoff from one channel to another.

#### **Application Information**

For embedding GPRS data capability into a product Novatel Wireless™ also offers an OEM module which may be more suitable for the application. Please refer to the following OEM Products web sites:

http://www.novatelwireless.com/oem/index.html

For applications please refer to the following application notes which can be obtained online at:

http://www.novatelwireless.com/pcproducts/g100.html

For integration assistance please contact the Custom Engineering Solutions Group:

http://www.novatelwireless.com/prodserv/oem\_custom.html

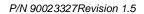

# **Chapter 3: AT Commands**

AT Commands allow communications software to control and direct the modem. The term AT is derived from the word **AT**tention, meaning to get the modem's attention. AT Commands are issued by an intelligent device to a modem to perform a specific function. For example, AT Commands can be used to initiate a call, answer a call or to simply transmit data.

The ETSI specification created a complete set of commands to interface with the terminal adapter or modem as well as specifying certain commands from ITU 25. To make the AT Command interface easier to understand and provide faster customer integration, a number of the standard AT Commands have been implemented to substitute some of the more specialized ETSI commands. All commands relevant to the control and operation of the modem have been implemented.

This chapter will provide the following information:

- · Merlin for GPRS AT Commands listed by functions
- AT Command explanations, including a description, syntax, parameters, response and an example. For more information please see "AT Command Set by Name" on page 67.
- The prefix AT obtains synchronization, identifies the character parameters, and indicates that a command may be in the following characters.
- AT Commands <u>are not</u> case sensitive; use upper or lower case letters in the command syntax.

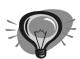

The symbol <cr> represents an AT command's terminating character, used to send the AT command to the modem. By default, this terminating character is set to the carriage return character assigned to the "Enter" key on your keyboard.

#### Topics Included in this Chapter

| AT Command Set by Function             | . 58  |
|----------------------------------------|-------|
| AT Command Set by Name                 | 67    |
| CME ERROR Codes for GSM 07.07 Commands | . 155 |
| CMS Error Codes for GSM 07.05 Commands | . 156 |

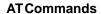

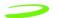

58

# **AT Command Set by Function**

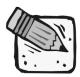

This list does not include commands used for calibration.

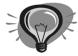

Simply move the mouse over the command to link to a detailed explanation.

**Table 4: Generic AT Commands** 

| Generic<br>AT Command                            | Reference ETSI 07.07,PCCA STD-<br>101                                            | Response                                |
|--------------------------------------------------|----------------------------------------------------------------------------------|-----------------------------------------|
| A/                                               | Re-issues last AT command given                                                  | AGAIN                                   |
| +++                                              | ESC from Data mode to command mode                                               | ESCAPE                                  |
| ATA                                              | Answer incoming call                                                             | ANSWER                                  |
| ATD[ <n>][mgsm&gt;]</n>                          | Mobile Originated call to dial table number                                      | DIAL                                    |
| ATD[ <mem><loc>][<br/><mgsm>]</mgsm></loc></mem> | Originate call to phone number in memory                                         | <mem>DIAL FROM MEM-<br/>ORY</mem>       |
| ATD[ <ploc>][<mgs<br>m&gt;]</mgs<br></ploc>      | Originate call to phone number in current memory                                 | DIAL FROM LOCATION                      |
| ATD[ <str>][<mgsm>]</mgsm></str>                 | Originate call to phone number in memory which corresponds to alphanumeric field | <str>DIAL USING STRING</str>            |
| ATDL                                             | Redial last telephone number used                                                | DIAL LAST NUMBER                        |
| ATE                                              | Set command echo mode                                                            | ECHO MODE                               |
| ATH                                              | Disconnect existing connection                                                   | HANG-UP (DISCONNECT)                    |
| ATI                                              | Display product identification information                                       | DISPLAY IDENTITY                        |
| ATI0                                             | Request IMEI (International Mobile Equipment Identifier) number.                 | IMEI: 001018-00-565563-5-<br>00 IMEI OK |
| ATL                                              | Set monitor speaker loudness                                                     | SET SPEAKER LOUDNESS                    |
| ATM                                              | Set monitor speaker mode                                                         | SET SPEAKER MODE                        |
| ATO                                              | Switch from command mode to data mode                                            | OPEN DATA MODE                          |

Revision 1.5 P/N 90023327

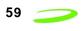

| AT+GCAP | Request complete TA capabilities list                                                                                                    | CAPABILITES LIST                          |
|---------|----------------------------------------------------------------------------------------------------|-------------------------------------------|
| AT+DS   | V.42bis data compression control                                                                                                    | DATA COMPRESSION<br>CONTROL               |
| AT+DR   | V.42bis data compression reporting control                                                                                                    | DATA COMPRESSION<br>REPORTING CONTROL     |
| AT&W    | Store current parameter to user defined profile                                                                                                    | SAVE CONFIGURATION                        |
| AT&V    | Display current configuration                                                                                                    | DISPLAY CONFIGURATION                     |
| AT&F    | Set all current parameters to manufacturer defaults                                                                                                    | RESTORE FACTORY<br>DEFAULTS               |
| AT&D    | Set DTR function mode                                                                                                    | SET DTR MODE                              |
| AT&C    | Set DCD function mode                                                                                                    | SET DCD MODE                              |
| ATZ     | Set all current parameters to user defined profile                                                                                                    | SET CONFIGURATION TO USER DEFINED PROFILE |
| ATX     | Set connect result code format and call monitoring                                                                                                    | SET CONNECT CODE AND CALL MONITORING      |
| ATV     | Set result code format mode                                                                                                    | SET RESULT CODE FOR-<br>MAT MODE          |
| ATT     | Select tone dialing                                                                                                    | SET TONE DIALING                          |
| ATS12   | The Escape sequence guard time selection register, S-Register 12, is not actively used and will report a "0" when queried. Normally the guard time is used to discriminate between valid and invalid occurrences of the escape sequence. | ESCAPE SEQUENCE<br>GUARD SELECTION        |
| ATS10   | Set disconnect delay after indicating the absence of data carrier                                                                                                    | DATA IDLE TIMEOUT                         |
| ATS8    | Set number of seconds to wait when comma dial modifier used                                                                                                    | COMMA CONNECTION<br>TIMEOUT               |
| ATS7    | Set number of seconds to wait for connection completion                                                                                                    | CONNECTION TIMEOUT                        |
| ATS6    | Set pause before blind dialing                                                                                                    | PAUSE BEFORE DIALING                      |
| ATS5    | Set command line editing character                                                                                                    | COMMAND LINE EDITING<br>CHARACTER         |
| ATS4    | Set response formatting character                                                                                                    | RESPONSE FORMATTING<br>CHARACTER          |
| ATS3    | Set command line termination character                                                                                                    | COMMAND LINE TERMINA-<br>TOR              |
| ATS2    | Modem goes from off-line to on-line data state.                                                                                                    | ESCAPRE CHARACTER<br>SELECTION            |
| ATS0    | Set number of rings before automatically answering the call                                                                                                    | AUTO-ANSWER THRESH-<br>OLD                |
| ATQ     | Set Result code presentation mode                                                                                                    | SET RESULT FORMAT                         |
| ATP     | Select pulse dialing                                                                                                    | SELECT PULSE MODE                         |

| AT+GMI  | Request manufacturer identification            | MANUFACTURER IDENTI-<br>FICATION  |
|---------|------------------------------------------------|-----------------------------------|
| AT+GMM  | Request TA model identification                | MODEL IDENTIFICATION              |
| AT+GMR  | Request TA revision identification             | REVISION IDENTIFICATION           |
| AT+GOI  | Request global object identification           | GLOBAL IDENTIFICATION             |
| AT+GSN  | Request TA serial number identification (IMEI) | SERIAL NUMBER IDENTIFI-<br>CATION |
| AT+ICF  | Set TE-TA control character framing            | CONTROL CHARACTER<br>FRAMING      |
| AT+IFC  | Set TE-TA local data flow control              | LOCAL DATA FLOW CONTROL           |
| AT+ILRR | Set TE-TA local rate reporting mode            | LOCAL RATE REPORTING              |
| AT+IPR  | Set fixed local rate                           | FIXED LOCAL RATE                  |

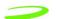

**Table 5: Call Control Features AT Commands** below, lists by function, the AT Commands specific to accessing and troubleshooting the call control features used on Merlin for GPRS.

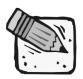

This list does not include commands used for calibration.

**Table 5: Call Control Features AT Commands** 

| Call Control AT<br>Command | Reference ETSI 07.07                                                    | Response                                    |
|----------------------------|-------------------------------------------------------------------------|---------------------------------------------|
| AT+CACM                    | Accumulated call meter (ACM) reset of query                             | ACCUMULATED CALL METER                      |
| AT+CAMM                    | Accumulated call meter maximum (acmmax) set or query                    | ACCUMULATED CALL METER MAXIMUM              |
| AT+CAOC                    | Advice of charge                                                        | ADVICE OF CHARGE                            |
| AT+CBST                    | Select bearer service type                                              | BEARER SERVICE TYPE                         |
| AT+CCFC                    | Call forwarding number and conditions control                           | CALL FORWARDING                             |
| AT+CCUG                    | Closed user group control                                               | CLOSED USER GROUP                           |
| AT+CCWA                    | Call waiting control                                                    | CALL WAITING                                |
| AT+CEER                    | Extended error report                                                   | EXTENDED ERROR REPORT                       |
| AT+CGMI                    | Request manufacturer identification                                     | MANUFACTURER IDENTIFI-<br>CATION            |
| AT+CGMM                    | Request model identification                                            | MODEL IDENTIFICATION                        |
| AT+CGMR                    | Request revision identification                                         | REVISION IDENTIFICATION                     |
| AT+CGSN                    | Request product serial number identification (identical with +gsn)      | SERIAL NUMBER IDENTIFI-<br>CATION           |
| AT+CGOI                    | Global Identity Request                                                 | Identifier of device type.                  |
| AT+CSCS                    | Select TE character set                                                 | TE CHARACTER SET                            |
| AT+CSSN                    | Enables presentation of supplementary service notification result codes | SUPPLEMENTARY SERVICE NOTIFICATION          |
| AT+CSTA                    | Select type of address                                                  | SELECT TYPE OF ADDRESS                      |
| AT+CHLD                    | Call hold and multiparty                                                | CALL HOLD AND MULTI-<br>PARTY               |
| AT+CIMI                    | Request international mobile subscriber identityl                       | INTERNATIONAL MOBILE<br>SUBSCRIBER IDENTITY |

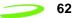

|           | T                                                                           | T                                               |
|-----------|-----------------------------------------------------------------------------|-------------------------------------------------|
| AT+CLCC   | List current calls of ME                                                    | LIST CURRENT CALLS                              |
| AT+CLCK   | Facility lock                                                               | FACILITY LOCK                                   |
| AT+CLIP   | Calling line identification presentation                                    | CALLING LINE IDENTIFICA-<br>TION PRESENTATION   |
| AT+CLIR   | Calling line identification restriction                                     | CALLING LINE IDENTIFICA-<br>TION RESTRICTION    |
| AT+CMEE   | Report mobile equipment error                                               | MOBILE EQUIPMENT ERROR                          |
| AT+COLP   | Connected line identification presentation                                  | CONNECTED LINE IDENTIFI-<br>CATION PRESENTATION |
| AT+COPN   | Read operator name                                                          | OPERATOR NAME                                   |
| AT+COPS   | Operator selection                                                          | OPERATOR SELECTION                              |
| AT+CPAS   | Mobile equipment activity status                                            | MOBIL EQUIPMENT ACTIVITY STATUS                 |
| AT+CPBF   | Find phone book entries                                                     | PHONEBOOK ENTRIES                               |
| AT+CPBR   | Read current phone book entries                                             | READ PHONEBOOK ENTRIES                          |
| AT+CPBS   | Select phone book memory storage                                            | PHONEBOOK MEMORY<br>STORAGE                     |
| AT+CPBW   | Write phone book entry                                                      | WRITE PHONEBOOK ENTRY                           |
| AT+CPIN   | Enter PIN                                                                   | ENTER PIN                                       |
| AT+CPWD   | Change password                                                             | CHANGE PASSWORD                                 |
| AT+CR     | Service reporting control                                                   | SERVICE REPORTING                               |
| AT+CRC    | Set cellular result codes for incoming call indication                      | CELLULAR RESULT CODES                           |
| AT+CREG   | Network registration                                                        | NETWORK REGISTRATION                            |
| AT+CRLP   | Select radio link protocol parameter for original non-transparent data call | RADIO LINK PROTOCOL                             |
| AT+CSQ    | Signal quality report                                                       | SIGNAL QUALITY                                  |
| AT+FCLASS | Fax: Select, Read or Test Service Class                                     | FAX CLASS                                       |
| AT+FMI    | Fax: Report Manufactured ID                                                 | FAX MANUFACTURER ID                             |
| AT+FMM    | Fax: Report Model ID                                                        | FAX MODEL ID                                    |
| AT+FMR    | Fax: Report Revision ID                                                     | FAX REVISION ID                                 |
| AT+VTD    | Tone durationD                                                              | TMF DURATION                                    |
| AT+VTS    | DTMF and tone generation ( <tone> in {0-9, *, #, a, b, c, d})</tone>        | DTMF SIGNAL                                     |
| AT+CUSD   | Unstructured supplementary service data                                     | UNSTRUCTURED SUPPLE-<br>MENTARY SERVICE DATA    |

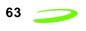

| AT+CPOL                            | Preferred operator list       | PREFERRED OPERATOR<br>LIST  |
|------------------------------------|-------------------------------|-----------------------------|
| AT+CNUM                            | Subscriber number             | SUBSCRIBER NUMBER           |
| AT+CMUT                            | Mute control                  | MUTE                        |
| AT+CLVL                            | Loudspeaker volume            | SPEAKER VOLUME              |
| AT+CFUN                            | Set phone functionality       | PHONE FUNCTIONALITY         |
| AT+CMUX<br>(not enabled)           | Multiplexor control           | MULTIPLEXOR CONTROL         |
| AT+CSIM                            | Generic sim access            | GENERIC SIM ACCESS          |
| AT+CBC<br>(not fully<br>supported) | Battery charge                | BATTERY CHARGE              |
| AT+CCLK<br>(not supported)         | Clock                         | CLOCK                       |
| AT+CALM                            | Alert sound mode              | ALERT SOUND MODE            |
| AT+CRSL                            | Ringer sound level            | RINGER SOUND LEVEL          |
| AT+CPUC                            | Price per unit currency table | PRICE PER UNIT CURRENCY     |
| AT+CCWE                            | Call meter maximum event      | CALL METER MAXIMUM<br>EVENT |

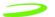

**Table 6: SMS Specific At Commands** below, lists by function, the AT Commands specific to accessing and troubleshooting the SMS feature used on Merlin for GPRS.

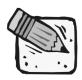

This list does not include commands used for calibration.

**Table 6: SMS Specific At Commands** 

| SMS<br>AT Command | Reference ETSI 07.05                   | Response                               |
|-------------------|----------------------------------------|----------------------------------------|
| AT+CMGD           | Delete sms message                     | DELETE SMS MESSAGE                     |
| AT+CMGF           | Select sms message formatT             | SMS MESSAGE FORMA                      |
| AT+CMGL           | List sms messages from preferred store | LIST SMS MESSAGES FROM PREFERRED STORE |
| AT+CMGR           | Read SMS message                       | READ SMS MESSAGE                       |
| AT+CMGW           | Write SMS message to memory            | WRITE SMS MESSAGE TO MEMORY            |
| AT+CMSS           | Send SMS message from storage          | SEND SMS MESSAGE FROM STORAGE          |
| AT+CNMI           | New SMS message indications            | NEW SMS MESSAGE INDICA-<br>TIONS       |
| AT+CPMS           | Preferred SMS message storage          | PREFERRED SMS MES-<br>SAGE STORAGE     |
| AT+CRES           | Restore SMS settings                   | RESTORE SMS SETTINGS                   |
| AT+CSAS           | Save SMS settings                      | SAVE SMS SETTINGS                      |
| AT+CSCA           | Sms service center address             | SMS SERVICE CENTER<br>ADDRESS          |
| AT+CSCB           | Select cell broadcast SMS messages     | SELECT CELL BROADCAST<br>SMS MESSAGES  |
| AT+CSDH           | Show SMS text mode parameters          | SHOW SMS TEXT MODE<br>PARAMETERS       |
| AT+CSMP           | Set SMS text mode parameters           | SET SMS TEXT MODE<br>PARAMETERS        |
| AT+CSMS           | Select message service                 | SELECT MESSAGE SERVICE                 |

Revision 1.5 P/N 90023327

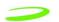

**Table 7: GPRS Specific AT Commands** below, lists by function, the AT Commands specific to accessing and troubleshooting the issues specific to GPRS communications.

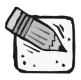

This list does not include commands used for calibration.

**Table 7: GPRS Specific AT Commands** 

| GPRS<br>AT Command | Reference ETSI 07.07                            | Response                            |
|--------------------|-------------------------------------------------|-------------------------------------|
| AT+CGDCONT         | Define PDP context                              | PDP CONTEXT DEFINITION              |
| AT+CGQREQ          | Quality of service profile (requested)          | REQUEST QOS PROFILE                 |
| AT+CGQMIN          | Quality of service profile (minimum acceptable) | QUALITY OF SERVICE PRO-<br>FILE     |
| AT+CGACT           | Context activation                              | PDP CONTEXT CONTROL                 |
| AT+CGATT           | GPRS attach or detach                           | GPRS ATTACH OR DEAT-<br>TACH        |
| AT+CGPADDR         | Show PDP address                                | SHOW PDP ADDRESS                    |
| AT+CGCLASS         | GPRS mobile station class                       | GPRS MOBILE STATION<br>CLASS        |
| AT+CGEREP          | Control unsolicited GPRS event reporting        | UNSOLICITED EVENT<br>REPORTING CTRL |
| AT+CGREG           | Network registration status                     | REGISTRATION STATUS                 |
| AT+CGSMS           | Select service for MO SMS messages              | SERVICE FOR MO SMS<br>MSG'S         |

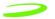

**Table 8: Novatel Wireless Specific AT Commands** below, lists by function, the AT Commands specific to accessing and troubleshooting the issues specific to TTP communications.

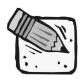

This list does not include commands used for calibration.

**Table 8: Novatel Wireless Specific AT Commands** 

| Novatel<br>Wireless<br>AT Command | Reference ETSI 07.07                                              | Response                       |
|-----------------------------------|-------------------------------------------------------------------|--------------------------------|
| AT+CLTS                           | Get local timestamp                                               | LOCAL TIMESTAMP                |
| AT+CEXTHS                         | External headset control                                          | EXTERNAL HEADSET               |
| AT+CEXTBUT                        | External headset button unsolicited result code reporting         | EXTERNAL HEADSET BUT-<br>TON   |
| AT+CSMINS                         | Unsolicited sim removal/insertion result code reporting           | SIM REMOVAL/INSERTION<br>ALERT |
| AT+CLDTMF                         | Local DTMF generationL                                            | OCAL DTMF GENERATION           |
| AT+CDRIND                         | Unsolicited indication of a call drop or GPRS context termination | CALL DROP INDICATION           |

Revision 1.5 P/N 90023327

# **AT Command Set by Name**

Each of the following sections discusses an individual AT command and its five subsections listed below:

Description: describes the command and defines any conditions required to use the

command

**Syntax:** lists the syntax the command requires

**Parameters:** lists any parameters and values available to the command

Response: lists and defines any responses the command may return

**Example:** (optional) provides examples of the command

A/

Description: REPEAT LAST COMMAND

This command repeats the last command sent to the modem.

Syntax: A/<cr>

Parameters: None

**Response:** Returns the command response from the previous command.

Example: AT12<cr>

Novatel Wireless, Inc.

OK

A/<cr>

Novatel Wireless, Inc.

OK

+++

Description: ESCAPE SEQUENCE

This command is used to change the modem from data mode to command mode. This command is not a Hayes-compatible command as the guard time interval is not required. It is a public domain method (TIES) and is only enabled with define VG\_TIES\_ESC\_SEQUENCE.

If the modem receives the characters +++AT followed by a carriage return (<cr>) within a 0.5 second time span, the modem interrupts the data flow on the AT command interface, switches to command mode and interprets all characters received before the next command line termination character as commands.

This command can only be issued in data mode.

This command is not a Hayes-compatible command. It is a public domain

method (TIES) and is only enabled with define

VG TIES ESC SEQUENCE.

Syntax: +++<cr>

Parameters: None

This command will return the string OK. Response:

**Example:** +++AT <cr>

### ATA

**Description: ANSWER** 

> This command sets the modem to answer the next call. The modem sends an off-hook signal to the remote station. Any additional commands on the same command line are ignored. The modem switches to data mode and after call is released, returns to command mode.

> This command can be stopped by receiving a character during execution. except during some states of connection establishment such as

handshaking.

Syntax: ATA<cr>

Parameters: None

Response: If the connection is successful the modem will return the string:

CONNECT<text>

then switches to data mode. The <text> is only displayed if the command

ATX has been set to a value greater than 0.

When the modem releases the call and returns to command mode, it

returns the string:

OK

If no connection is made, the modem will return the string:

**NO CARRIER** 

**Example:** ATA<cr>

# ATD[<n>][mgsm>]

**Description:** DAIL NUMBER

This command will instruct the modem to originate a call to a dialable number.

The modem attempts to set up an outgoing call.

This command can be stopped by receiving a character during execution,

except during some states of connection establishment such as

handshaking.

### Syntax: ATD[<n>][<mgsm>]<cr>

### Parameters:

n is the string of dialing digits and the optional V.25ter modifiers. The valid dialing digits are:

$$0-9$$
, \* ,  $\#$ , +, A, B, C

and the V.25ter modifiers which are ignored:

mgsm is a string of GSM modifiers, where:

- I is overrides the current Calling Line Identification Restriction (CLIR) setting for the call
- G,g displays the Closed User Group (CUG) information, set with the command +CCUG
- signifies the call is a voice call and instructs the modem to return to the command mode.

**Response:** If there is no dial tone, the modem will return the string:

### **NO DIALTONE**

where the command ATX has been set to 2 or 4.

If there is an error and it is related to the mobile equipment's (ME) functionality, the modem will return the string:

### +CME ERROR: <error>

If the connection is busy, the modem will return the string:

### **BUSY**

where the command ATX has been set to 3 or 4.

If the connection cannot be established, the modem will return the string:

#### **NO CARRIER**

If the connection is successful and is non-voice call, the modem switches to data state and the modem will return the string:

### CONNECT<text>

where <text> is only displayed if the command  ${\tt ATX}$  has been set to a value greater than 0.

If connection successful and is a voice call, the modem will return the string:

#### OK

When the modem releases the call and returns to command mode, it returns the string:

### OK

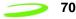

### **Example:**

ATD9,555-1212<cr>
DIAL 9, PAUSE, DIAL 5551212

ATD555-1234;<cr>
DIAL 5551234

ATD555-09871G<cr>
DIAL 5550987, OVERRIDE CLIR, DISPLAY CUG

# ATD[<mem><loc>][<mgsm>]

Description: DIAL NUMBER FROM SIM PHONE BOOK MEMORY

This command will instruct the modem to originate a call to a dialable number using reference to a number stored in the SIM's phone book

memories.

Syntax: ATD[<mem><loc>][<mgsm>]

Parameters:

mem is the phone book at the designated memory location. There is no <mem> for emergency calls (EN). It is comprised of the following phone book parameters:

FD SIM fix phone-phone book

LD SIM last-phone-phone book

DC Mobile Equipment (ME) dialed calls list

ON SIM (or ME) own numbers (MSISDNs) list

SM SIM phone book

loc is an integer referring to a memory location that is in a range of locations available in the phone book referenced. This must be used with the mem parameter.

mgsm is a string of GSM modifiers, where:

I is overrides the current Calling Line Identification Restriction (CLIR) setting for the call

G,g displays the Closed User Group (CUG) information, set with the command +CCUG

signifies the call is a voice call and instructs the modem to return to the command mode.

**Response:** If there is no dial tone, the modem will return the string:

### **NO DIALTONE**

where the command ATX has been set to 2 or 4.

If there is an error and it is related to the mobile equipment's (ME) functionality, the modem will return the string:

+CME ERROR: <error>

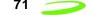

If the connection is busy, the modem will return the string:

### **BUSY**

**AT Commands** 

where the command ATX has been set to 3 or 4.

If the connection cannot be established, the modem will return the string:

#### **NO CARRIER**

If the connection is successful and is non-voice call, the modem switches to data state and the modem will return the string:

#### CONNECT<text>

where <text> is only displayed if the command ATX has been set to a value greater than 0.

If connection successful and is a voice call, the modem will return the string:

#### OK

When the modem releases the call and returns to command mode, it returns the string:

### OK

**Example:** DATA CALL TO FD PHONE BOOK ENTRY ATDFD1<cr>

> DATA CALL TO LD PHONE BOOK ENTRY ATDLD3<cr>

**VOICE CALL TO DC PHONE BOOK ENTRY 2 NO CLIR** ATDDC2I:<cr>

# ATD[<ploc>][<mgsm>]

**Description:** DIAL NUMBER FROM INTERNAL MEMORY

This command will instruct the modem to originate a call to a dialable

number

Syntax: ATD[<ploc>][<mgsm>]<cr>

Parameters:

is an integer referring to a mobile equipment phone number ploc

stored at the specified location in the modem's internal

memory.

is a string of GSM modifiers, where: mgsm

overrides the current Calling Line Identification

Restriction (CLIR) setting for the call

G,g displays the Closed User Group (CUG) information, set

with the command +CCUG

signifies the call is a voice call and instructs the modem

to return to the command mode.

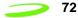

Response:

If there is no dial tone, the modem will return the string:

### **NO DIALTONE**

where the command ATX has been set to 2 or 4.

If there is an error and it is related to the mobile equipment's (ME) functionality, the modem will return the string:

### +CME ERROR: <error>

If the connection is busy, the modem will return the string:

### **BUSY**

where the command ATX has been set to 3 or 4.

If the connection cannot be established, the modem will return the string:

### **NO CARRIER**

If the connection is successful and is non-voice call, the modem switches to data state and the modem will return the string:

#### CONNECT<text>

where <text> is only displayed if the command  $\mathtt{ATX}$  has been set to a value greater than 0.

If connection successful and is a voice call, the modem will return the string:

### OK

When the modem releases the call and returns to command mode, it returns the string:

OK

### Example: ATD2<cr>

# ATD[<str>][<mgsm>]

Description: DIAL NUMBR FROM NAME SEARCH

This command will instruct the modem to originate a call to a dialable

number.

Syntax: ATD[<str>][<mgsm>]<cr>

Parameters:

str is a string that is searched for in the alphanumeric fields of

the phone books, located in all available memory types (i.e.

SIM, Mobile Equipment Phone Book, etc.).

mgsm is a string of GSM modifiers, where:

is overrides the current Calling Line Identification

Restriction (CLIR) setting for the call

G,g displays the Closed User Group (CUG) information, set

with the command +CCUG

signifies the call is a voice call and instructs the modem

to return to the command mode.

**Response:** If there is no dial tone, the modem will return the string:

### **NO DIALTONE**

where the command ATX has been set to 2 or 4.

If there is an error and it is related to the mobile equipment's (ME) functionality, the modem will return the string:

### +CME ERROR: <error>

If the connection is busy, the modem will return the string:

### **BUSY**

where the command ATX has been set to 3 or 4.

If the connection cannot be established, the modem will return the string:

#### **NO CARRIER**

If the connection is successful and is non-voice call, the modem switches to data state and the modem will return the string:

#### CONNECT<text>

where <text> is only displayed if the command  $\mathtt{ATX}$  has been set to a value greater than 0.

If connection successful and is a voice call, the modem will return the string:

OK

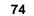

When the modem releases the call and returns to command mode, it returns the string:

οк

Example: ATDBobR<cr>

**AT Commands** 

## **ATDL**

**Description:** DIAL LAST NUMBER

This command will instruct the modem to originate a call to the last telephone number used by the modem. The modem attempts to set up an outgoing call.

This command can be stopped by receiving a character during execution, except during some states of connection establishment such as

handshaking.

Syntax: ATDL[;]

**Parameters:** ; which signifies the call is a voice call and instructs the modem to return to

the command mode.

**Response:** If there is no dial tone, the modem will return the string:

**NO DIALTONE** 

where the command ATX has been set to 2 or 4.

If there is no last number to dial or the number is invalid, the modem will return the string:

+CME ERROR: <error>

If the connection is busy, the modem will return the string:

**BUSY** 

where the command ATX has been set to 3 or 4.

If the connection cannot be established, the modem will return the string:

**NO CARRIER** 

If the connection is successful and is non-voice call, the modem switches to data state and the modem will return the string:

CONNECT<text>

where <text> is only displayed if the command ATX has been set to a value greater than 0.

If connection successful and is a voice call, the modem will return the string:

OK

When the modem releases the call and returns to command mode, it returns the string:

OK

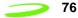

Example: Input Response

ATDL Connect (Data Call)

ATDL; (No signal given as this is a voice call)

**ATE** 

**Description:** ECHO MODE

This command sets the echo mode of the modem, that is, whether or not the modem echoes characters received from terminal while the modem is

in command mode.

Syntax: ATE[<n>]

**Parameters:** n = 0 or 1

turns echo mode offturns echo mode on

**Response:** This command will return the string OK.

Example: ATE1<cr> All further data entered is ecohed

ΟK

ATE0<cr> All further data entered is ecohed

OK

**ATH** 

**Description:** HANG-UP (DISCONNECT)

This command instructs the modem to disconnect from the current

connection and terminate the call.

Syntax: ATH[0]

**Parameters:** 0 This parameter is the default, as well as the only parameter, and does not

necessarily have to be typed with the command.

Response: This command will return the string OK, after the Data Carrier Detect

(DCD) is turned off, if it was previously on.

Example: ATH<cr> OK

## ATI

**Description:** MANUFACTURING IDENTITY

This command will instruct the modem to display the informational text, contained in the modem's firmware, such as the manufacturer's name.

Syntax: ATI or ATI5

Parameters: None

**Response:** This command will return information on its manufacturer. For example:

Novatel Wireless, Inc. GPRS PC Card 56600

Software Version: PN160-0300

Date: May 23 2001, Time: 14:17:39

Example: ATI<cr>

Novatel Wireless, Inc.

GPRS PC Card 56600

Software Version: PN160-0300

Date: May 23 2001, Time: 14:17:39

OK

# **ATIO**

**Description:** IMIE IDENTITY

Request IMEI (International Mobile Equipment Identifier) number.

Syntax: ATI0<cr>

Parameters: None

Response: IMEI: 001018-00-565563-5-00 IMEI OK

Example: ATI0

# **ATL**

**Description:** SET SPEAKER LOUDNESS

This command will set the modem's speaker circuit volume. When the modem is installed in a computer, it will use the computer's default

speaker.

This command is ignored when the modem is connected to a GSM network.

Syntax: ATL[<n>]

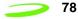

**Parameters:** 0, 1, 2, 3

where:

0 sets the speaker volume to very low

1 sets the speaker volume to low

2 sets the speaker volume to medium

3 sets the speaker volume to high

Response: This command will return the string OK.

Example: ATL3<cr>

# **ATM**

Description: ENABLE MODEM SPEAKER

This command turns the modem's speaker circuit on or off. When the modem is installed in a computer, it will use the computer's default speaker.

This command is ignored when the modem is connected to a GSM network.

Syntax: ATM[<n>]

Parameters: 0, 1, 2

where:

0 turns the speaker off

1 turns the speaker on until the modem informs the terminating equipment that a carrier has been detected

2 turns the speaker on while the modem is off-hook

Response: OK

Example: ATM1<cr> OK

# **ATO**

Description: OPEN DATA MODE

This command switches the modem from command mode to data mode. This command is generally used to return the modem to data mode after the user has issued the command +++AT and worked in the modem's command mode.

Syntax: ATO[0]

Parameters: 0 This parameter is the default, as well as the only parameter, and does not

necessarily have to be typed with the command.

**Response:** If connection is not successfully resumed, the modem will return the string:

**NO CARRIER** 

If connection is successfully resumed, the modem will return the string:

CONNECT<text>

where <text> is only displayed if the command ATX has been set to a value

greater than 0.

Example: ATO<cr> < Data Field to and from Modem>

**ATP** 

Description: PULSE DIAL MODE

This command is used to instruct the modem to dial the next telephone

number using pulse dialing. This command is a legacy command and is

ignored when the modem is connected to a GSM network.

Syntax: ATP<cr>

Parameters: None

**Response:** This command will return the string **OK**.

Example: ATP<cr>

**ATQ** 

**Description:** QUIET MODE

This command is used to specify whether or not the modem will sent result codes to the terminating equipment. Text sent from the modem to the terminating equipment using the ATI command will not be affected.

Syntax: ATQ[<n>]

Parameters: 0, 1

0 instructs the modem to send the result codes; this is the default.

1 instructs the modem to suppress the result codes and not transmit

them to the terminating equipment.

**Response:** If this command has been set to 0, the modem's response will be OK. If

this command has been set to 1, there will be no response from the

modem.

Example: ATQ0<cr>

### ATS<sub>0</sub>

**Description:** LISTEN MODE

This command sets the number of rings the modem will wait before it will answer the incoming call. This command sets the modem's S-register 0.

Syntax: ATS0[=<n>][?]

**Parameters:** =<n>,?

<n> is a number between 1 and 255 that represents the number of rings the modem will wait before answering the incoming call. This command sets the S-register 0 to the number specified in <n>. If this command is set to 0, the modem will never answer the incoming call.

? will query the S-register and return the register's current value

**Response:** If the user has typed the command ATSO?, the modem will return the

current value of the register and the string  ${\bf OK}.$  For example:

5

ΟK

If the user has typed the command ATS0=<n>, the modem will only return the string OK.

**Example:** ATS0=5<cr> answer after 5 rings

OK

# ATS2

Description: ESCAPE CHARACTER SELECTION

The escape sequence consists of three repetitions of the escape code character, defined by S-Register 2 (default value: decimal 43(+)). The escape sequence causes the modem to go to the off-line command state from the on-line data state. After this escape sequence, the modem can

accept user's AT Commands.

Syntax: ATS2=<n><cr>

**Parameters:** <n> is the decimal value of the ASCII character used as the "escape"

character

Response: OK

Example: ATS2=43<cr>

OK

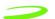

# ATS3

Description: COMMAND TERMINATION CHARACTER

This command sets the character that will be used as the command line termination character. The terminating character may be changed using this command. This command sets the modem's S-register 3.

**Syntax:** ATS3[=<n>][?]

**Parameters:** =<n>,?

=<n> is the ASCII code number that represents the character to be used as the command line termination character. This command sets S-register 3 to the number specified in <n>. The valid values for this parameter range from 0 to 127 and the default for this S-register is 13, which is the carriage return character.

? will query the S-register and return the register's current value.

Response: If the user has typed the command ATS3?, the modem will return the

current value of the register and the string **OK**. For example:

13

OK

If you the user has typed the command ATS3=<n>, the modem will only return the string **OK**.

Example: ATS3=23<cr>

ATS3?<cr>

# ATS4

Description: EOL CHARACTER SELECTION

This command sets the character that will be used as the modem's response string end-of-line character. This command sets the modem's Sregister 4.

Syntax: ATS4[=< n>][?]

**Parameters:** =<n>,?

where:

=<n> is the ASCII code number that represents the character to be used as the modem's response string end-of-line character. This command sets S-register 4 to the number specified in <n>. The valid values for this parameter range from 0 to 127 and the default for this S-register is 10, which is the line feed character.

? will query the S-register and return the register's current value.

**SECOND AT Commands** 

Response:

If the user has typed the command **ATS4?**, the modem will return the current value of the register and the string **OK**. For example:

10

OK

If the user has typed the command ATS4=<n>, the modem will only return the string OK.

Example: ATS4=32<cr>

ATS4?<cr>

# ATS5

Description: BACKSPACE CHARACTER

This command sets the character that will be used by the command line as the backspace character; when the command line receives this character, it will erase the character immediately preceding the cursor. This command sets the modem's S-register 5.

Syntax: ATS5[=<n>][?]

**Parameters:** =<n>,?

=<n> is the ASCII code number that represents the character to be used as the backspace character. This command sets S-register 5 to the number specified in <n>. The valid values for this parameter range from 0 to 127 and the default for this S-register is 8, which is the backspace character assigned to the Backspace key on your keyboard.

? will query the S-register and return the register's current value.

Response:

If the user has typed the command ATS5?, the modem will return the current value of the register and the string **OK**. For example:

8

OK

If the user has typed the command ATS5=<n>, the modem will only return the string **OK**.

Example: ATS5=110<cr>

ATS5?<cr>

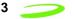

### ATS6

**Description:** CONNECTION HOLD OFF TIMER

This command sets the number of seconds the modem will wait before it will begin blind dialing (dialing without checking for a dial tone). This command sets the modem's S-register 6.

This command is ignored when the modem is connected to a GSM network.

Syntax: ATS6[=<n>][?]

**Parameters:** =<n>,?

=<n> is a number between 0 and 255 that represents the number of seconds the modem will wait before blind dialing an outbound call. This command sets S-register 6 to the number specified in <n>. The default value for this register is 2.

? will query the S-register and return the register's current value.

Response: If the user has typed the command ATS6?, the modem will return the

current value of the register and the string  $\mathbf{OK}$ . For example:

4

OK

If the user has typed the command ATS6=<n>, the modem will only return the string OK.

Example: ATS6=4<cr>

# ATS7

**Description:** CONNECTION TIMEOUT

This command sets the number of seconds the modem will wait for the connection to complete during an inbound or outgoing call, before it stops attempting to connect. This command sets the modem's S-register 7.

Syntax: ATS7[=<n>][?]

**Parameters:** =<n>,?

=<n> is a number between 0 and 255 that represents the number of seconds the modem will wait before stopping the connection attempt. This command sets S-register 7 to the number specified in <n>. The default value for this register is 60.

? will query the S-register and return the register's current value.

**SACTION AT Commands** 

Response:

If the user has typed the command **ATS7?**, the modem will return the current value of the register and the string **OK**. For example:

4

OK

If the user has typed the command ATS7=<n>, the modem will only return the string **OK**.

Example: ATS7=4<cr>

ATS8

Description: COMMA DIAL MODIFIER

This command sets the value of the **comma dial modifier**, in seconds. The comma dial modifier is placed in-between the digits of the telephone number you wish to call to provide a pause. This might be used when dialing 9 to get an outside telephone line. This command sets the modem's S-register 8.

This command is ignored when the modem is connected to a GSM network.

Syntax: ATS8[=< n>][?]

**Parameters:** =<n>,?

=<n> is a number between 1 and 255 that represents the number of seconds the modem will wait to dial the remaining digits in the telephone number. This command sets S-register 8 to the number specified in <n>. If this command is set to 0, the there will be no pause when the comma (,) is encountered. The default is set to 2.

? will guery the S-register and return the register's current value.

**Response:** If the user has typed the command **ATS8?**, the modem will return the current value of the register and the string **OK**. For example:

2

OK

If the user has typed the command ATS8=<n>, the modem will only return the string OK.

Example: ATS8=2<cr>

**ATS10** 

**Description:** DATA CARRIER TIMEOUT

This command sets the amount of time, in  $^{1}/_{10}$ <sup>th</sup> secs, the modem will wait before returning on-hook, if it can no longer detect the data carrier. This command sets the modem's S-register 10.

Syntax: ATS10[=<n>][?]

Parameters: =< n>, ?

> =<n> is a number between 1 and 255 that represents the number in  $\frac{1}{10}$ <sup>th</sup> secs the modem will wait before going on-hook, if it no longer detects a data carrier. This command sets S-register 10 to the number specified in <n>. The default value for this register is 15.

? will query the S-register and return the register's current value.

Response: If the user has typed the command ATS10?, the modem will return the

current value of the register and the string **OK**. For example:

25

OK

If the user has typed the command ATS10=<n>, the modem will only return

the string **OK**.

Example: ATS10=25<cr>

**ATS12** 

**ESCAPE SEQUENCE GUARD SELECTION Description:** 

> The Escape sequence quard time selection register, S-Register 12, is not actively used and will report a "0" when queried. Normally the guard time is used to discriminate between valid and invalid occurrences of the escape sequence. The duration between escape codes must also be within the guard time. After the modem recognizes a valid escape sequence, an "OK" result code is returned. If an escape sequence is valid, the modem will exit data mode and enter command mode. The ATO

command is used to go back to on-line data state.

Syntax: ATS12=<n><cr>

Regardless of the value entered, 0 will always be used. Parameters:

Response: OK

**Example:** ATS12=10<cr>

ATT

**Description:** TONE DIALING

> This command is used to instruct the modem to dial the next telephone number using tone dialing. This command is a legacy command and is

ignored when the modem is connected to a GSM network.

Syntax: ATT<cr>

Parameters: None

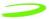

86

**Response:** This command will return the string **OK**.

**Example:** ATT<cr> OK

**ATV** 

Description: VERBOSE

This command displays the modem's result codes in terse or verbose

form.

In terse form, all result codes are represented by an error code number and all text messages have only a carriage return (<cr>) character

appended to them.

In verbose form, all result codes are returned as words or sentences and all text messages have a carriage return-line feed (<cr><lf>) character

pair before and after the text message.

Syntax: ATV[<n>]

Parameters: 0, 1

0 will set the response format to terse

1 will set the response format to verbose

**Response:** If the command has been set to **0**, it will return the response:

0

If the command has been set to 1, it will return the response:

ΟK

Example: ATV=1<cr> OK

**ATX** 

**Description:** ACCESS CONTROL

This command will specify whether or not the modem will attempt to detect a dial tone and busy signal, and what type of result code is

returned.

Syntax: ATX[<n>]

**Parameters:** 0, 1, 2, 3, 4

where:

0 will set the modem to not detect the dial tone or the busy signal and return the result code CONNECT.

1 will set the modem to not detect the dial tone or the busy signal and return the result code CONNECT<additional session-specific text>.

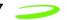

- will set the modem to detect the dial tone, but not the busy signal. It will also return the result code CONNECT<additional session-specific text>.
- 3 will set the modem not to detect the dial tone, but detect the busy signal. It will also return the result code CONNECT<additional session-specific text>.

4 will set the modem to detect both the dial tone and the busy signal and return the result code **CONNECT**<additional session-specific text>.

**Response:** This command will return the string **OK**.

Example: ATX4<cr>

# **ATZ**

Description: RESET PARAMETERS TO SAVED SETTINGS

This command uses the user-defined modem settings profile stored in the non-volatile memory as the active profile. If the user-defined profile is invalid, the modem will use the factory default settings. Any additional commands on the same command line are ignored. This command uses the profile created by the AT&W command.

Syntax: ATZ[0]

**Parameters:** 0 This parameter is the default, as well as the only parameter, and does

not necessarily have to be typed with the command.

Response: This command will return the string OK.

### AT&C

Description: DATA CARRIER DETECT (DCD) MODE

This command sets the data carrier detect mode.

Syntax: AT&C[<n>]

Parameters: 0, 1

0 sets the data carrier detect so it is always on

1 sets the data carrier detect so it is only on in the presence of a data carrier

**Response:** This command will return the string **OK**.

Example: AT&C1<cr>

## AT&D

Description: DATA TERMINAL READY (DTR) CONTROL

This command defines how the modem responds, while in data mode, to the data terminal ready (DTR) circuit changing state from ON to OFF.

Syntax: AT&D[<n>]

Parameters: 0, 1, 2

0 instructs the modem to ignore the data terminal ready state

1 instructs the modem to change to command mode, while remaining connected to the call

2 instructs the modem to disconnect from the call and then change to command mode. While the data terminal ready state is set to **off**, the modem's auto-answer function is also off.

**Response:** This command will return the string **OK**.

Example: AT&D2<cr>

# AT&F

**Description:** RESTORE FACTORY DEFAULT SETTINGS

This command will return all the modem settings to their factory default

setting.

Syntax: AT&F[0]

Parameters: 0 This parameter is the default, as well as the only parameter, and does

not necessarily have to be typed with the command.

Response: <cr>hello<cr><LF><LF>OK

Example: AT&F0<cr>

### AT&V

Description: VIEW ACTIVE PROFILE

This command will display the active profile settings on the terminating

equipment.

Syntax: AT&V[0]

Parameters: 0 This parameter is the default, as well as the only parameter, and does

not necessarily have to be typed with the command.

**Response:** The response will be a listing of the current configuration followed by the

string ox. For example

**ACTIVE PROFILE:** 

E1 L1 M1 Q0 V1 X4 &C1 &D2

S0:0 S2:43 S3:13 S4:10 S5:8 S6:2 S7:60 S8:2 S10:15 S12:

+CBST: 7,0,1 +CSMS: 0

+CRC: 0

+CRLP: 61,61,48,6,0,3

+CR: 0 +FCLASS: 0 +IFC: 2,2 +IMODE: 0 +ICF: 3,3 +DR: 0

+CMGF: 0 +CSDH: 0

+CNMI: 2,1,0,0,0

+ILRR: 0 +IPR: 115200 +DS: 3,0,512,20 +CMEE: 0 +CREG: 0

+CCUG: 0,0,0 +CLIP: 0 +COLP: 0 +CCWA: 0 +CAOC: 1 +CLIR: 0

+CSCA: "+44385016005",145

+CSMP: 17,167

OK

Example: AT&V<cr>

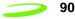

### AT&W

**Description:** SAVE MODEM PROFILE (SETTINGS)

This command stores the active modem settings profile in the modem's non-volatile memory. This stored profile can later be retrieved using the

ATZ command.

Syntax: AT&W[0]

Parameters: None

**Response:** This command will return the string **OK**.

Example: AT&W0<cr>

# AT+CACM

**Description:** ACCUMULATED CALL METER (RESET OR QUERY)

This command reads or resets the Advice of Charge related accumulated call meter (ACM) value in SIM file EF(ACM). ACM contains the total number of home units for both the current and preceding calls.

Syntax: AT+CACM=[<password>] (Reset)

Parameters: passwd SIM PIN2

**Response:** <acm> string type; three bytes of the current ACM value in hexadecimal

format (e.g. "00001E" indicates decimal value 30)

Example: Input Response

Query AT+CACM? 00037F

Reset AT+CACM=opensesame OK

Test AT+CACM=? OK

# AT+CALM

**Description:** ALERT SOUND MODE

This command sets the sound actions to to alert the user. This can be used to enable or disable the sound utilized to alert the user. Available in

Command mode only.

Syntax: AT+CALM=<mode>

Parameters: 0 Normal Mode

<mode> 0 normal mode

1 silent mode (all sounds from ME are prevented)

Response: OK

**Example:** 

Query +CALM: <mode>+CME ERROR: <err>

Test +CALM: (list of supported <mode>s)+CME ERROR: <err>

### AT+CAMM

Description: ACCUMULATED CALL METER MAXIMUM

This command sets the Advice of Charge related accumulated call meter maximum value in SIM file EF(ACMmax). ACMmax contains the maximum number of home units allowed to be consumed by the subscriber.

Syntax: AT+CAMM=[<ACMMAX>[,<PASSWD>]]

Parameters: ACMMAX string type; three bytes, 000001-FFFFFF, of the max. ACM

value in hexa-decimal format (e.g. "00001E" indicates decimal value 30). A value of 000000 will disable ACMmax

feature.

PASSWD SIM PIN2

Example: Input Response

 Query
 AT+CAMM?
 00037F

 Set
 AT+CAMM=000400
 OK

 Test
 AT+CAMM=?
 OK

# AT+CAOC

**Description:** ADVICE OF CHANGE

This command, when active, sends an unsolicited result code when the current call meter (CCM) value changes, this will not be reported more

than once every 10 secs.

Syntax: AT+CAOC=<mode>

Parameters: 0, 1

0 query CCM value

deactivate the unsolicited reporting of CCM valueactivate the unsolicited reporting of CCM value

Example: Input Response

Query AT+CAOC? Current mode OK

Set AT+CAOC=1 OK

Test AT+CAOC=? List of possible selections

## AT+CBC

Description: BATTERY CHARGE STATUS INDICATION

This command is used to indicate battery charge status.

Syntax: AT+CBC

Parameters: None

Response:

<br/>bcs> battery connection status

0 ME is powered by the battery

1 ME has a battery connected, but is not

powered by it

2 ME does not have a battery connected

3 Recognized power fault, calls inhibited

<bcl> battery connection level

0 battery is exhausted, or ME does not have a

battery connected

1..100 battery has 1 to 100 % of capacity remaining

Example: Test Response: +CBC: (list of supported <bcs>s),(list of supported

<bcl>s)

# AT+CBST

**Description:** Bearer Service Type

This command selects the bearer service <name> with data rate <speed>,

and the connection element <ce> to be used when data calls are

originated.

Syntax: AT+CBST=[<speed>] [,<name>[,<ce>]]]

Parameters:

| <speed></speed> | 0  | autobalancing                           |
|-----------------|----|-----------------------------------------|
|                 | 1  | 300 bps (V.21)                          |
|                 | 2  | 1200 bps(V.22)                          |
|                 | 3  | 1200/75 bps (V.23)                      |
|                 | 4  | 2400 bps (V22bis)                       |
|                 | 5  | 2400 bps(V.26ter)                       |
|                 | 6  | 4800 bps(V.32)                          |
|                 | 7  | 9600 bps (V.32)                         |
|                 | 12 | 9600 bps (V.34)                         |
|                 | 14 | 14400 bps (V.34)                        |
|                 | 65 | 300 bps (V.110)                         |
|                 | 66 | 1200 bps (V.110 or X.31 flag stuffing)  |
|                 | 68 | 2400 bps (V.110 or X.31 flag stuffing)  |
|                 | 70 | 4800 bps (V.110 or X.31 flag stuffing)  |
|                 | 71 | 9600 bps (V.110 or X.31 flag stuffing)  |
|                 | 75 | 14400 bps (V.110 or X.31 flag stuffing) |
| <name></name>   | 0  | asynchronous modem                      |
|                 | 2  | PAD access (asynchronous)               |
| <ce></ce>       | 0  | transparent                             |
|                 | 1  | non-transparent                         |

Example: Query Response

Query AT+CBST? Current mode OK

Set AT+CBST=7,2,0 OK

Test AT+CBST=? List of possible selection

# AT+CCFC

Description: CALL FORWARD

This command controls the call forwarding supplementary service. Registration, erasure, activation, deactivation, and status query are supported. Only <reas> and <mode> should be entered with mode (0-

2,4).

Syntax: AT+CCFC = <reas>, <mode>[, <number> [, <type> [, <class> [,

<subaddr> [,<satype> [,<time>]]]]]

### Parameters:

| <reas></reas>       | 0                                                                                                    | unconditional                         |  |
|---------------------|----------------------------------------------------------------------------------------------------|---------------------------------------|--|
|                     | 1                                                                                                    | mobile busy                           |  |
|                     | 2                                                                                                    | no reply                              |  |
|                     | 3                                                                                                    | not reachable                         |  |
|                     | 4                                                                                                    | all call forwarding (0-3)             |  |
|                     | 5                                                                                                    | all conditional call forwarding (1-3) |  |
| <mode></mode>       | 0                                                                                                    | disable                               |  |
|                     | 1                                                                                                    | enable                                |  |
|                     | 2                                                                                                    | query status                          |  |
|                     | 3                                                                                                    | registration                          |  |
|                     | 4                                                                                                    | erasure                               |  |
| <number></number>   | string type phone number of forwarding address in format specified by <type> asynchronous modem</type>                             |                                       |  |
| <type></type>       | type of address in integer format; default 145 when dialing string includes international access code character "+", otherwise 129 |                                       |  |
| <subaddr></subaddr> | string type subaddress of format specified by <satype></satype>                                                                    |                                       |  |
| <satype></satype>   | type of subaddress in integer; default 128                                                                                         |                                       |  |
| <class></class>     | 1                                                                                                    | voice                                 |  |
|                     | 2                                                                                                    | data                                  |  |
|                     | 4                                                                                                    | fax                                   |  |
|                     | 7                                                                                                    | all classes                           |  |
| <time></time>       | time,                                                                                                    | time, rounded to a multiple of 5 secs |  |

0 <status> not active

> active 1

Response: If <mode><>2 and command successful

OK

If there is a network error:

+CCFC: 0, 0

If <mode>=2 and command successful (only in connection with <reas> 0 -3)

For registered call forward numbers:

+CCFC: <status>, <class1>[, <number>, <type> [, <time>]]

[<cr><LF>+CCFC: ....]

OK

If no call forward numbers are registered (and therefore all classes are inactive):

+CCFC: <status>, <class>

OK

where <status>=0 and <class>=7

If error is related to ME functionality:

+CME ERROR: <err>

**Example:** Output Input

Query AT+CCFC? **Current mode OK** 

Set AT+CCFC=0,1,,,,, OK

Test AT+CCFC=? List of possible selection

# AT+CCLK

Description: CLOCK SETTING, TIME OF DAY, DATE

> This command is used to set the local time for the device as well as determining the current time. ME does not support time zone indication.

Syntax: AT+CCLK=<time>

Parameters:

<time> string type value; format is "yy/MM/dd,hh:mm:ss"; where

characters indicate year (two last digits), month, day, hour,

minutes and seconds.

e.i 22:10:00 GMT equals to "94/05/06,22:10:00"

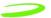

Response:

Query +CCLK: <time>+CME ERROR: <err>

Test OK

96

## AT+CCUG

Description: CLOSER USER GROUP

This command sets the Closed User Group supplementary service

parameters as a default adjustment for all following calls.

Syntax: AT+CCUG=[<n>] [,<index>[,<info>]]]

Parameters:

<speed> 0 disable CUG

1 enable CUG

71 9600 bps (V.110 or X.31 flag stuffing)

<index> 0...9 CUG index

10 no index (preferred CUG taken from

subscriber data)

<info> 0 no information

1 suppress OA (Outgoing Access)

2 suppress preferential CUG

3 suppress OA and preferential CUG

**Response:** +CCUG: <n>,<index>,<info>

OK

If error is related to ME functionality:

+CME ERROR: <err>

Example: Input Output

Query AT+CCUG? Current mode OK

Set AT+CCUG=0,1,,,,, OK

Test AT+CCUG=? List of possible selections

# AT+CCWA

**Description:** CALL WAITING

This command controls the Call Waiting supplementary service.

Activation, deactivation and status query are supported.

Syntax: AT+CCWA=[<n>] [,<mode>[,<class>]]]

Parameters:

### Parameters:

| <n></n>           | 0                 | disable unsolicited result code                          |
|-------------------|-------------------|----------------------------------------------------------|
|                   | 1                 | enable presentation of an unsolicited result code        |
|                   | 71                | 9600 bps (V.110 or X.31 flag stuffing)                   |
| <mode></mode>     |                   | <mode> parameter not given, network is not ogated</mode> |
|                   | 0                 | disable                                                  |
|                   | 1                 | enable                                                   |
|                   | 2                 | query status                                             |
|                   |                   |                                                          |
| <class></class>   | is a su<br>inform | um of integers each representing a class of nation       |
|                   | 1                 | voice (telephony)                                        |
|                   | 2                 | data (bearer service)                                    |
|                   | 4                 | fax (teleservice)                                        |
|                   | 7                 | default (equals to all classes)                          |
| <status></status> | 0                 | not active                                               |
|                   | 1                 | enable                                                   |
|                   |                   |                                                          |

Example: Input Output

**Current selection OK** Query AT+CCWA?

Set AT+CCWA=1,1,1,1

Test AT+CCWA=? List of possible selections

Unsolicited Response: When the presentation Call Waiting at the MODEM is enabled (and Call Waiting is enabled) and a terminating call set up has attempted during an established call, an unsolicited result code is returned:

### +CCWA: <number>,<type>,<class>[,<alpha>]

<number> string type phone number of calling address in format specified by <type>

<type> type of address octet in integer format; 145 when

dialing string includes international access code

character "+", otherwise 129

optional string type alphanumeric representation of <alpha>

<number> corresponding to the entry found in a

phone book

# AT+CCWE

98

**Description:** CALL METER MAXIMUM EVENT

GSM 07.07 specifies 30 seconds. However, the default setting is 5 seconds. Shortly before the ACM (Accumulated Call Meter) maximum value is reached, an unsolicited result code +CCWV will be sent, if enabled by this command. The warning is issued when 5 seconds call time remains. It is also issued when starting a call if less than 5 s call

time remains.

Syntax: AT+CCWE=<mode>

Parameters:

<mode> 0 Disable call meter warning event

1 Enable call meter warning event

Response: OK or +CME ERROR: <err>Unsolicited result codes

supported:+CCWV Shortly before the ACM (Accumulated Call Meter) maximum value is reached, an unsolicited result code +CCWV will be sent, if enabled by this command. The warning is issued when 5 seconds call time remains. It is also issued when starting a call if less than 5 s call

time remains.

Query AT+CCWE? Current selection OK

Test AT+CCWE? list of possible selections

## AT+CDRIND

Description: CALL DROP - GPRS PDP CONTEXT TERMINATION INDICATION

This unsolicited result code is useful with Class B operation and the software Multiplexer. The unsolicited result code will be sent after the

"NO CARRIER" result code.

Syntax: AT+CDRIND=<n>

Parameters:

<n> 0 Unsolicited result code disabled

1 Unsolicited result code enabled

Response: OK

Status Query Response AT+CDRIND: Current selection OK

Unsolicited result code: AT+CDRIND: list of possible selections

<n> 0 Unsolicited result code disabled

1 Unsolicited result code enabled

<channel> 0 CS voice

1 CS Data/Fax

2 GPRS (PPP)

Query AT+CDRIND? Current selection OK
Test AT+CDRIND=? List of possible selections

Set AT+CDRIND=0 OK

### AT+CEER

**Description:** EXTENDED ERROR REPORTING

Returns an extended report of the reason for the last call release.

Syntax: AT+CEER

Parameters: None

Response: +CEER: <report> OK

Example: Input Output

Query AT+CEER Current extended error report OK

Test AT+CEER=? OK

# AT+CEXTBUT

**Description:** EXTERNAL HEADSET BUTTON

This command sets the modem to either deliver an indication of a button being pressed or not. This can be performed on a polling basis or under

interrupt control (unsolicited). The default setting is 0.

Syntax: AT+CEXTBUT=<n>

Parameters:

<n> 0 Disable unsolicited result code

1 Enable unsolicited result code

Response: OK

Status Query Response AT+CEXTBUT: <n>,,,,

Unsolicited result code :AT+CEXTBUT: :AT+CEXTBUT:

<n> 0 Unsolicited result code disabled

1 Unsolicited result code enabled

o
Headset button not pressed

1 Headset button pressed

Query AT+CEXTBUT? Current selection OK

Test AT+CEXTBUT=? List of possible selections

Set AT+CEXTBUT=0 OK

## AT+CEXTHS

**Description:** EXTERNAL HEADSET

This command sets the alert mechanism and also permits polling for the

current state of the headset jack, either present or absent.

Syntax: AT+CEXTHS=<n>

Parameters:

<n> 0 Disable unsolicited result code

1 Enable unsolicited result code

Response: OK

Status Query Response +CEXTHS: <n>,<attach>

<n> 0 Unsolicited result code disabled

1 Unsolicited result code enabled

<attach> 0 unattached external headset

1 attached external headset

Unsolicited result code: +CEXTHS: <attach>

Query AT+CEXTHS? Current selection OK

Test AT+CEXTHS=? List of possible selections

Set AT+CEXTHS=0 OK

# AT+CFUN

Description: SET FUNCTIONALITY LEVEL

Sets the current functionality of the device. Typically used on phones and

voice applications. Support for this command will be hardware dependant. For UPGRADE\_SYSTEM\_2, settings above 1 are not

supported.

Syntax: AT+CFUN=<fun>[,<rst>]

Parameters:

<fun> 0 minimum functionality

1 full functionality (Default)

2 disable phone transmit RF circuits only

3 disable phone receive RF circuits only

4 disable phone both transmit and receive RF circuits

5..127 reserved for manufacturers as intermediate states

between full and minimum functionality

<rst> 0 do not reset the ME before setting it to <fun> power

level

### Response:

Query AT+CFUN? Current selection OK
Test AT+CFUN=? List of possible selections

Set AT+CFUN=1 OK

# AT+CGACT

Description: PDP CONTEXT ACTIVATE / DEACTIVATE

This execution command is used to activate or deactivate the specified

PDP context(s).

Syntax: AT+CGACT=[<state>[,<cid>[,<cid>[,...]]]]

Parameters:

<cid> a numeric parameter which specifies a particular PDP

context definition (see +CGDCONT command). The following parameters are defined in GSM 03.60 -

<state> indicates the state of PDP context activation

0 – deactivated1 – activated

Other values are reserved and will result in an ERROR

response to the execution command.

Response: AT+CGACT?+CGACT: <cid>,<state>[<cr><LF>+CGACT:

<cid>,<state>[...]]

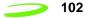

### AT+CGATT

Description: GPRS ATTACHED OR DEATTACHED

This execution command is used to attach to, or detach the MT from, the

GPRS service.

Syntax: AT+CGATT= [<state>]

Parameters: <state> indicates the GPRS attach state

0 – attached1 – detached

Other values are reserved and will result in an ERROR response to the

execution command.

Response: +CGATT:<state>

Query AT+CGATT? OK

Test AT+CGATT=?
Set AT+CGATT=0

## AT+CGCLASS

**Description:** GPRS MOBILE STATION CLASS

Class A and B are not supported by this GPRS solution. Class C is only

supported for <class> values of "CG" and "CC"

Syntax: AT+CGCLASS= [<class>]

Parameters:

<class>a string parameter which indicates the GPRS mobile class (in

descending order of functionality)

A class A (highest)

B class B

CG class C in GPRS only mode

CC class C in circuit switched only mode (lowest)

Response: +CGCLASS: <class>

## AT+CGDCONT

**Description:** PDP CONTEXT DEFINED

This set command specifies PDP context parameter values for a PDP context identified by the (local) context identification parameter

<cid>.

Define the PDP context and APN address.

#### Parameters:

<cid> (PDP Context Identifier) a numeric parameter which

specifies a particular PDP context definition. The parameter is local to the TE-MT interface and is used in other PDP context-related commands. The range of permitted values (minimum value = 1) is returned by the test form of the

103

command.

<PDP\_type> (Packet Data Protocol type) a string parameter which

specifies the type of packet data protocol X25 ITU-T/CCITT X.25 layer 3 IP Internet Protocol (IETF STD 5) OSPIH Internet Hosted Octet Stream Protocol PPP Point to Point

Protocol (IETF STD 51)

<APN> (Access Point Name) a string parameter which is a logical

name that is used to select the GGSN or the external packet data network. If the value is null or omitted, then the

subscription value will be requested.

<PDP\_addr> a string parameter that identifies the MT in the address

space applicable to the PDP. If the value is null or omitted, then a value may be provided by the TE during the PDP startup procedure or, failing that, a dynamic address will be requested. The read form of the command will continue to return the null string even if an address has been allocated during the PDP startup procedure. The allocated address

may be read using the +CGPADDR command.

<d comp> a numeric parameter that controls PDP data compression.

0 off (default if value is omitted)

1 on Other values are reserved

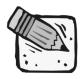

At present only one data compression algorithm (V.42bis) is provided in SNDCP. If and when other algorithms become available, a command will be provided to select one or more of these.

<h\_comp> a numeric parameter that controls PDP header compression.

0 off (default if value is omitted)

1 on (other values are reserved)

<pd1>,...<pdN> zero to N string parameters whose meanings are

specific to the <PDP\_type>. For PDP type

OSP:IHOSS the following parameters are defined:

<pd1> = <host> the fully formed domain name extended

hostname of the Internet host

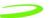

Internet - "TCP" or "UDP

Example: AT+CGDCONT? +CGDCONT:

<cid>,<PDP\_type>,<APN>,<PDP\_addr>,<data\_co

mp>,<head\_comp>[,<pd1>[,...[,pdN]]]

[<cr><LF>+CGDCONT:

<cid>,<PDP\_type>,<APN>,<PDP\_addr>,<data\_co

mp>,<head\_comp>[,<pd1>[,...[,pdN]]]

### AT+CGEREP

**Description:** UNSOLICITED EVENT REPORTING CONTROL

Syntax: AT+CGEREP=[<mode>[,<bfr>]]

Parameters:

<mode> 0 buffer unsolicited result codes in the MT; if MT result

code buffer is full, the oldest ones can be discarded.

No codes are forwarded to the TE.

1 discard unsolicited result codes when MT-TE link is

reserved (e.g. in online data mode); otherwise

forward them directly to the TE

2 buffer unsolicited result codes in the MT when

MT?TE link is reserved (e.g. in online data mode) and flush them to the TE when MT-TE link becomes

available; otherwise forward them directly to the TE

<bfr> 0 MT buffer of unsolicited result codes defined within this command is cleared when <mode> 1 or 2 is

entered

1 MT buffer of unsolicited result codes defined within

this command is flushed to the TE when <mode> 1 or 2 is entered (OK response shall be given before

flushing the codes)

Unsolicited Response:+CGEV: NW DEACT <PDP\_type>,<PDP\_addr>[,<cid>]

+CGEV: ME DEACT <PDP\_type>,<PDP\_addr>[,<cid>]

+CGEV: NW DETACH

+CGEV: ME DETACH

+CGEV: ME CLASS <class>

<PDP\_type>Packet Data Protocol type (see +CGDCONT

command)

<PDP\_addr>Packet Data Protocol address (see +CGDCONT

command}

<cid> Context Id (see +CGDCONT command).

<class> GPRS mobile class (see +CGCLASS command)

Note: <cid> only given if known to the MT.

Query AT+CGEREP? OK

Test AT+CGEREP=?
Set AT+CGEREP=0

### AT+CGMI

Description: MANUFACTURERS IDENTITY REQUEST

Returns manufacturer identification text. Identical to the command

AT+GMI.

Syntax: AT+CGMI

Parameters: NONE

Response: Manufacturer's ID

Example: Input Output

Query AT+CGMI Novatel Wireless, Inc. OK

Test AT+CGMI=? OK

## AT+CGMM

**Description:** MODEL IDENTITY REQUEST

Returns product model identification text. Identical to the command

AT+GMM.

Syntax: AT+CGMM

Parameters: None

Response: < model identity>

Example: Input Output

Query AT+CGMM GPRS PC Card 1900 OK

Test AT+CGMM=? OK

# AT+CGMR

**Description:** REVISION IDENTITY REQUEST

Returns product software version identification text. Identical to the

command AT+GMR.

Syntax: AT+CGMR

Parameters: None

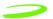

106

**Response:** <software revision text>

Example: Input Output

Query AT+CGMR? Software Version: PN160-0300

Date: May 23 2001, Time: 14:17:39. OK

Test AT+CGMR=? OK

### AT+CGOI

Description: GLOBAL IDENTITY REQUEST

Reports one or more lines of information text which permit the user to identify the device, based on the ISO system for registering unique object

identifiers. Identical to the command AT+GOI.

Syntax: AT+CGOI

Parameters: None

Response: Identifier of device type.

# AT+CGPADDR

**Description:** SHOW PDP ADDRESS

This command dictates the behavior of PPP in the ME but not the behavior of any other GPRS-enabled foreground layer, e.g. browser.

Syntax: AT+CGPADDR=[<cid>[,<cid>[,...]]]

Parameters:

<cid> a numeric parameter which specifies a particular PDP

context definition (see +CGDCONT command). If no <cid>is specified, the addresses for all defined contexts are

returned.

<PDP\_addr> a string that identifies the MT in the address space

applicable to the PDP. The address may be static or dynamic. For a static address, it will be the one set by the +CGDCONT command when the context was defined. For a dynamic address it will be the one assigned during the last PDP context activation that used the context definition referred to by <cid>. <PDP\_address> is omitted if none is

available.

Response: +CGPADDR: <cid>,<PDP addr>[<cr><LF>+CGPADDR:

<cid>,<PDP addr>

### AT+CGQMIN

**Description:** QUALITY OF SERVICE PROFILE (MINIMUM ACCEPTABLE)

Get current quality of service profile. This reports the minimum quality

standard that will be used by the device / network.

Syntax: AT+CGQMIN=[<cid>[,<precedence>[,<delay>[,<reliability>[,<peak>[,<mean>]]

<cid> a numeric parameter which specifies a particular

PDP context definition (see +CGDCONT command). The following parameters are defined in GSM 03.60

< a numeric parameter which specifies the precedence</pre>

class

<delay> a numeric parameter which specifies the delay class
<reliability> a numeric parameter which specifies the reliability

class

<peak> a numeric parameter which specifies the peak

throughput class

<mean> a numeric parameter which specifies the mean

throughput class

Response: AT+CGQMIN?+CGQMIN:

<cid>,<precedence>,<delay>,<reliability>,<peak>,<mean>[<cr><LF>

+CGQMIN: <cid>,,<delay>,<reliability>,<peak>,<mean>[...]]

Query AT+CGQMIN? Current selection OK

Test AT+CGQMIN=? List of possible selections

Set AT+CGQMIN=<n> OK

# AT+CGQREQ

Description: REQUEST QUALITY OF SERVICE PROFILE

Request quality of service from carrier.

Syntax: AT+CGQREQ=[<cid>[,cedence>[,<delay>[,<reliability.>[,<peak>[,<mean>]]]]]]

Parameters:

<cid> a numeric parameter which specifies a particular

PDP context definition (see +CGDCONT command). The following parameters are defined in GSM 03.60 -

< a numeric parameter which specifies the precedence</pre>

class

<delay> a numeric parameter which specifies the delay class

<reliability> a numeric parameter which specifies the reliability

class

<peak> a numeric parameter which specifies the peak

throughput class

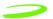

<mean> a numeric parameter which specifies the mean

throughput class

><LF>+CGQREQ:

<cid>,<precedence>,<delay>,<reliability>,<peak>,<mean>[...]]

### AT+CGREG

Description: GPRS NETWORK REGISTRATION STATUS

This set command returns the status of an unsolicited result code.

Syntax: AT+CGREG=[<n>]

Parameters:

<n> 0 disable network registration unsolicited result code

1 enable network registration unsolicited result code

+CGREG: <stat>

2 enable network registration and location information

unsolicited result code +CGREG:

<stat>[,<lac>,<ci>]

Response: (Read Response)

+CGREG: <n>,<stat>[,<lac>,<ci>]

+CME ERROR: <err>

<n> 0 disable network registration unsolicited result code

1 enable network registration unsolicited result code

+CGREG: <stat>

2 enable network registration and location information

unsolicited result code +CGREG:

<stat>[,<lac>,<ci>]

<stat> 0 device is not registered, ME is not currently

searching a new operator to register to

1 device is registered

<lac> string type; two byte location area code in

hexadecimal format (e.g. "00C3" equals 195 in

decimal)

<ci> string type; two byte cell ID in hexadecimal format

Query AT+CGREG? Current selection OK

Test AT+CGREG=? List of possible selections

Set AT+CGREG=<n> OK

**AT Commands** 

### AT+CGSMS

Description: SERVICE SELECTION FOR MO SMS MESSAGES

This set command is used to specify the service or service preference

that the MT will use to send MO SMS messages.

Syntax: AT+CGSMS=[<service>]

Parameters:

<service> a numeric parameter which indicates the service or

service preference to be used. The circuit switched

service route is the default method.

0 GPRS

1 circuit switched

2 GPRS preferred (use CSD if GPRS not

available)

2 CSD preferred (use GPRS if CSD not

available)

Response: (Read Response)

+CGSMS: [<service>]<cr> +CME ERROR: <err> <service> see

above.

<n> 0 disable network registration unsolicited result code

1 enable network registration unsolicited result code

+CGREG: <stat>

2 enable network registration and location information

unsolicited result code +CGREG: <stat>[,<lac>,<ci>]

<stat> 0 device is not registered, ME is not currently

searching a new operator to register to

1 device is registered

<lac> string type; two byte location area code in

hexadecimal format (e.g. "00C3" equals 195 in

decimal)

<ci> string type; two byte cell ID in hexadecimal format

# AT+CGSN

Description: SERIAL NUMBER REQUEST

Reports the device serial number. Identical to the command AT+GSN.

Syntax: AT+CGSN

Parameters: None

Example: Input Output

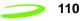

Query AT+CGSN 01234567890123. OK

Test AT+CGSN=? OK

### AT+CHLD

**Description:** CALL HOLD

Controls the supplementary services Call Hold, MultiParty and Explicit Call Transfer. Calls can be put on hold, recovered, released, added to conversation, and transferred. This supplementary service is only

applicable to teleservice 11 (Speech: Telephony).

Syntax: AT+CHLD=[< n>]

n 0 Terminate all held calls or UDUB (User Determined User

Busy) for a waiting call

1 Terminate all active calls (if any) and accept the other call

(waiting call or held call)

1X Terminate the active call number X (X = 1-7)

2 Place all active calls on hold (if any) and accept the other

call (waiting call or held call) as the active call

2X Place all active calls except call X (X= 1-7) on hold

3 Add the held call to the active calls

Example: Input Output

Query AT+CHLD? 1 OK
SET AT+CHLD=1 OK

Test AT+CHLD=? List of supported <n>s OK

# AT+CIMI

Description: INTERNATIONAL MOBILE SUBSCRIBER IDENTITY REQUEST

Returns international mobile subscriber identity for identifying the

individual SIM which is attached to the device.

Syntax: AT+CIMI

Parameters: None

**Response:** International Mobile Subscriber Identity

Example: Input Output

Query AT+CIMI? 1234567890123455566

OK

Test AT+CIMI=? OK

### AT+CLCC

Description: CURRENT CALL LIST

<dir>

Returns a list of current calls.

Syntax: AT+CLCC

Parameters: None

> [+CLCC:<id1>,<dir>,<stat>,<mode>,<mpty>[,<number>, <type>[,<alpha>]]

<idx> integer type; call identification number as described in GSM 02.30[19] sub clause 4.5.5.1; this number

can be used in +CHLD command operations.

0 mobile originated (MO) call

> 1 mobile terminated (MO) call

<stat> state of call:

> 0 active

held 1

2 dialing (MO call)

3 alerting (MO call)

incoming (MT call) 4

5 waiting (MT call)

bearer/tele service: <mode>

voice

1 data

2 fax

9 unknown

<mpty> 0 call is not one of multiparty (conference) call parties

> 1 call is one of multiparty (conference) call parties

string type phone number in format specified by <number>

<type>

<type> type of address octet in integer format; 145 when

dialing string includes international access code

character "+", otherwise 129

<alpha> string type alphanumeric representation of

<number> corresponding to the entry found in phone

book

**Example:** Input Output

Query AT+CLCC LIST FORMATTED AS ABOVE

OK

Test AT+CLCC=? OK

# AT+CLCK

Description: FACILITY LOCK

This command is used to lock, unlock or interrogate an ME or a network facility. A password is normally needed to perform such actions. When querying the status of a network service (<mode>=2) the response line for 'not active' case (<status>=0) should be returned only if service is not active for any <class>.

AT+CLCK = <fac>, <mode>[,<passwd>[,<class>]]

#### Parameters:

Syntax:

| "PS" | PH-SIM (lock PHone to SIM card) (ME asks password when other than current SIM card inserted; ME may remember certain amount of previously used cards thus not requiring password when they are inserted). |
|------|----------------------------------------------------------------------------------------------------|
| "SC" | SIM (lock SIM card) (SIM asks password in ME power-up and when this lock command issued).                                                                                                    |
| "AO" | BAOC (Barr All Outgoing Calls) (refer GSM02.88[6] clause 1)                                                                                                    |
| "O"  | BOIC (Barr Outgoing International Calls) (refer GSM02.88[6] clause 1)                                                                                                    |
| "OX" | BOIC-exHC (Barr Outgoing International Calls except to Home Country) (refer GSM02.88[6] clause 1)                                                                                                    |
| "AI" | BAIC (Barr All Incoming Calls) (refer GSM02.88[6] clause 2)                                                                                                    |
| "IR" | BIC-Roam (Barr Incoming Calls when Roaming outside the home country) (refer GSM02.88 [6] clause 2)                                                                                                    |
| "AB" | All Barring services (refer GSM02.30[19]) (applicable only for <mode>=0)</mode>                                                                                                    |
| "AG" | All out Going barring services (refer GSM02.30[19]) (applicable only for <mode>=0)</mode>                                                                                                    |
| "AC" | All in Coming barring services (refer GSM02.30[19]) (applicable only for <mode>=0)</mode>                                                                                                    |
| "PN" | Network Personalization (refer GSM 02.22[33])                                                                                                    |
| "PU" | network sUbset Personalization (refer GSM 02.22[33])                                                                                                    |
| "PP" | service Provider Personalization (refer GSM 02.22[33])                                                                                                    |
| "PC" | Corporate Personalization (refer GSM 02.22[33])                                                                                                    |
| 0    | unlock                                                                                                    |
|      | "SC" "AO" "OX" "AI" "IR" "AB" "AG" "PN" "PU" "PP"                                                                                                    |

1

lock

2 query status <passwd> password <class> 1 voice 2 data 4 fax 7 all classes (default) <status> 0 off 1 on

**Response:** If <mode><>2 and command is successful

OK

If <mode>=2 and command is successful +CLCK: <status>[,<class1>[<cr><LF> +CLCK: <status>, class2....]] OK If error is related to ME functionality:

+CME ERROR: <err>

Example: Input Output

Query AT+CLCK? 129

ΟK

Test AT+CLCK=? LIST OF SUPPORTED (<fac>s) OK

# AT+CLDTMF

**Description:** GENERATE LOCAL DTMF TONE

Syntax: AT+CLDTMF=<n>,<dtmf-string>

Parameters:

<n> Duration of all DTMF tones in <dtmf-string> in 1/10

seconds.

<dtmf-string>As a max length of 20 characters of form <dtmf>, must be

entered between double quotes (" ") and consists of combinations of the following separated by commas.

<dtmf> A single ASCII characters in the set 0-9,#,\*,A-D. This is

interpreted as a sequence of DTMF tones whose duration is

set by <n>.

Response: OK+CME ERROR

<err> AT+CLDTMF, without any parameters will abort any DTMF tone

currently being generated and any DTMF tone sequence

Query: AT+CLDTMF=? Current State OK

Set: AT+CLDTMF=<n> A list of possible selections

Test: AT+CLDTMF=

### AT+CLIP

**Description:** CALLING LINE IDENTIFICATION PRESENTATION

TA enables or disables the presentation of the CLI at the TE. It has no effect on the execution of the supplementary service CLIP in the network. When the presentation of the CLI at the TE is enabled (and calling subscriber allows), an unsolicited result code is returned after every

RING (or +CRING: <type>) at a mobile terminating call.

Syntax: AT+CLIP=<n>

Parameters:

<n> 0 suppress unsolicited result codes

1 display unsolicited result codes

Response: +CLIP: <number>, <type>

<number> string type phone number of calling address in format

specified by <type>

<type> type of address octet in integer format; 145 when dialing

string includes international access code character "+",

otherwise 129

Example: Input Output

Query AT+CLIP? List of supported N's
Test AT+CLIP=? List of supported N's

# AT+CLIR

**Description:** CALLING LINE IDENTIFICATION RESTRICTION

TA restricts or enables the presentation of the CLI to the called party when originating a call. The command overrides the CLIR subscription (default is restricted or allowed) when temporary mode is provisioned as a default adjustment for all following outgoing calls. This adjustment can

be revoked by using the opposite command.

Syntax: AT+CLIR=<n>

Parameters: <n> parameter sets the adjustment for outgoing calls

<n> 0 presentation indicator is used according to the subscription of the CLIR service

1 CLIR invocation

2 CLIR suppression

<m> parameter shows the subscriber CLIR service status in the network

<m> 0 CLIR not provisioned

1 CLIR provisioned in permanent mode

2 unknown (e.g. no network, etc.)

3 CLIR temporary mode presentation restricted

4 CLIR temporary mode presentation allowed

Response: +CLIR: <n>, <m> OK

Example: Input Output

Test AT+CLIR=? List of supported n's

# AT+CLTS

Description: GET LOCAL TIME STAMP

Query the master time source (local) for the current time.

Syntax: AT+CLTS

Parameters: None

Response:

> time-string format: "yy/MM/dd,hh:mm:ss±zz" where

characters indicate year (last two digits), month, day,

hours, minutes, seconds and time zone.

# AT+CLVL

Description: LOUDSPEAKER VOLUME SETTING

Sets the local loudspeaker volume level. If no loudspeaker provisions

exist, this command does nothing.

Syntax: AT+CLVL=<level>

Parameters:

integer type value with manufacturer specific range

(smallest value represents the lowest sound level)

Response:

Query +CLVL: <level>+CME ERROR: <err>

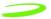

Test +CLVL: (list of supported <level>s)+CME ERROR: <err>

### AT+CMEE

116

Description: REPORT MOBILE EQUIPMENT ERROR

Modem disables or enables the use of result code +CME ERROR: <err> as an indication of an error relating to the functionality of the mobile

equipment.

Syntax: AT+CMEE=<n>

Parameters:

<n> 0 disable result code

enable result code and use numeric valuesenable result code and use verbose value

Response: <n> OK

Example: Input Output

Query AT+CMEE? <n>

ΟK

Test AT+CMEE=? List of supported <n>s

ΟK

# AT+CMGD

**Description:** DELETE SMS MESSAGE

Deletes message from preferred message storage location.

Syntax: AT+CMGD=<index>

Parameters:

<index> integer type; value in the range of location numbers

supported by the associated memory

Response: OK

Example: Input Output
Test AT+CMGD=? OK

# AT+CMGF

Description: SMS MESSAGE FORMAT

Sets parameter to dictate which input and output format of messages to

use.

Syntax: AT+CMGF = [<mode>]

117

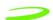

Parameters:

**Example:** 

0 PDU mode <mode>

> 1 text mode

OK Response:

> Input Output

Query AT+CMGF? +CMGF: <mode> OK

AT+CMGF=? +CMGF: list of supported <mode>s OK Test

### AT+CMGL

Description: LIST SMS MESSAGES

> Returns messages with status value <stat> from message storage <mem1> to the TE. If status of the message is 'received unread', status in

the storage changes to 'received read'.

Syntax: AT+CMGL [=<stat>]

Parameters:

<stat> Text Mode "REC UNREAD" Received unread message

(default)

"REC READ" Received read messages. "STO UNSENT" Stored unsent messages

"STO SENT" Stored sent messages

"ALL" All messages

PDU Mode Received unread messages (default)

> 1 Received read messages 2 Stored unsent messages 3 Stored sent messages

4 All messages

#### Response:

1. If text mode (+CMGF=1) and command successful: for SMS-SUBMITs and/or SMS-DELIVERs:+CMGL: <index>,<stat>,<oa/ da>,[<alpha>],[<scts>][,<tooa/ toda>,<length>]<cr><LF><data>[<cr><LF>+CMGL: <index>,<stat>,<da/oa>,[<alpha>],[<scts>][,<tooa/

toda>,<length>]<cr><LF><data>[...]] OK

- 2. If PDU mode (+CMGF=0) and command successful: +CMGL: <index>,<stat>,[<alpha>],<length><cr><LF><pdu>[<cr><LF>+CMG L: <index>,<stat>,[alpha],<length><cr><LF><pdu>[...]] OK
- 3. If error is related to ME functionality: +CMS ERROR: <err>

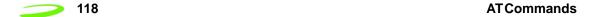

<alpha> string type alphanumeric representation of <da> or <oa> corresponding to the entry found in MT phone book; implementation of this feature is manufacturer specific <da> GSM 03.40 TP-Destination-Address, Address-Value field in string format; BCD numbers (or GSM default alphabet characters) are converted to characters; type of address given by <toda> In the case of SMS: GSM 03.40 TP-User-Data in <data> text mode responses; format: if <dcs> indicates that GSM 03.38 default alphabet is used and <fo> indicates that GSM 03.40 TP-User-Data-Header-Indication is not set: ME/TA converts GSM alphabet into current TE character set according to rules of Annex A if <dcs> indicates that 8-bit or UCS2 data coding scheme is used, or <fo> indicates that GSM 03.40 TP-User-Data-Header-Indication is set: ME/TA converts each 8-bit octet into two IRA character long hexadecimal number (e.g. octet with integer value 42 is presented to TE as two characters 2A (IRA 50 and 65)) In the case of CBS: GSM 03.41 CBM Content of Message in text mode responses; format: if <dcs> indicates that GSM 03.38 default alphabet is used: ME/TA converts GSM alphabet into current TE character set according to rules of Annex A. if <dcs> indicates that 8-bit or UCS2 data coding scheme is used: ME/TA converts each 8-bit octet into two IRA character long hexadecimal number. <length> integer type value indicating in the text mode (+CMGF=1) the length of the message body <data> (or <cdata>) in characters; or in PDU mode (+CMGF=0), the length of the actual TP data unit in octets (i.e. the RP layer SMSC address octets are not counted in the length) <index> integer type; value in the range of location numbers supported by the associated memory GSM 03.40 TP-Originating-Address, Address-Value <0a> field in string format; BCD numbers (or GSM default alphabet characters) are converted to characters; type of address given by <tooa> In the case of SMS: GSM 04.11 SC address <pdu> followed by GSM 03.40 TPDU in hexadecimal format: ME/TA converts each octet of TP data unit into two IRA character long hexadecimal number

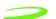

(e.g. octet with integer value 42 is presented to TE as two characters 2A (IRA 50 and 65)). In the case of CBS: GSM 03.41 TPDU in hexadecimal format.

<scts> GSM 03.40 TP-Service-Center-Time-Stamp in time-

string format (refer <dt>)

<toda> GSM 04.11 TP-Destination-Address Type-of-Address

octet in integer format (when first character of <da>is + (IRA 43) default is 145, otherwise default is 129)

<tooa> GSM 04.11 TP-Originating-Address Type-of-Address

octet in integer format (default refer<toda>)

Example: Input Output

Test AT+CMGL=? +CMGF: list of supported <stats>s OK

## AT+CMGR

**Description:** READ SMS MESSAGE

Returns SMS message with location value <index> from message storage <mem1> to the TE. If status of the message is 'received unread', status in

the storage changes to 'received read'.

Syntax: AT+CMGR=<index>

Parameters:

<index> integer type; value in the range of location numbers

supported by the associated memory.

#### Response:

1.If text mode (+CMGF=1) and command successful: for SMS-DELIVER:

+CMGR: <stat>,<oa>,[<alpha>],<scts>

[,<tooa>,<fo>,<pid>,<dcs>,<sca>,<tosca>,<length>]<cr><LF><data>for

SMS-SUBMIT:+CMGR: <stat>,<da>,[<alpha>]

[,<toda>,<fo>,<pid>,<dcs>,[<vp>],<sca>,<tosca>,<length>]<cr><LF><data>

2. If PDU mode (+CMGF=0) and command successful:

+CMGR: <stat>,[<alpha>],<length><cr><LF><pdu> OK

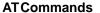

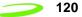

#### 3. If error is related to ME functionality:

#### +CMS ERROR: <err>

<alpha> The string type alphanumeric representation of <da> or

<oa> corresponding to the entry found in MT phone book; implementation of this feature is manufacturer specific.

<da> GSM 03.40 TP-Destination-Address, Address-Value field in

string format; BCD numbers (or GSM default alphabet characters) are converted to characters; type of address

given by <toda>.

<data> In the case of SMS: GSM 03.40 TP-User-Data in text mode

responses; format:

if <dcs> indicates that GSM 03.38 default alphabet is used and <fo> indicates that GSM 03.40 TP-User-Data-Header-Indication is not set: ME/TA converts GSM alphabet into current TE character set according to rules of Annex A.

If <dcs> indicates that 8-bit or UCS2 data coding scheme is used, or <fo> indicates that GSM 03.40 TP-User-Data-Header-Indication is set: ME/TA converts each 8-bit octet into two IRA character long hexadecimal number (e.g. octet with integer value 42 is presented to TE as two characters 2A (IRA 50 and 65))

In the case of CBS: GSM 03.41 CBM Content of Message in text mode responses; format:

If <dcs> indicates that GSM 03.38 default alphabet is used: ME/TA converts GSM alphabet into current TE character set according to rules of Annex A.

If <dcs> indicates that 8-bit or UCS2 data coding scheme is used: ME/TA converts each 8-bit octet into two IRA character long hexadecimal number.

<dcs> Depending on the command or result code: GSM 03.38

SMS Data Coding Scheme (default 0), or Cell Broadcast

Data Coding Scheme in integer format.

<fo> Depending on the command or result code: first octet of GSM 03.40 SMS-DELIVER, SMS-SUBMIT (default 17),

SMS-STATUS-REPORT, or SMS-COMMAND (default 2) in

integer format.

<length> Integer type value indicating in the text mode (+CMGF=1)

the length of the message body <data> (or <cdata>) in characters; or in PDU mode (+CMGF=0), the length of the actual TP data unit in octets (i.e. the RP layer SMSC

address octets are not counted in the length).

<mid> GSM 03.41 CBM Message Identifier in integer format.

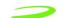

| <0a>            | GSM 03.40 TP-Originating-Address, Address-Value field in string format; BCD numbers (or GSM default alphabet characters) are converted to characters; type of address given by <tooa>.</tooa>                                                                                                    |              |                          |  |
|-----------------|----------------------------------------------------------------------------------------------------|--------------|--------------------------|--|
| <pdu></pdu>     | In the case of SMS: GSM 04.11 SC address followed by GSM 03.40 TPDU in hexadecimal format: ME/TA converts each octet of TP data unit into two IRA character long hexadecimal number (e.g. octet with integer value 42 is presented to TE as two characters 2A (IRA 50 and 65). In the case of CBS: GSM 03.41 TPDU in hexadecimal format. |              |                          |  |
| <sca></sca>     | GSM 04.11 RP SC address Address Value field in string format; BCD numbers (or GSM default alphabet characters) are converted to characters; type of address given by <tosca>.</tosca>                                                                                                    |              |                          |  |
| <stat></stat>   | 0                                                                                                    | "REC UNREAD" | Received unread messages |  |
|                 | 1                                                                                                    | "REC READ"   | Received read messages   |  |
|                 | 2                                                                                                    | "STO UNSENT" | Stored unsent messages   |  |
|                 | 3                                                                                                    | "STO SENT"   | Stored sent messages     |  |
|                 | 4                                                                                                    | "ALL"        | All messages             |  |
| <toda></toda>   | GSM 04.11 TP-Destination-Address Type-of-Address octet in integer format (when first character of <da> is + (IRA 43) default is 145, otherwise default is 129)</da>                                                                                                    |              |                          |  |
| <tooa></tooa>   | GSM 04.11 TP-Originating-Address Type-of-Address octet in integer format (default refer <toda>).</toda>                                                                                                    |              |                          |  |
| <tosca></tosca> | GSM 04.11 RP SC address Type-of-Address octet in integer format (default refer <toda>).</toda>                                                                                                    |              |                          |  |
| <vp></vp>       | depending on SMS-SUBMIT <fo> setting: GSM 03.40 TP-Validity-Period either in integer format (default 167) or in time-string format (refer <dt>)</dt></fo>                                                                                                    |              |                          |  |

Example: Input Output

Test AT+CMGR=? +CMGR: list of supported <index>s OK

# AT+CMGW

**Description:** WRITE SMS MESSAGE TO MEMORY

Transmits SMS message from terminal to memory storage. Memory location of the stored message is returned. By default message status will be set to 'stored unsent', but parameter allows other status values to be given.

Syntax:

TEXT MODE: AT+CMGS=[<oa/da>[,<tooa/toda>]]<cr> MESSAGE TEXT <ctrlZ>

PDU MODE: AT+CMGW==<length><cr> PDU IS GIVEN <ctrlZ>

SENDS MESSAGE <ctrlZ>

122

EXITS WITHOUT SENDING <esc>

#### Parameters:

<oa> GSM 03.40 TP-Originating-Address, Address-Value field in

string format; BCD numbers (or GSM default alphabet characters) are converted to characters; type of address

given by <tooa>

<da> GSM 03.40 TP-Destination-Address, Address-Value field in

string format; BCD numbers (or GSM default alphabet characters) are converted to characters; type of address

given by <toda>

<tooa> GSM 04.11 TP-Originating-Address Type-of-Address octet

in integer format (default refer <toda>).

<toda> GSM 04.11 TP-Destination-Address Type-of-Address octet

in integer format (when first character of <da> is + (IRA 43)

default is 145, otherwise default is 129)

<length> Integer type value indicating in the text mode (+CMGF=1)

the length of the message body <data> (or <cdata>) in characters; or in PDU mode (+CMGF=0), the length of the actual TP data unit in octets (i.e. the RP layer SMSC

address octets are not counted in the length)

<pdu> In the case of SMS: GSM 04.11 SC address followed by

GSM 03.40 TPDU in hexadecimal format: ME/TA converts each octet of TP data unit into two IRA character long hexadecimal number (e.g. octet with integer value 42 is presented to TE as two characters 2A (IRA 50 and 65)). In the case of CBS: GSM 03.41 TPDU in hexadecimal format.

<index> Index of message in selected storage <mem2>

Response: If writing is successful: +CMGW: <index> OK

If error is related to ME functionality: +CMS ERROR: <err>

Example: Input Output

Test AT+CMGW=? OK

# AT+CMSS

Description: SEND STORED SMS MESSAGE

Sends message with location value <index> from message storage <mem2> to the network (SMS-SUBMIT). If new recipient address <da> is given, it shall be used instead of the one stored with the message. Reference value <mr> is returned to the TE on successful message delivery. Values can be used to identify message upon unsolicited

delivery status report result code.

Syntax: AT+CMSS=<index>[,<da>[,<toda>]]

Parameters:

AT Commands 123 <u></u>

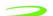

<index> integer type; value in the range of location numbers

supported by the associated memory

<da> GSM 03.40 TP-Destination-Address, Address-Value field in

string format; BCD numbers (or GSM default alphabet characters) are converted to characters; type of address

given by <toda>

<toda> GSM 04.11 TP-Destination-Address Type-of-Address octet

in integer format (when first character of <da> is + (IRA 43)

default is 145, otherwise default is 129)

<mr> GSM 03.40 TP-Message-Reference in integer format

Response: If text mode(+CMGF=1) and sending successful: +CMGS: <mr> OK

If PDU mode(+CMGF=0) and sending successful: +CMGS: <mr> OK

If error is related to ME functionality: +CMS ERROR: <err>

Example: Input Output

Test AT+CMSS=? OK

### AT+CMUT

**Description:** This command is used to enable and disable the uplink voice muting during

a voice call.

Syntax: AT+CMUT=<n>

Parameters:

<n> 0 mute off 1 mute on

Response:

Query +CMUT: <n>+CME ERROR: <err>
Test +CMUT: (list of supported <n>s)

# AT+CMUX

Description: This command is used to enable/disable the GSM 07.10 multiplexing

protocol control channel.

Syntax: AT+CMUX=<mode>

Parameters:

<mode> 0 Basic option (i.e. No multiplexer in operation)

1 Advanced option (GSM 07.10 multiplexer)

2 Proprietary option (manufacturer specific

multiplexer)

Response:

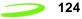

Query +CMUX: <mode>+CME ERROR: <err>
Test +CMUX: (list of supported <mode>s)

### AT+CNMI

Description: SMS MESSAGE ARRIVAL INDICATION

Selects the procedure for receiving of new messages from the network. Indicates to the TE when TE is active, e.g. DTR signal is ON. If TE is inactive (e.g. DTR signal is OFF), message receiving should be done as

specified in GSM 03.38.

Syntax: AT+CNMI = [<mode>[,<mt>[,<bm>[,<ds>[,<bfr>]]]]]

#### Parameters:

<mode> 0 Buffer unsolicited result codes in the TA. If TA result code buffer is full, indications can be buffered in some other place or the oldest indications may be discarded and replaced with the new received indications.

- Discard indication and reject new received message unsolicited result codes when TA-TE link is reserved (e.g. in on-line data mode). Otherwise forward them directly to the TE.
- 2 Buffer unsolicited result codes in the TA when TA-TE link is reserved (e.g. in on-line data mode) and flush them to the TE after reservation. Otherwise forward them directly to the TE.
- Forward unsolicited result codes directly to the TE. TA-TE link specific in band technique used to embed result codes and data when TA is in on-line data mode.

<mt> The rules for storing received SMs depend on its data coding scheme (refer GSM 03.38 [2], preferred memory storage (+CPMS) setting and this value:

- 0 No SMS-DELIVER indications are routed to the TE.
- 1 If SMS-DELIVER is stored into ME/TA, indication of the memory location is routed to the TE using unsolicited result code: +CMTI: <mem>,<index>
- 2 SMS-DELIVERs (except class 2) are routed directly to the TE using unsolicited result code: +CMT: [<alpha>],<length><cr><LF><pdu> (PDU mode enabled) or +CMT: <oa>, [<alpha>],<scts> [,<tooa>,<fo>,<pid>,<dcs>,<sca>,<tosca>,<length>] <cr><LF><data> (text mode enabled; about

Revision 1.5 P/N 90023327

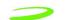

parameters in italics, refer command Show Text Mode Parameters +CSDH). Class 2 messages result in indication as defined in <mt>=1.

3 Class 3 SMS-DELIVERs are routed directly to TE using unsolicited result codes defined in <mt>=2. Messages of other classes result in indication as

defined in <mt>=1.

<br/>bm> The rules for storing received CBMs depend on its data coding scheme (refer GSM 03.38 [2]), the setting of Select CBM Types (+CSCB) and the

following values:

0 No CBM indications are routed to the TE.

2 New CBMs are routed directly to the TE using unsolicited result code: +CBM:

> <length><cr><LF><pdu> (PDU mode enabled) or +CBM:

<sn>,<mid>,<dcs>,<page>,<pages><cr><LF><data > (text mode enabled).

0 No SMS-STATUS-REPORTs are routed to the TE.

> SMS-STATUS-REPORTs are routed to the TE using unsolicited result code: +CDS:

> > <length><cr><LF><pdu> (PDU mode enabled) or +CDS: <fo>,<mr>,[<ra>],[<tora>],<scts>,<dt>,<st>

(text mode enabled)

TA buffer of unsolicited result codes defined within <bfr> 0 this command is flushed to the TE when <mode> 1...3 is entered (OK response shall be given before

flushing the codes).

1 TA buffer of unsolicited result codes defined within this command is cleared when <mode> 1...3 is entered.

Response: OK

**Unsolicited Response:** 

<ds>

+CMTI: <mem>,<index> Indication that new message has

been received

+CMT: ,<length><cr><LF><pdu> Short message is output directly

+CBM: <length><cr><LF><pdu> Cell broadcast message is output

directly

**Example:** Input Output Test AT+CNMI=? OK

# AT+CNUM

Description: SUBSCRIBER NUMBER

> This is a guery command is used to retrieve the current subscriber number and associated information.

AT+CNUM Syntax:

> <alphax> optional alphanumeric string associated with

<numberx> used character set should be the one selected with

commandSelect TE Character Set +CSCS

string type phone number of format specified by <typex> <numberx>

<typex> type of address octet in integer format (refer GSM 04.08 [8]

subclause 10.5.4.7)

<speed> as defined by the +CBST command service related to the phone number <service>

asynchronous modem

1 synchronous modem

2 PAD Access (asynchronous)

3 Packet Access (synchronous)

4 Voice

Fax

information transfer capability <itc>

3.1 kHz

## AT+COLP

**Description:** CONNECTED LINE IDENTIFICATION PRESENTATION

> TA enables or disables the presentation of the COL(Connected Line) at the TE for a mobile originated call. It has no effect on the execution of the supplementary service COLR in the network. Intermediate result code is

returned from TA to TE before any +CR or V.25ter responses.

Syntax: AT+COLP=[<n>]

Parameters:

disable <n> 0

> 1 enable

COLP not provisioned <m> 0

> 1 COLP provisioned

2 Unknown (e.i no network)

+COLP:,NUMBER>,<TYPE>[,SUBADDR>,SATYPE>[,<ALPHA>]] Response:

> <number> string type phone number of format specified by <type>

<type> type of address octet in integer format; 145 when dialing

string includes international access code character "+",

otherwise 1

<subaddr> string type sub address of format specified by <satype>

type of sub address octet in integer format (refer GSM 04.08 <satype>

[8] sub clause 10.5.4.8)

optional string type alphanumeric representation of <alpha>

<number> corresponding to the entry found in phone book

**Example:** Input Response

Query AT+COLP? +COLP:<n>,<m> OK

Test AT+COLP=? +COLP:(List of supported <n>s) OK

# AT+COPN

**Description:** READ OPERATOR NAME

> Execute command returns the list of operator names from the ME. Each operator code that has an alphanumeric equivalent in the ME memory

shall be returned.

AT+COPN Syntax:

Parameters: <numericn>: string type; operator in numneric format

<alphan>: string type; operator in long alphanumeric format

Response: +COPN: <numeric1>, <alpha>

[<CR><LF>+COPN: <numeric2>, <alpha2>[...]]

### AT+COPS

### **Description:** OPERATOR SELECTION

SET forces an attempt to select and register the GSM network operator. If the selected operator is not available, no other operator shall be selected (except <mode>=4). The selected operator name format shall apply to further read commands (+COPS?).

QUERY returns a list of quadruplets, each representing an operator present in the network. The formats may be unavailable, in this case the field should be empty. The list of operators shall be in order: home network, networks referenced in SIM, and other networks.

Syntax: AT+COPS = <mode>[, <format>[, <oper>]]

#### Parameters:

| <oper></oper>       |   | operator in format as per <mode></mode>                                                            |  |  |
|---------------------|---|----------------------------------------------------------------------------------------------------|--|--|
| <mode></mode>       | 0 | automatic mode; <oper> field is ignored</oper>                                                     |  |  |
|                     | 1 | manual operator selection; <oper> field shall be</oper>                                            |  |  |
| present             |   |                                                                                                    |  |  |
|                     | 2 | manual de-register from network                                                                    |  |  |
|                     | 3 | set only <format> (for read command +COPS?) - not shown in Read command response</format>          |  |  |
|                     | 4 | manual/automatic selected; if manual selection fails, automatic mode ( <mode>=0) is entered</mode> |  |  |
| <format> 0</format> |   | long format alphanumeric <oper>;can be up to 16 characters long</oper>                             |  |  |
|                     | 1 | short format alphanumeric <oper></oper>                                                            |  |  |
|                     | 2 | numeric <oper>; GSM Location Area Identification number</oper>                                     |  |  |

#### Response: +COPS: (<stat>, <oper>, <oper>)s [,,(<mode>s),(<format>s)]

| <stat></stat> | 0 | unknown                                                                                   |
|---------------|---|-------------------------------------------------------------------------------------------|
|               | 1 | operator available                                                                        |
|               | 2 | operator current                                                                          |
|               | 3 | operator forbidden                                                                        |
| <oper></oper> |   | operator in format as per <mode></mode>                                                   |
| <mode></mode> | 0 | automatic mode; <oper> field is ignored</oper>                                            |
|               | 1 | manual operator selection; <oper> field</oper>                                            |
|               | 2 | manual de-register from network                                                           |
|               | 3 | set only <format> (for read command +COPS?) - not shown in Read command response</format> |

4 manual/automatic selected; if manual selection fails, automatic mode (<mode>=0) is entered

automatio modo (smodo) =0) lo omorod

1 short format alphanumeric < oper>

2 numeric <oper>; GSM Location Area Identification

number

Example: Input Response

Query AT+COPS? List of supported <stat>,

<oper>,<mode>,<format> OK

Test AT+COPS=? +COPS: <mode>[,<format>[,<oper>]] OK

### AT+CPAS

Description: MOBILE EQUIPMENT ACTIVITY STATUS

Returns the current equipment activity status.

Syntax: AT+CPAS

Parameters: None

Response: +CPAS: <pas> OK

0 ready

2 unknown (ME is not guaranteed to respond to instructions)

3 incoming call (ringing)

4 call in progress or call hold

Example: Input Response

Test AT+CPAS=? 4 OK

# AT+CPBF

**Description:** PHONE BOOK, FIND ENTRIES

Returns phone book entries (from the current phone book memory storage selected with +CPBS) containing alphanumeric string <findtext>.

Syntax: AT+CPBF=<findtext>

Parameters: Findtex - An ASCII string which may or may not be contained in the phone

book.

Response: [+CPBF: <index1>,<number>,<type>,<text>[[...]<cr><LF>

+CBPF: <index2>,<number>,<type>,<text>] OK]<index1>

integer type values in the range of location numbers of <index1>

phone book memory

integer type values in the range of location numbers of <index2>

phone book memory

<number> string type phone number of format <type>

type of address octet in integer format; 145 when dialling <type>

string includes international access code character "+",

otherwise 129

<findtext> string type field of maximum length <tlength> <text> string type field of maximum length <tlength>

<nlength> integer type value indicating the maximum length of field

<number>

<tlength> integer type value indicating the maximum length of field

<text>

**Example:** Input Response

Query AT+CPBF=? OK +CPBF: [<nlength)],[<tlength>] Test OK

### AT+CPBR

**Description:** PHONE BOOK READ

> Returns phone book entries in location number range <index1>... <index2> from the current phone book memory storage selected with +CPBS. If <index2> is left out, only location <index1> is returned.

Syntax: AT+CPBR = <index1>[, <index2>]

Parameters:

<index1> read as of this location number <index2> read to this location number

<number> phone number <type> type of number

<text> text for phone number

Response: +CPBR: <index1>, <number>, <type>, <text>[<cr><LF>+CPBR:

.....+CPBR: <index2>, <number>, <type>, <text>] OK

**Example:** Input Response

Test AT+CPBR=? +CPBR: (<index>s), <nlength>, <tlength>

OK

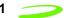

### AT+CPBS

**Description:** PHONE BOOK STORAGE SELECTIONS

Selects current phone book memory storage, which is used by other

phone book commands.

Syntax: AT+CPBS=<storage>

Parameters:

<storage> DC Modem dialed calls list (+CPBW may not be

applicable for this storage)

FD SIM fix dialing-phone book

LD SIM last-dialing-phone book

ON SIM (or ME) own numbers (MSISDNs) list

SM SIM phone book

Example: Input Response
Query AT+CPBS? <storage> OK

Test AT+CPBS=? list of supported <storage>s OK

## AT+CPBW

**Description:** PHONE BOOK WRITE ENTRY

This command writes phone book entry in location number <index> in the current phone book memory storage selected with +CPBS. Entry fields written are phone number <number> (in the format <type>) and text <text> associated with the number. If those fields are omitted, phone book entry is deleted. If <index> is limited, but <number> is given, entry is

written to the first free location in the phone book.

Syntax: AT+CPBW = [<index>], [<number>, [<type>, [<text>]]]

Parameters:

<nlength> max. length of phone number <tlength> max. length of text for number

<index> location number
<number> phone number

<type> type of number; e.g. 145 when dialing string includes

international access code character "+", otherwise 129

<text> text for phone number

Response: +CPBW: (<index>s),<nlength>,( <typ>s),<tlength> OK

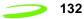

Example: Input Response

Test AT+CPBW+? (<index>s),<nlength>,(<typ>s),<tlength>

ΟK

The following characters in <text> must be entered via the escape sequence:

| GSM Char | Seq. | Seq.(hex) | Note               |
|----------|------|-----------|--------------------|
| \        | \5C  | 5C 35 43  | (backslash)        |
| "        | \22  | 5C 32 32  | (string delimiter) |
| BSP      | \08  | 5C 30 38  | (backspace)        |
| NULL     | \00  | 5C 30 30  | (GSM null)         |

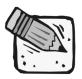

'0' (GSM null) may cause problems for application layer software when reading string lengths.

### AT+CPIN

Description: ENTER PIN

Stores a password which is necessary before it can be operated (SIM PIN, SIM PUK, PH?SIM PIN, etc.). If the PIN is to be entered twice, the TA shall automatically repeat the PIN. If no PIN request is pending, no action is taken and an error message, +CME ERROR, is returned to TE. If the PIN required is SIM PUK or SIM PUK2, the second pin is required. This second pin, <newpin>, is used to replace the old pin in the SIM.

Syntax: AT+CPIN=<pin>[, <new pin>]

Parameters:

<pi><pin> string type; password

<new pin> string type; If the PIN required is SIM PUK or SIM PUK2:

new password

Response: +CPIN: <code> OK

READY no further entry needed

SIM PIN ME is waiting for SIM PIN

SIM PUK ME is waiting for SIM PUK

PH\_SIM PIN ME is waiting for phone to SIM card (antitheft)

PH\_SIM PUK ME is waiting for SIM PUK (antitheft)

SIM PIN2 PIN2, e.g. for editing the FDN book possible only if

preceding command was acknowledged with +CME

ERROR:17

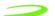

possible only if preceding command was acknowledged with SIM PUK2

error +CME ERROR:18.

**Example:** Input Response AT+CPIN? <code> OK Query

AT+CPIN=? Test OK

### AT+CPMS

**Description:** PREFERRED SMS MESSAGE STORAGE

Selects memory storages <mem1>, <mem2> and <mem3> to be used for

reading, writing.

Syntax: **AT+CPMS** = <mem1>[,<mem2>[,<mem3>]]

Parameters:

<mem1> Messages to be read and deleted from this memory storage

"SM" SIM message storage

<mem2> Messages will be written and sent to this memory storage

"SM" SIM message storage

<mem3> Received messages will be placed in this memory storage if

routing to PC is not set "+CNMI") "SM" SIM message

storage

<usedx> Number of messages currently in <memx>

<totalx> Number of messages storable in <memx>

+CPMS: <used1>,<total1>,<used2>,<total2>,<used3>,<total3> OK Response:

**Example:** 

Response Input

list of supported <mem1>s OK Test: AT+CPMS=?

list of supported <mem2>s OK

list of supported <mem3>s OK

Query: AT+CPMS=?

CPMS:<mem1>,<used1>,<total1>,<mem2>,

<used2>,<total2>,<mem3>,<used3>,<total3

>OK

# AT+CPOL

Description: PREFERRED OPERATOR LIST

> This command is used to edit the SIM preferred list of networks. Execute command writes an entry in the SIM list of preferred operators. If <index> is given but <oper> is left out, entry is deleted. If <oper> is given but <index> is left out, <oper> is put in the next free location. If only <format> is given, the format of the oper> in the read command is changed.

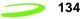

Syntax: AT+CPOL=[<index>][,<format>[,<oper>]]

Parameters:

<index> integer type: order number of operator in SIM preferred

operator list

<format> 0 long format alphanumeric <oper>

1 short format alphanumeric <oper>

2 numeric <oper><oper>string type:

<format> indicates whether alphanumeric or numeric format used

(see +COPS command)

Response:

Query AT+CPOL <index1>,<format>,<oper1>[<CR><LF>+CPOL:

<index2>,<format>,<oper2>[...]]+CME ERROR: <err>

Test AT+CPOL? (list of supported <index>s),(list of supported <format>s)

AT+CPUC

Description: PRICE PER UNIT AND CURRENCY TABLE SETTING

This command sets the conversion from minutes of use to the local

currency cost.

Syntax: AT+CPUC=<currency>,<ppu>[,<passwd>]

Parameters:

<currency> string type; three-character currency code (e.g. "GBP",

"DEM"); character set as specified by command Select TE

Character Set +CSCS

<currency> string type; price per unit; dot is used as a decimal

separator (e.g. "2.66")

<passwd> string type; SIM PIN2

Response: OK

Query AT+CPUC <currency>,<ppu>+CME ERROR: <err>

Test AT+CPUC? <err>

AT+CPWD

**Description:** PASSWORD CHANGE

Sets a new password for the facility lock function.

Syntax: AT+CPWD = <fac>, [<oldpwd>], <newpwd>

Parameters:

<fac> SC SIM (lock SIM card) (SIM asks password in ME

power-up and when this lock command issued)

AO BAOC (Barr All Outgoing Calls) (refer GSM02.88[6] clause 1)

OI BOIC (Barr Outgoing International Calls) (refer GSM02.88[6] clause 1)

135

- OX BOIC-exHC (Barr Outgoing International Calls except to Home Country) (refer GSM02.88[6] clause 1)
- Al BAIC (Barr All Incoming Calls) (refer GSM02.88[6] clause 2)
- IR BIC-Roam (Barr Incoming Calls when Roaming outside the home country) (refer GSM02.88 [6] clause 2)
- AB All Barring services (refer GSM02.30[19]) (applicable only for <mode>=0)
- AG All outGoing barring services (refer GSM02.30[19]) (applicable only for <mode>=0)
- AC All inComing barring services (refer GSM02.30[19]) (applicable only for <mode>=0)
- P2 SIM PIN2<oldpwd> password specified for the facility from the user interface or with command. If an old password has not yet been set, <oldpwd> is not to enter.

<newpwd> new password

<pwdlength> integer max. length of password

Response: +CPWD: (<fac>, <pwdlength>)s OK

Example: Input Response

Test AT+CPWD=? list of supported <fac>s,<pwdlength>s OK

## AT+CR

136

**Description:** REPORTING CONTROL

Controls whether or not intermediate result code +CR: <serv> is returned from the TA to the TE at a call set up. If enabled, an intermediate result code is transmitted at the point during connect negotiation at which the TA has determined which speed and quality of service will be used, before any error control or data compression reports are transmitted, and

before any final result code (e.g. CONNECT) is transmitted.

Syntax: AT+CR=<mode>

Parameters:

0 disable1 enable

Response: +CR:<serv>

ASYNC asynchronous transparent SYNC synchronous transparent

REL ASYNC asynchronous non-transparent REL SYNC synchronous non-transparent

Example: Input Response
Query AT+CR? <mode> OK

Test AT+CR=? +CR:(0-1) OK

## AT+CRC

Description: RESULT CODES, SET CELLULAR CODES FOR INCOMING CALL

INDICATION

Controls whether or not the extended format of incoming call indication is

used.

When enabled, an incoming call is indicated to the TE with unsolicited

result code +CRING: <type> instead of the normal RING.

ASYNC asynchronous transparent SYNC synchronous transparent

REL ASYNC asynchronous non-transparent REL SYNC synchronous non-transparent

FAX facsimile VOICE voice

Syntax: AT+CRC=<mode>

Parameters:

<mode> 0 disable extended format

1 enable extended format

Response: OK

Example: Input Response

Query AT+CRC? 129 OK
Test AT+CRC=? 129,145 OK

# AT+CREG

**Description:** REGISTRATION INDICATION

Returns the status of result code presentation and an integer <stat> which shows whether the network has currently indicated the registration of the ME. Location information elements <lac> and <ci> are returned only when <n>=2 and ME is registered in the network.

Syntax: AT+CREG=[< n>]

Parameters:

<n> 0 disable network registration unsolicited result code

1 enable network registration unsolicited result code

+CREG: <stat>

<stat> 0 not registered, ME is not currently searching a new

operator to register to

1 registered, home network

2 not registered, but ME is currently searching a new

operator to register to

3 registration denied

4 unknown

5 registered, roaming

Response: +CREG: <n>,<stat> OK

Example: Input Response
Query AT+CREG? <n>,<stat> OK

Test AT+CREG=? list of supported <n>s OK

## AT+CRES

Description: RESTORE MESSAGE SERVICE SETTINGS

This command restores SMS settings for +CMGF, +CNMI, +CSDH from

non-volatile memory to active memory.

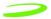

Syntax: AT+CRES[=<profile>]<CR>

Parameters:

138

profile>
manufacturer specific profile number where settings are to

be stored

Response:

Test AT+CRESAS=?<CR> list of supported cprofile>s OK

AT+CRLP

Description: RADIO LINK PROTOCOL SELECT

Sets radio link protocol (RLP) parameters used when non-transparent data calls are setup, returns values supported. RLP versions 0 and 1 share the same parameter set. TA returns only one line for this set

(where <verx> is not present).

Syntax: AT+CRLP=[<iws>[,<mws>[,<T1>[,<N2>[,<ver>[,<T4>]]]]]]

Parameters:

0 61 255 Interworking window size (IWF to MS) <iws> 0 61 255 Mobile window cesiums to IWF) <mws> <T1> 0 48 255 acknowledgment timer T1 in 10 ms units) <N2> 0 6 255 retransmission attempts N2 <verx> 0 - 1RLP version number in integer format; when version indication is not present it shall equal 0. Versions 0 and 1 share the same parameter set. <T4> 0-3-255 Re-sequencing period in integer format, in units of 10 ms. This is NOT used for RLP versions 0 and 1.

Response: +CRLP: <iws>,<mws>,<T1>,<N2>,<ver1>,<T4>

Example: Input Response

Query AT+CRLP? returns current settings for RLP version.

RLP versions 0 and 1 share the same parameter set. TA returns only one line for this set (where <verx> is not present)

Test AT+CRLP=? list of possible settings. OK

AT+CRSL

Description: RINGER SOUND LEVEL

This command sets the ring volume for a phone or voice device.

Syntax: AT+CRSL=<level>

Parameters:

integer type value with manufacturer specific range

(smallest value represents the lowest sound level)

Response:

Query +CRSL: <level>+CME ERROR: <err>

Test +CRSL: (list of supported <level>s)+CME ERROR: <err>

# AT+CSAS

Description: RESTORE MESSAGE SERVICE SETTINGS

Restores SMS settings for +CMGF, +CNMI, +CSDH from non-volatile

memory to active memory.

Syntax: AT+CSAS[=<profile>]

Parameters: profile>manufacturer specific profile number where settings are to be

stored

Response: OK

Example: Input Response

# AT+CSCA

**Description:** SMS SERVICE CENTER ADDRESS

Updates the SMSC address, through which mobile originated SMs are transmitted. In text mode, setting is used by send and write commands. In PDU mode, setting is used by the same commands, but only when the length of the SMSC address coded into <pdu> parameter equals zero.

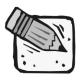

This command writes the parameters in the NON-VOLATILE memory.

Syntax: AT+CSCA = <sca>[,<tosca>]

Parameters:

<sca> GSM 04.11 RP SC address Address-Value field in string

format; BCD numbers (or GSM default alphabet characters)

are converted to characters; type of address given by

<tosca>

<tosca>

Service center address format GSM 04.11 RP SC address

Type-of-Address octet in integer format default refer

<toda>)

Response: OK

Example: Input Response

Query AT+CSCA? +CSCA:<sca>,<tosca> OK

Test AT+CSCA=? OK

# AT+CSCB

Description: CELL BROADCAST MESSAGE SELECTION

Selects which types of cell broadcast messages that are to be received

by the device.

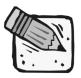

The command writes the parameters in NON-VOLATILE memory.

Syntax: AT+CSCB=[<mode>[,mids>[,<dcss>]]]

Parameters:

<mode> 0 message types specified in <mids> and <dcss> are

accepted

1 message types specified in <mids> and <dcss> are

not accepted

<mids> string type; all different possible combinations of

CBM message identifiers (refer <mid>) (default is

empty string); e.g. "0,1,5,320-478,922".

<dcss> string type; all different possible combinations of

CBM data coding schemes (refer <dcs>) (default is

empty string); e.g. "0-3,5".

Response: +CSCB: <mode>,<mids>,<dcss> OK

Example: Input Response

Query AT+CSCB? +CSCB: <mode>,<mids>,<dcss> OK

Test AT+CSCB=? list of supported <mode>s OK

AT+CSCS

Description: SELECT CHARACTER SET

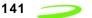

Sets which character set <chset> is used by the TE. The TA can then convert character strings correctly between the TE and ME character sets.

Syntax: AT+CSCS=[<chset>]

Parameters: CHSETGSM

Response: OK

Example: Input Response
Query AT+CSCS? GSM OK
Test AT+CSCS=? (GSM) OK

# AT+CSDH

Description: SHOW SMS TEXT MODE PARAMETERS

Determines whether detailed header information is shown in text mode

result codes.

Syntax: AT+CSDH=<show>

Parameters:

<show> 0 do not show header values defined in commands

+CSCA and +CSMP (<sca>, <tosca>, <fo>, <vp>, <pid> and <dcs>) nor <length>, <toda> or <tooa> in +CMT, +CMGL, +CMGR result codes in text mode

1 show the values in result codes

Response: OK

Example: Input Response

Query AT+CSDH? +CSDH: <show> OK

Test AT+CSDH=? list of supported <show>s OK

# AT+CSIM

**Description:** GENERIC SIM ACCESS

This command used to send a command to the SIM card/module and

return the appropriate response.

Syntax: AT+CSIM=<length>,<command>

Parameters:

integer type: length of characters sent to the TE in

<command> or <response> (i.e. twice the number of octets

in the raw data)

<command> hex format: GSM 11.11 SIM command sent from the ME to

the SIM

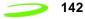

Response: +CSIM: <command>,<response>

+CME ERROR: <err>

hex format: GSM 11.11 response from SIM to <command>

# AT+CSMINS

Description: SIM REMOVAL/INSERTION ALERT

This command is used to set the method for reporting the transitions of inserting and extracting the SIM from the carrier. It can also be used to

determine the current status of the SIM presence.

Syntax: AT+CSMINS=<n>

Parameters:

<n> 0 Disable unsolicited result code1Enable unsolicited result

code.

Response:

<n> 0 Disable unsolicited result code

1 Enable unsolicited result code

Query: AT+CSMINS?<n>, <inserted>Unsolicited result code:+CSMINS:

<inserted>

Test: AT+CSMINS=? <inserted> 0 - SIM change inserted - removed

1 - SIM change removed - inserted

# AT+CSMP

**Description:** SET SMS TEXT MODE PARAMETERS

This command selects values for additional parameters needed when SM is sent to the network or placed in a storage when text mode is selected (+CMGF=1). It is possible to set the validity period starting from when the SM is received by the SMSC (<vp> is in range 0... 255) or define the absolute time of the validity period termination (<vp> is a string).

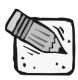

This command writes the parameters to the NON-VOLATILE memory.

Syntax: AT+CSMP=[<fo>[<vp>[,pid>[,<dcs>]]]]

Parameters:

<fo> depending on the command or result code: first octet of

GSM 03.40 SMS-DELIVER, SMS-SUBMIT (default 17), SMS-STATUS-REPORT, or SMS-COMMAND (default 2) in

integer format

depending on SMS-SUBMIT <fo> setting: GSM 03.40 TP-<vp>

Validity-Period either in integer format (default 167) or in

time-string format (refer <dt>)

Response: OK

**Example:** Input Response

Query AT+CSMP? +CSMP: <fo>,<vp> OK

Test AT+CSMP=? +CSMP: list of supported <fo>s and <vp>s

OK

# AT+CSMS

Description: SELECT MESSAGE SERVICE

Select the type of SMS service.

Syntax: AT+CSMS= <service>

Parameters:

<service> 0 GSM 03.40 and 03.41 (the syntax of SMS AT

> commands is compatible with GSM 07.05 Phase 2 version 4.7.0; Phase 2+ features which do not require new command syntax may be supported (e.g. correct routing of messages with new Phase 2+

data coding schemes))

128 SMS PDU mode - TPDU only used for sending/

receiving SMSs.

Response: +CSMS: <mt>,<mo>,<bm> OK

Mobile Terminated Messages:

<mt> 0 Type not supported

> 1 Type supported

Mobile Originated Messages

0 Type not supported <mo>

> 1 Type supported

Broadcast Type Messages:

0 <br/>bm> Type not supported

> 1 Type supported

**Example:** Input Response

Query AT+CSMS? As above

Test AT+CSMS=? list of supported <services>s OK

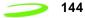

# AT+CSQ

Description: SIGNAL QUALITY REPORT

Execution command returns received signal strength indication and channel bit error rate from the modem. Test command returns values

supported by the modem.

Syntax: AT+CSQ<cr>

Parameters: None

**Response:** +CSQ: <rssi>,<ber>

RSSI (in dBm) = (<rssi> X 2) -113 (FOR 0<=<rssi> <=31)

RSSI (in dBm) = -51 (FOR 31<= <rssi> <=98)

(FOR 99<= <rssi>) rssi is not known or not detectable

BER 0...7 as RXQUAL values in the table in GSM 05.08 [20] sub clause

8.2.4

BER 99 not known or not detectable

Example: Input Response

Test AT+CSQ=? list of RSSI and BLER OK

# AT+CSSN

**Description:** SUPPLEMENTARY SERVICE NOTIFICATION

# AT+CSTA

Description: SELECT TYPE OF ADDRESS

Selects the type of number for further dialing commands (ATD) according to GSM specifications. The data services software only supports default

settings.

Syntax: AT+CSTA=[<type>]

Parameters:

Type 129 Type Unknown

145 Type International

Response: OK

Example: Input Response

Test AT+CSTA? 129 OK

Query AT+CSTA=? (129,145) OK

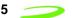

# AT+CUSD

Description: UNSTRUCTURED SUPPLEMENTARY SERVICE DATA

This command sets the Unstructured response format as well as being used to query the device with regards to the current session status.

Syntax: AT+CUSD=[<n>[,<str>[,<dcs>]]]

Parameters:

<n> 0 disable result code presentation in the TA 1 enable result code presentation in the TA

2 cancel session<str>string type: USSD string (see GSM

07.07 for use)

<dcs> integer type: GSM 03.38 Cell Broadcast Data Coding

Scheme

<m> 0 no further user action required

further user action requiredUSSD terminated by network

2 other local client has responded

3 operation not supported network time out

Response:

Query: AT+CUSD? <n>+CME ERROR: <err>

Test: AT+CUSD=? (list of supported <n>s)

# AT+DR

Description: DATA COMPRESSION REPORTING CONTROL

This command defines whether or not the result codes for the V.42bis

compression will be returned.

Syntax: AT+DR=[<n>][?]

**Parameters:** =[0, 1, ?], [?]

0 disables the compression result code reporting

1 enables the compression result code reporting

? queries the command and returns its current setting or displays the

valid values for the commands parameters

**Response:** AT+DR=[<n>], where value is 0 or 1, the command will return the string

OK.

AT+DR?, the command will return the strings:

+DR: <current command value, either 0 or 1>

OK

AT+DR=?, the command will return the strings:

+DR: (0-1)

#### OK

indicating the valid parameters for this command

If the result code reporting has been turned on, the following strings are returned when the modem establishes a connection:

+DR: NONE data compression is not in use

+DR: V42B Rec. V42bis is in use in both direction

+DR: V42B RD Rec. V42bis is in use in receive direction only

+DR: V42B TD Rec. V42bis is in use in transmit direction only

# AT+DS

**Description:** V.42bis COMPRESSION CONTROL

> This command determines if the modem will use V.42bis data compression and what the conditions of its use are after a call has been

set up. This command only works for data calls. During GSM

connections, data is transmitted transparently. The remote terminal adapter may or may not support this compression. This command must

be used in conjunction with AT+CRLP command.

Syntax: AT+DS[=[<p0>,<n>,<p1>,<p2>]?]] [?]

Parameters:

<p0> defines the compression direction.

> 0 No compression

1 transmit only

2 receive only

3 both directions, but allow for negotiation. This is the

default parameter.

defines the V.42bis negotiation parameters. <n>

> 0 allows negotiation of for compression to take place, if allowed for in p0. This is the default parameter.

do not allow compression negotiation, even if 1 allowed for in p0. Instead, disconnect if there is a difference.

<p1> defines the size of the dictionary. The valid value range is 512 to 2048. The default value is 512.

<p2> defines the maximum string size. The valid value range is 6 to 255. The default is 20.

? queries the command and returns its current setting or displays the valid values for the commands parameters.

Response: AT+DS? is typed in, the modem will respond with a list of the commands

current settings. For example: +DS: 3,0,512,20 OK.

AT+DS=? is typed in, the modem will respond with a list of the valid value rages for each of the command parameters. For example: +DS: (0-3),(0-1),(512-1024),(6-64) **OK**.

AT+DS=<p0>,<n>,<p1>,<p2> is typed in, the modem will set each of the parameters to the value defined in each parameter place holder and the command will return the string OK.

Example: AT+DS=1,0,640,50<cr>

> AT+DS=?<cr> AT+DS?<cr>

# AT+FCLASS

Description: FAX CLASS SET OR TEST

> Sets a particular mode of operation (data, fax). This causes the TA to process information in a manner suitable for that specific type of device.

Syntax: AT+FCLASS=<n>

Parameters:

0 data

1 fax class 1 (TIA-578-A)

+FCLASS: <n> OK Response:

**Example:** Input Response Test AT+FCLASS=? (0,1) OK Query: AT+FCLASS? (0) OK

# AT+FMI

**Description:** FAX MANUFACTURER IDENTITY REQUEST

Reports one or more lines of information text permitting the user to

identify the manufacturer.

Syntax: AT+FMI

Parameters: None

Response: <manufacturer Id> OK

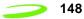

Example: Input Response

Test AT+FMI=? OK

Query AT+FMI <manufacturer Id> OK

#### AT+FMM

**Description:** FAX MODEL IDENTITY REQUEST

Reports one or more lines of information text permitting the user to

identify the specific model of device.

Syntax: AT+FMM

Parameters: None

Response: <model Id> OK

Example: Input Response

Test AT+FMM=? OK

Query AT+FMM <model Id> OK

# AT+FMR

Description: FAX VERSION IDENTITY REQUEST

Reports one or more lines of information text which permit the user to identify the version, revision level or data or other information of the

device.

Syntax: AT+FMR

Parameters: None

Response: <Revision Id> OK

Example: Input Response

Test AT+FMR=? OK

Query AT+FMR <Revision

# AT+GCAP

Description: REPORT ADDITIONAL CAPABILITIES

Modem reports a list of additional capabilities.

Syntax: AT+GCAP: <name>s ,<cr>

Parameters: None

Response: Not Applicable Example: AT+GCAP<cr>

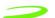

# AT+GMI

**Description:** MANUFACTURER IDENTITY

Request for manufacturer identification.

Syntax: AT+GMI or ATI2

Parameters: None

Response: <MANUFACTURERS NAME/ID> OK

# AT+GMM

**Description:** MODEM IDENTITY

Request TA model identification. Unit reports one or more lines of information text which permits the user to identify the specific model of

device.

Syntax: AT+GMM or ATI3

Parameters: None

Response: <MODEL ID> OK

Example: Input Response

Test AT+GMM=? OK

Query AT+GMM <modem Id> OK

# AT+GMR

Description: REVISION NUMBER / IDENTITY

This command reports the version, revision and date of the software or firmware used in the device. It is also used to identify the software version

to facilitate easier tracking and code updates.

Syntax: AT+GMR or ATI1

Parameters: None

Response: <REVISION ID> OK

Example: Input Response

Query AT+GMR Software Version OE071-XX OK

Date: May 17, 2001, Time 10:58:12

ΟK

Test AT+GMR=? OK

#### AT+GOI

**Description:** GLOBAL OBJECT IDENTITY

Reports one or more lines of information text which permits the user to identify the device, based on the ISO system for registering unique object

identifiers.

Syntax: AT+GOI

Parameters: None

Response: NULL ID OK

<OBJECT ID> OK see X.208, 209 for the format

Example: AT+GOI=? < OBJECT ID> OK

# AT+GSN

Description: SERIAL NUMBER IDENTITY

Reports the IMEI (international mobile equipment identifier) number in information text which permits the user to identify the individual ME device. The serial number (IMEI) is varied by individual ME device.

Syntax: AT+GSN

Parameters: None

Response: <SERIAL NUMBER> OK

Example: Input Response

Test AT+GSN=? OK

Query AT+GSN <serial number> OK

# AT+ICF

**Description:** INTERFACE CHARACTER FRAMING

This command setting determines the serial interface character framing

format and parity received by TA from TE.

Syntax: AT+ICF=[<format>,[<parity>]]

Parameters:

<format> 1 8 data 0 parity 2 stop

2 8 data 1 parity 1 stop

3 8 data 0 parity 1 stop

4 7 data 0 parity 2 stop

5 7 data 1 parity 1 stop

6 7 data 0 parity 1 stop

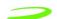

| <parity></parity> | 0 | odd       |
|-------------------|---|-----------|
|                   | 1 | even      |
|                   | 2 | mark (1)  |
|                   | 3 | space (0) |

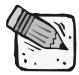

The parity field is ignored if the format field specifies no parity.

Response: +ICF: <format>,<parity> OK

Example: Input Response

Test AT+ICF=? +ICF: <format>,<parity> OK

Query AT+ICF? <3,3> OK

# AT+IFC

Description: LOCAL DATA FLOW CONTROL

This setting determines the data flow control on the serial interface for

data mode.

Syntax: AT+IFC=[<dce\_by\_dte>[,<dte\_by\_dce>]]

Parameters:

<dce\_by\_dte> specifies the method will be used by TE at receive of

data from TA

0 None

1 XON/XOFF, don't pass characters on to data

stack

2 line 133: Ready for Receiving

3 XON/XOFF, pass characters on to data stack

<dte\_by\_dce> specifies the method will be used by TA at receive of

data from TE

0 None

1 XON/XOFF

2 line 106: Clear to send (CTS)

Response: OK

Example: Input Response

Test AT+IFC=? OK

# AT+ILLR

Description: LOCAL BAUD RATE REPORTING

This setting determines whether or not an intermediate result code of local rate is reported at connection establishment. The rate is applied after the final result code of the connection is transmitted to TE.

Syntax: AT+ILLR=<RATE>

Parameters:

<rate> port rate setting on call connection in Baud per second

300

1200 2400 4800

9600 19200

28800 38400 57600

115200

Response: <Rate> OK

Example: Input Response
Test AT+ILLR? <Rate> OK

# AT+ILRR

Description: LOCAL RATE REPORTING

This AT setting determines whether or not an intermediate result code of local rate is reported at connection establishment. The rate is applied after the final result code of the connection is transmitted to TE.

Syntax: AT+ILRR=<value>

Parameters:

Value 0 Disables reporting of local port rate

1 Enables reporting of local port rate

Response: <value> OK

Example: Input Response
Test AT+ILRR? <value> OK

# AT+IPR

Description: FIXED LOCAL RATE

This parameter setting determines the data rate of the TA on the serial interface. The rate of command takes effect following the issuance of any

result code associated with the current command line.

Syntax: AT+IPR=<rate>

Parameters:

<rate> port rate setting on call connection in Baud per second

300 1200

2400 4800

57600 115200

Response: OK

Example: AT+IPR=2400<cr>

Test AT+IPR=? <rate list> OK

Query AT+IPR? <rate> OK

AT+NWW

**Description:** WRAPPER STATUS

This command queries the status of the wrapper driver.

Syntax: AT+NWW<n>

Parameters:

<status=n> 0 Turns wrapping off

1 Turns wrapping on

Wrapper Protocol not supported by this build

Response: AT+NWW<n> OK

Input Response

Query AT+NWW? +NWW<n> OK

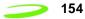

### AT+VTD

**Description:** TONE DURATION (VOICE)

This command refers to an integer <n> that defines the length of tones emitted as a result of the AT+VTS command in voice mode. This does not

affect the D command.

Syntax: AT+VTD = <duration>

Parameters:

<duration> 0 default setting (NO TONE)

1-255 duration of the tone in 1/10 seconds

Response: +VTD: <n> OK

Example: Input Response
Query AT+VTD? +VTD: <n> OK

Test AT+VTD=? List of supported <n>s OK

# AT+VTS

**Description:** DTMF AND TONE GENERATION (VOICE)

This command allows the transmission of DTMF tones and arbitrary tones in voice mode. These tones may be used when announcing the

start of a recording period.

Syntax: AT+VTS=<DTMF-string>

Parameters:

<dtmf-string> which has a max length of 20 characters, must be entered between double quotes (" ") and consists of

combinations of the following separated by commas:

1. <dtmf> A single ASCII characters in the set 0-9,#,\*,A-D. This is interpreted as a sequence of DTMF tones whose duration is set by the

+VTD command.

2. {<dtmf>,<duration>} This is interpreted as a DTMF tone whose duration is determined by

<duration>.

<duration> duration of the tone in 1/10 seconds range: 1-255

Response: OK

Example: Input Response

Test AT+VTS=? (List of supported parameters) OK

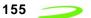

# CME ERROR Codes for GSM 07.07 Commands

Final result code +CME ERROR: <err> indicates an error related to mobile equipment or network, and that the command and any following commands were not executed. As no commands were executed, no result should be expected.

Table 9: CME Error Codes below, lists and defines <err> values used by common messaging commands.

**Table 9: CME Error Codes** 

| Code of <err></err> | Definition                        |
|---------------------|-----------------------------------|
| 0                   | phone failure                     |
| 1                   | no connection to phone            |
| 2                   | phone-adapter link reserved       |
| 3                   | operation not allowed             |
| 4                   | operation not supported           |
| 5                   | PH-SIM PIN required               |
| 6                   | PH-FSIM PIN required              |
| 7                   | PH-FSIM PUK required              |
| 10                  | SIM not inserted                  |
| 11                  | SIM PIN required                  |
| 12                  | SIM PUK required                  |
| 13                  | SIM failure                       |
| 14                  | SIM busy                          |
| 15                  | SIM wrong                         |
| 16                  | incorrect password                |
| 17                  | SIM PIN2 required                 |
| 18                  | SIM PUK2 required                 |
| 20                  | memory full                       |
| 21                  | invalid index                     |
| 22                  | not found                         |
| 23                  | memory failure                    |
| 24                  | text string too long              |
| 25                  | invalid characters in text string |
| 26                  | dial string too long              |
| 27                  | invalid characters in dial string |
| 30                  | no network service                |

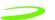

| 31     | network time out                              |
|--------|-----------------------------------------------|
| 32     | network not allowed - emergency calls only    |
| 40     | network personalization PIN required          |
| 41     | network personalization PUK required          |
| 42     | network subset personalization PIN required   |
| 43     | network subset personalization PUK required   |
| 44     | service provider personalization PIN required |
| 45     | service provider personalization PUK required |
| 46     | corporate personalization PIN required        |
| 47     | corporate personalization PUK required        |
| 100    | Unknown                                       |
| 101255 | Reserved                                      |

# CMS Error Codes for GSM 07.05 Commands

Final result code **+CMS ERROR**: **<err>** indicates an error related to mobile equipment or network. The operation is similar to ERROR result code in that none of the commands in the same command line are executed. Neither **ERROR** nor **OK** result code shall be returned.

**Table 10: CMS Error Codes** below, lists and defines <err> values used by common messaging commands.

**Table 10: CMS Error Codes** 

| Code of <err></err> | Definition                                                        |
|---------------------|-------------------------------------------------------------------|
| 0127                | GSM 04.11 Annex E-2 values, see CME ERROR codes related GSM 07.07 |
| 128255              | GSM 03.40 sub clause 9.2.3.22 values                              |
| 300                 | ME failure                                                        |
| 301                 | SMS service of ME reserved                                        |
| 302                 | operation not allowed                                             |
| 303                 | operation not supported                                           |
| 304                 | invalid PDU mode parameter                                        |
| 305                 | invalid text mode parameter                                       |
| 310                 | SIM not inserted                                                  |
| 311                 | SIM PIN required                                                  |
| 312                 | PH-SIM PIN required                                               |
| 313                 | SIM failure                                                       |

Revision 1.5 P/N 90023327

| 314 | SIM busy SIM wrong                        |
|-----|-------------------------------------------|
| 315 | SIM wrong                                 |
| 316 | SIM PUK required                          |
| 317 | SIM PIN2 required                         |
| 318 | SIM PUK2 required                         |
| 320 | memory failure                            |
| 321 | invalid memory index                      |
| 322 | memory full                               |
| 330 | SMSC address unknown                      |
| 331 | no network service                        |
| 332 | network time-out                          |
| 340 | no +CNMA acknowledgment expected          |
| 500 | unknown error                             |
| 511 | other values in range 256511 are reserved |
| 512 | manufacturer specific                     |
| 513 | Unread SM on SIM                          |

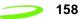

# **Chapter 4: Integration and Testing**

Merlin for GPRS has been designed to minimize the amount of time required for integration and testing the application. By being fully GSM Type Approved, the Merlin for GPRS™ provides seamless integration into the GSM network. The integration issues for the applications can be narrowed to the utilization of the AT Commands and the use of GSM functionality. Additional network information can be retrieved by using AT Commands. The integration and testing process for Merlin for GPRS™ serves as a screening process to verify the operational status and functionality as it connects with the GPRS network. The AT Commands used during integration and testing are specific to this particular phase. As part of the integration and test process each of the following operational groups should be verified:

- · General Operations
- · CalDev Operations
- RF Operations (Tx/Rx)
- FLASH Operations
- SIM Operations

# Topics Included in this Chapter

| General Testing and Integration Rules | 160 |
|---------------------------------------|-----|
| CalDev Operations                     | 160 |
| RF Operations                         | 161 |
| Flash Operations                      | 163 |
| Other Operations                      | 165 |

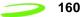

# **General Testing and Integration Rules**

If not in Test state, CalDev signals will be ignored as they are not recognized.

- Do not enter more parameters than required, extra words will be considered as the next command.
- If the correct quantity of parameters have not been entered, default value(s) will be used.
- Input parameters may be skipped, but commas must be typed.
- Avoid any AT command longer than 200 characters, exceeding this will cause the buffer to overflow.
- Response means the confirmation of operation requests.
- Confirm means the confirmation when the requested operation has finished.

# **CalDev Operations**

**Table 5: CalDev Operations** below, lists and describes the CalDev AT Commands used to test and verify CalDev states of operation.

**Table 5: CalDev Operations** 

| CalDev State Operations |                                                                              |
|-------------------------|------------------------------------------------------------------------------|
| AT Command              | Response                                                                     |
| at+cldv=0               | do Enter Null state from other L1 states                                     |
| at+cldv=1               | do Enter Test state from Null state confirm return CDMG confirm or CDMG fail |
| at+cldv=2               | do Enter Null state from Test state confirm return CDMG Finish confirm       |
| at+cldv? or at+cldv=?   | do Query CalDev state response return the current state, +CLDV: #### state   |

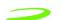

# **RF Operations**

Testing the factors listed below in **Table 6: RF Operations** below, verifies the RF parameters that may be affected by such things as RF path loss, power supply noise and external interferences.

**Table 6: RF Operations** 

| Continuous Receive Burst                              |                                                                                                    |
|-------------------------------------------------------|----------------------------------------------------------------------------------------------------|
| AT Command                                            | Parameters                                                                                                    |
| at+rxb=[ <chan>,<gain>]</gain></chan>                 | <chan> channel number for continuous receive burst default value is 661 <gain> gain for continuous receive burst range 0 to 25, default value is 25 confirm return CDMG Brst Cnf</gain></chan>                                                     |
| Dynamic RSSI Query                                    |                                                                                                    |
| at+rssi=[ <chan>,<gain>]</gain></chan>                | <chan> channel number for RSSI query default value is 661 <gain> gain for RSSI query default value is 10 confirm return Ch ## RSSI=##</gain></chan>                                                                                                |
| <b>Continuous Transmit Burst</b>                      |                                                                                                    |
| at+txb=[ <chan>,<power>]</power></chan>               | <chan> channel number for a normal burst default value is 661 <power> power for continuous receive burst default value is 0 confirm return CDMG Brst Cnf</power></chan>                                                                            |
| Set Burst Data                                        |                                                                                                    |
| at+sbd=[ <p0>, <p1>, <p2>, ,<p9>]</p9></p2></p1></p0> | do  Modify data for normal radio transmit burst <p0 p9="" ~=""> 10 words of 16 bits data for a normal burst default values: 0x1584, 0xab75, 0xcf08, 0x97f3, 0x58a4, 0x5a97, 0xda9e, 0x17ea, 0x5351, 0x6f9a  confirm  return Set Brst Data cnf</p0> |

| CalDev Gain Program                                                                                                    |                                                                                                    |
|----------------------------------------------------------------------------------------------------|----------------------------------------------------------------------------------------------------|
| at+cdgp=[ <gain word="">, <gain number="">, [mode]]</gain></gain>                                                                                                    | do Change receive gain dynamically <gain number=""> gain number to change, default value is 0  * for GSM,</gain>                                                                                                    |
| CalDev Ramp Factor                                                                                                    |                                                                                                    |
| at+cdrf=[ <scale>]</scale>                                                                                                    | do Change transmit power ramp factor dynamically, should be used with transmit burst signal <scale> 16 bits scale value to change default value is 0 confirm return CDMG scale confirm</scale>                                                                        |
| CalDev Frequency Offset                                                                                                    |                                                                                                    |
| at+cdfo=[ <chan>, <dac>]</dac></chan>                                                                                                    | do Measure frequency offset <chan> channel number, default value is 661  <dac> AFC DAC value, default value is 0 range 0 - 8191  confirm  return CDFO result = #, offset #  where result 0 - FO_NOT_MEASURED  1 - FO_CW_DETECTED  2 - FO_GSM_FB_DETECTED</dac></chan> |
| CalDev Bursts                                                                                                    |                                                                                                    |
| at+cdb=[ <type>, <chan0>,<br/><chan1>,<chan2>, <chan3>,<gain0>,<br/><gain1>,<gain2>, <gain3>,<burst2type><br/>,<power>]</power></burst2type></gain3></gain2></gain1></gain0></chan3></chan2></chan1></chan0></type> | do for the CDMGBurstReq message testing only confirm return CDMG Brst Cnf                                                                                                    |

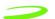

# **Flash Operations**

The following commands can be used to read, write, or erase the calibration information in the flash memory of the modem.

**Table 7: FLASH Operations** 

| Read Calibration                                                                    |                                                                                                    |
|-------------------------------------------------------------------------------------|----------------------------------------------------------------------------------------------------|
| AT Command                                                                          | Parameters                                                                                                    |
| at+rclt=[, <n_bytes>]</n_bytes>                                                     | do Read a calibration table from flash and save to buffer   calibration table index to read default value is 1 <n_bytes> number of bytes to read default value is 110  confirm  return CAL TBL #, ## bytes and data</n_bytes>                                   |
| <b>Erase Calibration Segment</b>                                                    |                                                                                                    |
| at+ercl=[ <password>]</password>                                                    | do     Erase whole calibration segment for re-write <pre>cpassword&gt; is 4829, to avoid typing accident     response     ERASE CAL IN PROCESS, PLEASE WAIT or PASSWORD INCORRECT</pre>                                                                         |
| Write Calibration                                                                   |                                                                                                    |
| at+wclt=0, <start index="">, <n_bytes>]</n_bytes></start>                           | do read data from buffer <start index=""> start index to read default value is 0 <n_bytes> number of bytes to read default value is 130 response return Read Buffer from #, ## bytes and data</n_bytes></start>                                                 |
| at+wclt=1, <start index="">, <n_bytes>,<br/>[<p0>,<p1>]</p1></p0></n_bytes></start> | do write data to buffer <start index=""> start index to write, default value is 0 <n_bytes> number of bytes to write, default value is 0<p0 ~=""> 8 bits data to write, default value is 0 response return Write Buffer from #, ## bytes</p0></n_bytes></start> |
| at+wclt=2,, <n_bytes>]</n_bytes>                                                    | do write calibration table from buffer to flash  index of the calibration table to write default value is 0 <n_bytes> number of bytes to write, default value is 0 confirm return Write Cal TBL # confirm or Write Cal TBL # fail</n_bytes>                     |

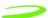

| PCB ID Operation              |                                                                                   |
|-------------------------------|-----------------------------------------------------------------------------------|
| at+pcb? OR at+pcb=? OR at+pcb | do read PCB ID response return PCB ID = XXXXXXXXXXXXXXXXXXXXXXXXXXXXXXXXXX        |
| at+pcb= "XXXXXXXXXXXXXXX"     | do write PCB ID PCB ID must be 15 characters response return Write PCB ID confirm |

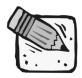

The default PCB ID hard-coded in firmware is "XXXXXXXXXXXXXXX". Since the PCB ID is stored as Table 19 in calibration segment, writing a PCB ID follows the writing calibration tables rules.

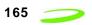

# **Other Operations**

**Table 8: Other Operations** 

| Set SIM Supply Lines  |                                                                                   |
|-----------------------|-----------------------------------------------------------------------------------|
| at+sims=0             | do<br>Set SIM supply line to low to force VSIM low                                |
| at+sims=1             | do Set SIM supply line to high to force VSIM high                                 |
| at+sims=2 (default)   | do<br>Initialize SIM supply line                                                  |
| at+sims? or at+sims=? | do Query SIM supply line state Response return the current state, SIM SUPPLY is # |
| Unit Information      |                                                                                   |
| ati0                  | Returns IMEI values                                                               |
| ati1                  | Returns software release version                                                  |
| ati2                  | Returns manufacturer Id                                                           |
| ati3                  | Returns model Id                                                                  |
| ati4 or AT+BMST       | Returns service type                                                              |
| ati5 or ati           | Returns manufacturer Id, model Id and software release version                    |

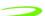

# **Chapter 5: Firmware Setup and Upgrades**

Firmware is a single program or a combination of programs that have been placed on a PROM, EPROM or EEPROM prior to the product leaving the manufacturing facility. Firmware contains software which is used so frequently by a computer or wireless network that the information is burned into a chip (EPROM, PROM), thereby becoming permanent. The firmware can be updated at a later date (See **Updating Firmware for the GPRS OEM Card** on **page 168**) by completing a simple upgrade procedure. Contact Novatel Wireless<sup>TM</sup> for information on upgraded firmware for the for Merlin<sup>TM</sup> for GPRS product.

The following firmware items will be covered in this chapter:

- firmware setup
- firmware upgrade utilities

# Topics Included in this Chapter

| Updating Firmware for the GPRS OEM Card              | 168 |
|------------------------------------------------------|-----|
| To download firmware to the GPRS OEM Interface card: | 169 |
| Wireless GPRS Firmware Upgrade Utility               | 171 |

# **Updating Firmware for the GPRS OEM Card**

The purpose of the following section is to provide instruction on how to use a Merlin<sup>™</sup> for GPRS OEM Card when updating firmware. Firmware updates are performed by downloading the update to the GPRS OEM interface card.

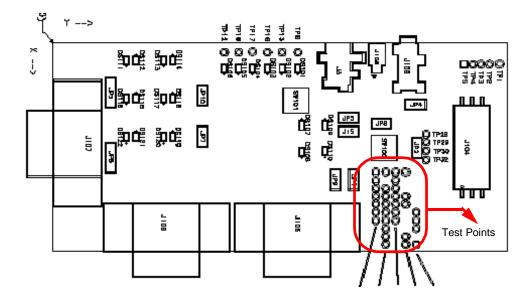

Figure 11: OEM Interface Board

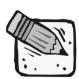

These instructions may change for future product releases.

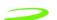

**Table 6: OEM Interface Board Connection Assignment** 

| Point Name    | Function                                                                                                    |
|---------------|----------------------------------------------------------------------------------------------------|
| JP1 & JP9     | ADC Input pin – monitors ADC Battery Voltage                                                                                                    |
| JP2 or SIM_IN | Activates switch on PC card                                                                                                    |
| JP6           | Allows debugging to either J107 (jumper on pins 2 and 3) or not (jumper on pins 1 and 2). GPIO6 LED turns on during transmission regardless.                                                                                   |
| JP5 & JP15    | Always enable jumpers; used for current measurements.                                                                                                    |
| JP7 & JP10    | Jumper must be placed on either JP10 (primary serial port) or JP7 (USC) to disable serial port (i.e.: jumper on JP7 disables USC).  NOTE: printing error on interface card – should read DIS_PRM for JP10 and DIS_USC for JP7. |
| JP8           | Wake up hardware button                                                                                                    |
| JP3           | Allows debugging to either J107 (jumper on pins 2 and 3) or to GPIO4 LED (jumper on pins 1 and 2)                                                                                                    |
| JP108         | Voltage bench box supply                                                                                                    |
| JP4           | Ground                                                                                                    |
| J3            | 5 V power supply.                                                                                                    |
| J104          | Place SIM card here                                                                                                    |
| SW100         | Wakeup button (press for 750 ms to wake up device). Jumper on pins above SW100 enable software download without having to manually press button.                                                                               |
| SW101         | Testing purposes.                                                                                                    |

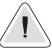

Power supply should vary between 3.8 – 4.5 Volts. DO NOT EXCEED 4.5 V.

#### To download firmware to the GPRS OEM Interface card:

- 1. **Disconnect** the interface board from the power source.
- 2. **Connect** the serial cable to the Primary Serial Port (J106) on the interface board.
- 3. **Connect** the other end of the cable to a port (either 1 or 2, depending on your PC) in your computer.

4. Start the Flash.exe program.

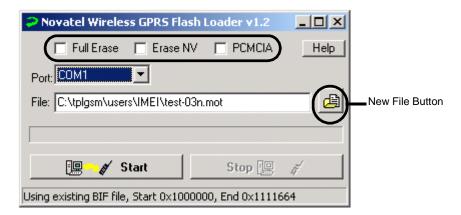

Figure 12: Flash Program

- 5. **Select** the appropriate Erase option. With no options chosen (recommended), the Flash Loader will do a partial erase.
- 6. Navigate to and select the binary Motorola™ (.mot) file to download by pressing the New File button.

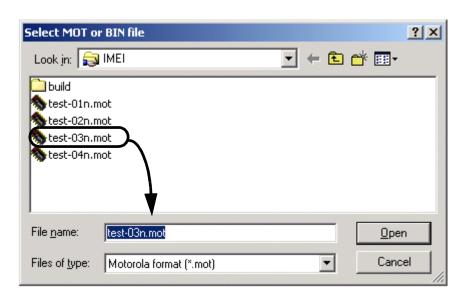

Figure 13: Selecting MOT file

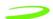

7. The default communications port is COM1; select the correct one if necessary.

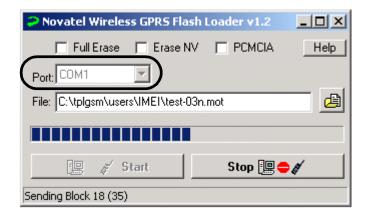

Figure 14: Flash Loader Settings

8. Press **Start**. The message "Power On/Reset Target" will appear in the status bar.

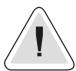

Once you start downloading firmware, you cannot stop the process until the "Download Complete" message is shown on the status bar.

- 9. Apply power to the device. LED's on interface board will light up.
- 10. **Disconnect** the power supply when the "Download Complete" message appears in the status bar.
- 11. Reconnect the power again for regular operation.

# Wireless GPRS Firmware Upgrade Utility

The GPRS Firmware Upgrade Utility supports the programming of the Novatel Merlin GPRS PC card.

#### To reprogram the GPRS PCMCIA modem:

- Obtain the desired firmware upgrade utility, ensuring that you have the appropriate single band or dual band version. (PN=Single band or North America; PE=Dual band or European.
- 2. Ensure that you have at least 10 MB of free disk space on your system drive.
- 3. Close all applications in order to avoid resource conflicts.
- 4. Run the Firmware Upgrade Utility by double-clicking the Desktop icon:

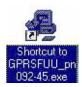

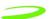

5. After the splash window, the **Welcome** window will be displayed.

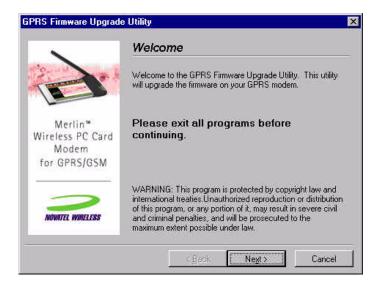

Read the Welcome window and click Next. The License agreement will be displayed.

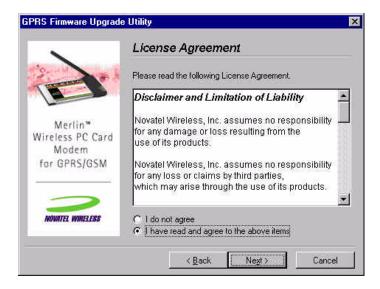

7. Read the License Agreement. To continue with the upgrade utility, you must indicate that you have accepted the terms of the agreement by selecting "I have read and agree to the above items." Click Next. The Instructions for Upgrading window will appear.

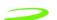

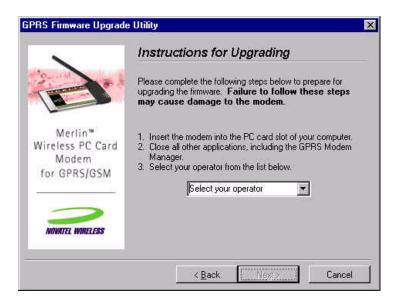

- 7.1. Insert your modem into the PC Card slot.
- 7.2. Ensure all other applications are closed.
- 7.3. Select your operator from the drop down menu.
- 7.4. Click Next.

The utility will then locate your modem for the upgrade. The **Checking your modem** window will appear.

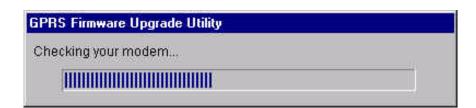

If your modem is located, the **Start Upgrade** window will be displayed.

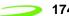

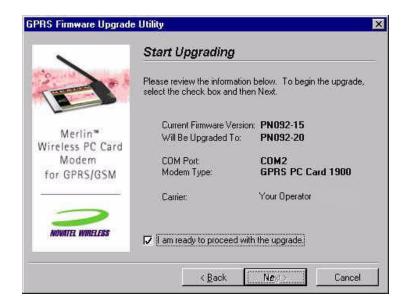

8. Ensure all information on the window is correct, then select I am ready to proceed with the upgrade. and select Next.

An Upgrade Status window will appear, and the upgrade utility will retrieve your modem information.

NOTE: Do not remove any modem or launch any other applications during the upgrade.

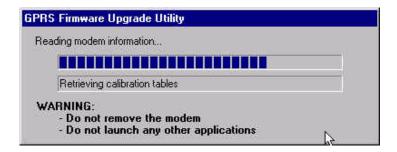

The upgrade consists of 3 phases:

- Phase 1: Reading modem information
- Phase 2: Upgrading firmware
- Phase 3: Writing Modem information

NOTE: The upgrade process may take up to 10 minutes for completion. Please wait for the process to complete even if it appears that the utility has stopped.

Once the upgrade is complete, the **Upgrade Complete** window will appear.

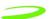

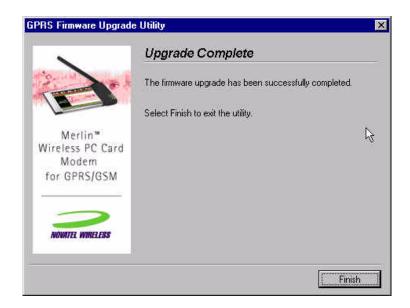

9. Select **Finish** to close the firmware upgrade utility.

**NOTE:** This utility creates a log file in your Windows temp directory called GPRSFUU.log. Customer support may request this log if there was a problem upgrading your modem's firmware.

# **Troubleshooting**

If there is a problem with the firmware upgrade, a warning window will appear. Follow the steps below to solve the problem indicated by the warning window.

#### **Incorrect Firmware Version**

# **Dual Band Modem with Single Band Firmware**

If the warning below appears, the wrong type of modem has been inserted into the PC slot of your computer.

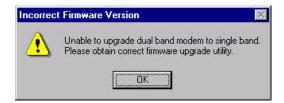

You have inserted a dual band modem that requires a firmware type that starts with "PE." Please locate and install the correct firmware version.

# **Incorrect Firmware Version**

# Single Band Modem with Dual Band Firmware

If the warning below appears, the wrong type of modem has been inserted into the PC slot of your computer.

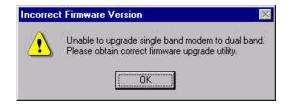

You have inserted a dual band modem that requires a firmware type that starts with "PN." Please locate and install the correct firmware version.

# Firmware Utility Cannot Locate Modem

If the warning below appears, the Firmware Upgrade Utility cannot locate your modem.

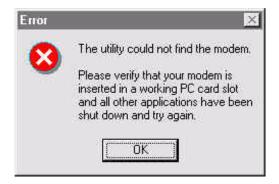

Please ensure that the modem is firmly inserted into the PCMCIA slot. If the error message reappears, remove your modem and reinsert it into an adjacent slot.

# **Older Firmware Version**

If the warning below appears, the firmware version that you are about to load is older than the current version of firmware on your modem.

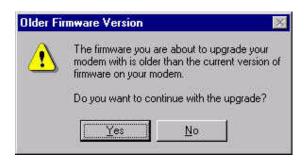

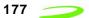

If you have been instructed by your operator to perform the upgrade, click **Yes**. If you have **NOT** been instructed to perform the upgrade, select **No**. This will stop the upgrade process.

# **Chapter 6: Software Interface**

Novatel Wireless™ has designed and developed a protocol which provides facilities to monitor modem status while a data session on the host is active. In a modem environment, modem status is typically accessed through AT commands over the serial port. However, after a data session is activated on the host through the modem, the serial port is deemed "in-use" and direct serial access of AT Commands is not permitted. All data is now encapsulated through the data session protocols.

The following items will be discussed within this chapter:

- wireline modem interface
- wrapper protocol
- pros and cons of the wrapper protocol

# Topics Included in this Chapter

| Point-to-Point Protocol Interface | 180 |
|-----------------------------------|-----|
| Software Architecture             | 181 |
| Wrapper Protocol Overview         | 182 |

# Point-to-Point Protocol Interface

A Point-to-Point (PPP) server implementation is supported within the GPRS module. Remote Access Service (RAS) communication over the serial port is supported using the AT commands to enter the PPP session and support PPP negotiation of IP and DNS elements.

PPP negotiation will NOT complete until registration on the network has been completed. In some cases, particularly where dynamic IP addressing is supported by the carrier, this will not occur as it would be impossible to report an IP address until the unit had performed the GPRS "attach request" on the network.

# **Status Interface**

The Merlin GPRS modem supports a method to retrieve modem status information using AT commands while the modem is in a data session. This is accomplished by using a unique driver called a Wrapper driver which exposes two serial ports, one for data and the other for status. The Wrapper driver multiplexes or "wraps" the information across the single serial or PCMCIA connection, and the data is then "unwrapped" and routed to the appropriate location in the modem or over the air. This allows status requests to occur in a separate stream to permit either the Novatel Wireless Modem Manager or another user application to communicate with the modem. It is anticipated that this approach will work for the majority of applications.

Software Interface — 181

# **Software Architecture**

**Figure 15: Software Architecture** below depicts the software interfaces for the Novatel GPRS modem software.

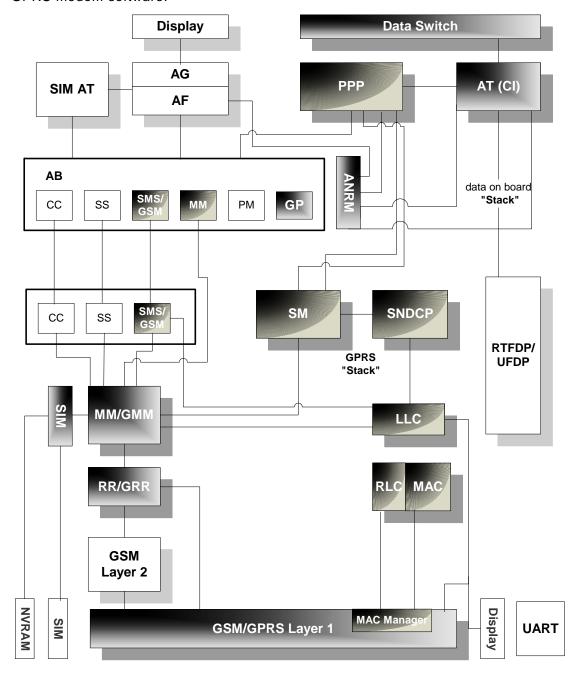

Figure 15: Software Architecture

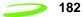

# Wireline Modem Interface

All of the current Merlin based products implement a communication model that emulates a wireline modem interface.

In a traditional modem model, users:

- 1. select the appropriate modem from the installation list
- 2. dial a number using that modem to contact their ISP
- 3. allow the host stack to establish a PPP session with another network entity.

# **Wrapper Protocol Overview**

Novatel Wireless has created a protocol to provide facilities to monitor modem status while a data session on the host is active. In a modem environment, modem status is typically assessed through AT commands over the serial port. However, after a data session is activated on the host through the modem, the serial port is deemed "in-use" and direct serial access of AT commands is not permitted. All data is now encapsulated through the data session protocols. The modem is limited in its processing of the incoming data stream on the serial port to either passing the data along (as in a data session) or processing it internally (as in AT commands).

Revision 1.5 P/N 90023327

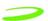

# **Appendix A - OEM Connectors**

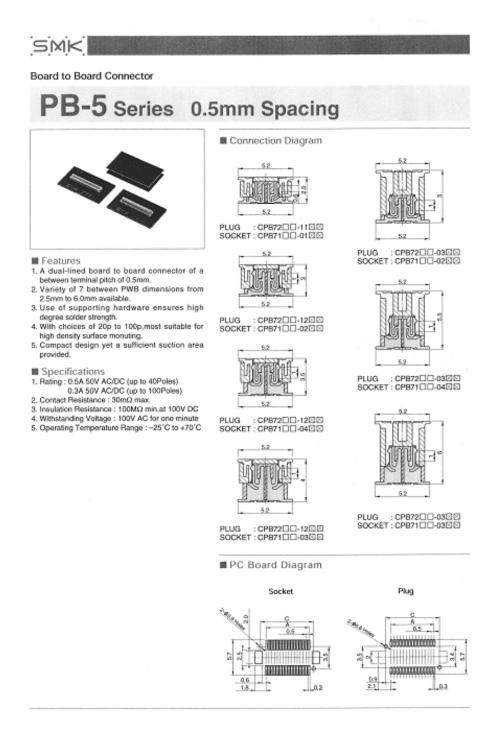

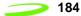

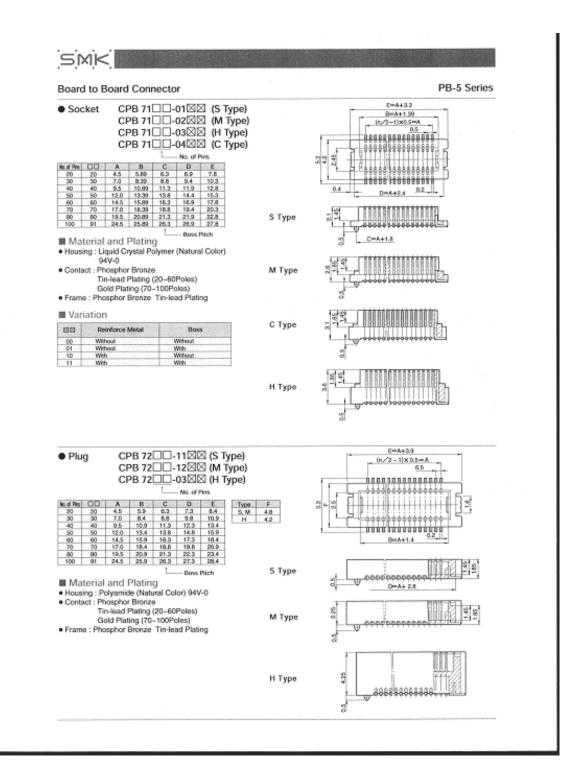

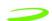

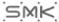

#### Board to Board Connector

PB-5 Series

Dimensions of Reels and Tapes (JIS Standard)

#### Socket

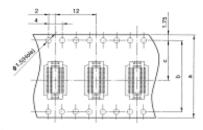

| No. of Pies |    | ASSESSMENT OF THE PARTY OF THE PARTY OF THE | ь    | e        |
|-------------|----|----------------------------------------------------------------------------------------------------|------|----------|
| 20          | 20 | 16.0                                                                                                    |      | 7.5      |
| 30          | 30 |                                                                                                    |      | 15/2/200 |
| 40          | 40 | 24.0                                                                                                    | 11.5 |          |
| 50          | 50 |                                                                                                    |      |          |
| 60          | 60 | 32.0                                                                                                    | 20.4 | 14.2     |
| 70          | 70 | 35.0                                                                                                    | 20.4 | 14-3     |
| 80          | 80 | 44.0                                                                                                    | 40.4 | 20.2     |
| 100         | 91 | 44.0                                                                                                    | 40.4 | 20.2     |

# Plug

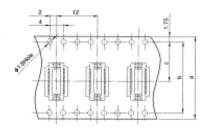

| No. of Pires | 00 |       | ь     | c    |
|--------------|----|-------|-------|------|
| 20           | 20 | 16.0  |       | 7.5  |
| 30           | 30 | 0.000 |       | 11.5 |
| 40           | 40 | 24.0  | /     |      |
| 50           | 50 | /     |       |      |
| 60           | 60 | 32.0  | 28.4  | 14.2 |
| 70           | 70 | 20.0  | 200.4 | 14.6 |
| 80           | 80 | 44.0  | 40.4  | 20.2 |
| 100          | 91 | 44.0  | 44.4  | 20.2 |

#### Reel Dimensions 1000pcs/reel

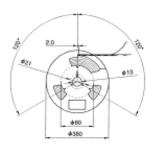

## Reflow Soldering Conditions

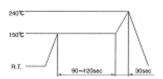

180°C min. : 45eec max., 200°C min. : 30eec max. 240°C : Seec max.

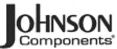

. 500 cycles minimum

Specifications

| ELECTRICAL RATINGS<br>Impedance: 50 ohms                  |                               |                      |
|-----------------------------------------------------------|-------------------------------|----------------------|
| Frequency Range: Connect                                  |                               |                      |
| Dummy                                                     | loads                         | 0-1 GHz              |
| VSWR: (f = GHz)                                           | Straight<br>Cabled Connectors | Right Angle          |
|                                                           | Cabled Connectors             | Cabled Connectors    |
| .047 dia flexible                                         | 1.20                          | 1.14 + .07f<br>1.25  |
| RG 178, RG 316, RG 316DS                                  |                               |                      |
| .086 semi-rigid                                           |                               | 1.15                 |
| Uncabled receptacles, dumm                                | y loads                       | N/A                  |
| Working Voltage: Connect                                  | ors 170                       | O Vrms at sea level† |
| Dummy                                                     | loads                         | N/A                  |
| Dielectric Withstanding Vol                               | tage: Connectors500           | Vrms at sea level†   |
| _                                                         | Dummy loads                   | N/A                  |
| Insulation Resistance: 100                                | 0 megohms min                 |                      |
| Contact Resistance: (millioh                              | ıms maximum)                  | After                |
|                                                           | ıms maximum)<br>İnitial       | Environmental        |
| Center contact (straight cable                            | ed connectors                 |                      |
| and uncabled receptacles)                                 | 5.0                           | 8.0                  |
| Center contact (right angle ca                            | abled                         |                      |
| connectors)                                               | 5.0                           | 15.0                 |
| Outer contact (all connectors                             | 1.0                           | 1.5                  |
| Braid to body                                             |                               | N/A                  |
| Corona Level: Connectors                                  |                               | min at 70,000 feet†  |
|                                                           | ds                            |                      |
|                                                           |                               |                      |
| Insertion Loss: (dB max tes<br>Straight cabled connectors |                               |                      |
| Right angle cabled connec                                 |                               |                      |
| Uncabled receptacles, dun                                 | my loads                      | N/A                  |
| RF Leakage: (dB minimum, t                                |                               |                      |
| Flexible cable connectors.                                |                               | -60 dB               |
| .086 semi-rigid                                           |                               |                      |
| Dummy loads                                               |                               |                      |
| RF High Potential Withstan                                |                               |                      |
| Power Rating (Dummy Loa                                   |                               |                      |
| watt @ +125° C                                            | el. and man of sea of         | ,                    |
|                                                           |                               |                      |

MECHANICAL RATINGS
Engagement Design: Series MMCX
Engagement/Disengagement Force: 8 lbs. max engagement
1.4 lbs. min disengagement

Contact Retention: 2.0 lbs. minimum axial force Cable Retention: Axial Force\* (pounds) (in-oz) Connectors for .047 flexible Connectors for RG 178 Connectors for RG 316 7.0 N/A .20.0 N/A Connectors for RG 316DS ...... Connectors for .096 semi-rigid 25.0 N/A .30.0 16 'Or cable breaking strength whichever is less.

ENVIRONMENTAL RATINGS (Meets or exceed the applicable

paragraph of MIL-C-39012)
Operating Temperature: Connectors ... - 65°C to + 165°C

Corrosion: MIL-STD-202, Method 101, Condition B (N/A dummy loads) Shock: MIL-STD-202, Method 213, Condition B (N/A dummy loads) Vibration: MIL-STD-202, Method 204, Condition D (N/A dummy loads) Moisture Resistance: MIL-STD-202, Method 106 (N/A dummy loads)

#### MATERIAL SPECIFICATIONS

Durability:

Bodies: Brass per QQ-B-626, gold plated" per MIL-G-45204 .00001" min.

Contacts: Beryllium copper per QQ-C-530, gold plated\* per MIL-G-45204 .00003\* min.

Interface Spring: Beryllium copper per QQ-C-530, gold plated' per MIL-G-45204 .00003" min.

Insulators: PTFE fluorocarbon per ASTM D 1710 and ASTM D 1457 Crimp Sleeves: Copper per WW-T-799 or brass per CQ-B-626, gold plated per MIL-G-45204 .00001" min.

Mounting Hardware: Brass per QQ-B-626 or QQ-B-613, gold plated per MIL-G-45204 .00001\* min.

f Avoid user Injury due to misspplication. See safety advisory definitions on page 2.

"All gold plated parts include a .00005" min nickel barrier layer.

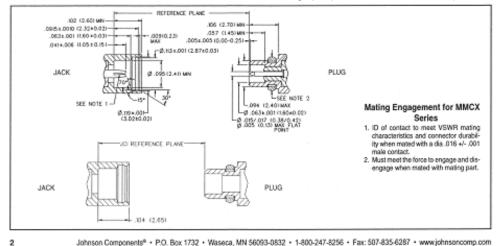

Johnson Components\* + P.O. Box 1732 + Waseca, MN 56093-0832 + 1-800-247-8256 + Fax: 507-835-6287 + www.johnsoncomp.com

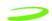

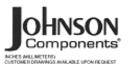

For Semi-Rigid and Flexible Cable

# Right Angle Solder Type Plug - Captivated Contact

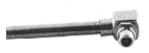

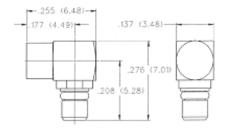

| CABLE TYPE      | PART NUMBER  |  |  |
|-----------------|--------------|--|--|
| .086 Semi-rigid | 135-3693-101 |  |  |

# Right Angle Crimp Type Plug - Captivated Contact

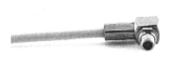

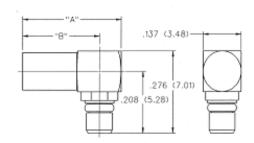

| CABLE TYPE                                                                       | PART NUMBER  | "A"          | "B"         | TERMINATION  |
|----------------------------------------------------------------------------------|--------------|--------------|-------------|--------------|
| .047" Diameter Flexible<br>Huber K01152-07<br>Axon P512479A<br>Astrolab 32018 DS | 135-3436-101 | .354 (0.99)  | .276 (6.98) | Crimp Insert |
| RG 178/U, 196                                                                    | 135-3402-101 | .354 (8.99)  | .276 (6.98) | Crimp Insert |
| RG 316/U, 188, 187<br>179, 161, 174                                              | 135-3403-101 | .412 (10.46) | .334(8.48)  | Crimp Sleeve |
| RG 316 DS, RG 188DS                                                              | 135-3404-101 | .412 (10.46) | .334 8.48)  | Crimp Sleeve |

Johnson Components® • P.O. Box 1732 • Waseca, MN 56093-0832 • 1-800-247-8256 • Fax: 507-835-6287 • www.johnson.comp.com

3

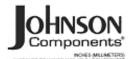

For Flexible Cable

# Straight Crimp Type Plug

Solder or Crimp Captivated Contact

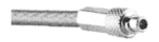

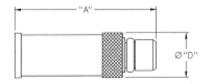

| CABLE TYPE                                                                       | PART NUMBER  | "A"          | "D"         | TERMINATION  |
|----------------------------------------------------------------------------------|--------------|--------------|-------------|--------------|
| .047" Diameter Flexible<br>Huber K01152-07<br>Axon P512479A<br>Astrolab 32018 DS | 135-3436-001 | .462 (11.73) | .137 (3.48) | Crimp Insert |
| RG 178/U, 196                                                                    | 135-3402-001 | .462 (11.73) | .137 (3.48) | Crimp Insert |
| RG 316/U, 188, 161, 174                                                          | 135-3403-001 | .509 (12.93) | .173 (4.39) | Crimp Sleeve |
| RG 316 DS, 188 DS, 187 DS                                                        | 135-3404-001 | .509 (12.93) | .173 (4.39) | Crimp Sleeve |
| RG 179/U, 187                                                                    | 135-3433-001 | .509 (12.93) | .173 (4.39) | Crimp Sleeve |

# Straight Crimp Type Jack

Solder or Crimp Captivated Contact

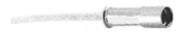

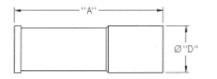

| CABLE TYPE                                                                       | PART NUMBER  | "A"          | ,D.,        | TERMINATION  |
|----------------------------------------------------------------------------------|--------------|--------------|-------------|--------------|
| .047" Diameter Flexible<br>Huber K01152-07<br>Axon PS12479A<br>Astrolab 32018 DS | 135-3336-001 | .462 (11.73) | .137 (3.48) | Crimp Insert |
| RG 178/U, 196                                                                    | 135-3302-001 | .462 (11.73) | .137 (3.48) | Crimp Insert |
| RG 316/U, 188,161, 174                                                           | 135-3303-001 | .545 (13.84) | .173 (4.39) | Crimp Sleeve |
| RG 316 DS, 188 DS, 187 DS                                                        | 135-3304-001 | .545 (13.84) | .173 (4.39) | Crimp Sleeve |
| RG 179/U, 187                                                                    | 135-3333-001 | .545 (13.84) | .173 (4.39) | Crimp Sleeve |

# Straight Crimp Type Bulkhead Jack

Solder or Crimp Captivated Contact

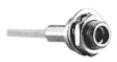

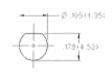

| CABLE TYPE                                                                       | PART NUMBER  | TERMINATION  |
|----------------------------------------------------------------------------------|--------------|--------------|
| .047" Diameter Flexible<br>Huber K01152-07<br>Axon P512479A<br>Astrolab 32018 DS | 135-3336-401 | Crimp Insert |
| RG 178/U, 196                                                                    | 135-3302-401 | Crimp Insert |

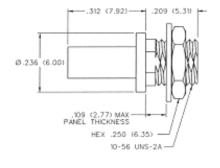

Johnson Components<sup>®</sup> \* P.O. Box 1732 \* Waseca, MN 56093-0832 \* 1-800-247-8256 \* Fax: 507-835-6287 \* www.johnson.comp.com

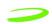

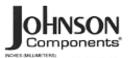

PC Mount

# Right Angle Jack Receptacle

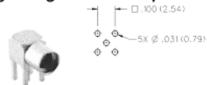

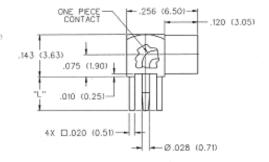

| "L"         | PART NUMBER  |  |  |
|-------------|--------------|--|--|
| .115 (2.92) | 135-3701-301 |  |  |
| .068 (1.73) | 135-3701-311 |  |  |

# Straight Mount Jack Receptacle

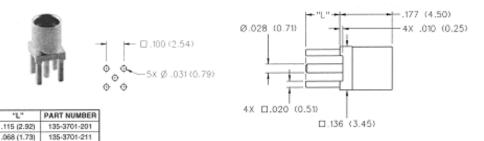

# Straight Jack Receptacle - Surface Mount

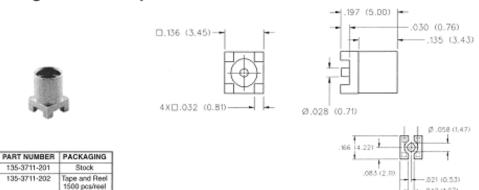

Johnson Components\* + P.O. Box 1732 + Waseca, MN 55093-0832 + 1-800-247-8255 + Fax: 507-835-6287 + www.johnson.comp.com

.042 (1,07)

2X .062 (1.57)

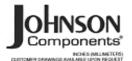

PC Mount and Termination

# Straight Plug Receptacle

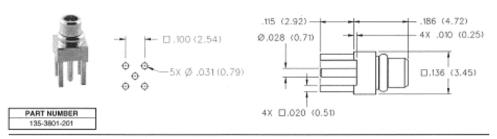

# End Launch Jack Receptacle - Surface Mount

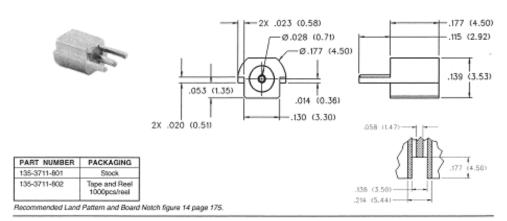

# Plug Dummy Load

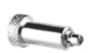

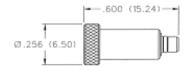

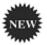

| l | FREQ. RANGE | PART NUMBER  | PLATING | RESISTANCE |
|---|-------------|--------------|---------|------------|
| ľ | 0-1 GHZ     | 135-3801-811 | Gold    | 50 Ohms    |

Johnson Components® + P.O. Box 1732 + Waseca, MN 56093-0832 + 1-800-247-8256 + Fax: 507-835-6287 + www.johnson.comp.com

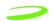

# **Appendix B - Connectors (G100)**

Figure 16: G100 68 Pin Connector

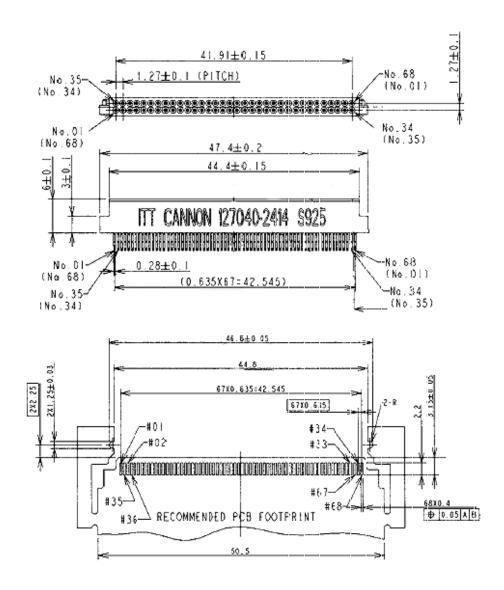

Figure 17: G100 Radiall RF Connector

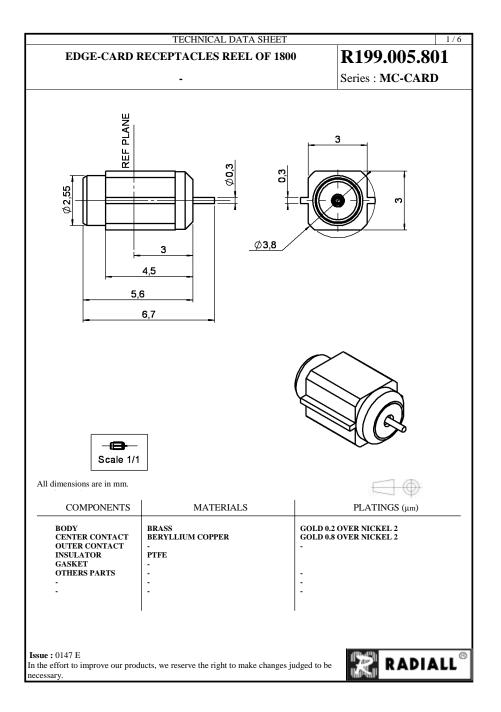

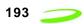

|                                                                           | TECH                                                                                                    | INICAL DATA SH                 | EET                | 2/6                       |
|---------------------------------------------------------------------------|----------------------------------------------------------------------------------------------------|--------------------------------|--------------------|---------------------------|
| EDGE-CARD RECEPTACLES REEL OF                                             |                                                                                                    |                                | F 1800             | R199.005.801              |
|                                                                           | _                                                                                                    |                                |                    | Series : MC-CARD          |
|                                                                           |                                                                                                    |                                |                    | Belies : We enter         |
| <u>PACKAGING</u>                                                          |                                                                                                    |                                | <u>s</u>           | PECIFICATION PECIFICATION |
| Standard Unit                                                             |                                                                                                    | Other                          |                    |                           |
| 1800 'W' option                                                           | 1                                                                                                    | Contact us                     |                    |                           |
| ELECTRICAL CHARA                                                          | ACTEI                                                                                                    | RISTICS                        | EN                 | VIRONMENTAL               |
| $ \begin{array}{c ccccccccccccccccccccccccccccccccccc$                    |                                                                                                    | Hermetic seal<br>Panel leakage |                    |                           |
| Dielectric withstanding voltage<br>Insulation resistance                  | tage rating 170 Veff Maxi lectric withstanding voltage alation resistance 170 Veff mini source $500  \text{M}\Omega$ mini |                                | OTHER              | S CHARACTERISTICS         |
|                                                                           |                                                                                                    |                                | Assembly instruc   | ction                     |
| MECHANICAL CHARA                                                          | ACTE                                                                                                    | RISTICS                        | Others :<br>-      |                           |
| Center contact retention                                                  |                                                                                                    |                                |                    |                           |
| Axial force – Mating end<br>Axial force – Opposite end<br>Torque          | 10                                                                                                    | N mini<br>N mini<br>N.cm mini  |                    |                           |
| Recommended torque<br>Mating<br>Panel nut                                 |                                                                                                    | N.cm<br>N.cm                   |                    |                           |
| Mating life<br>Weight                                                     | 5000<br>0.270                                                                                                    | Cycles mini                    |                    |                           |
|                                                                           |                                                                                                    |                                | <br>               |                           |
|                                                                           |                                                                                                    |                                | I                  |                           |
|                                                                           |                                                                                                    |                                |                    |                           |
| <b>Issue:</b> 0147 E In the effort to improve our products, we necessary. | e reserve                                                                                                    | the right to make cha          | anges judged to be | RADIALL®                  |

P/N 90023327 Revision 1.5

Figure 18: G100 SIM Connector

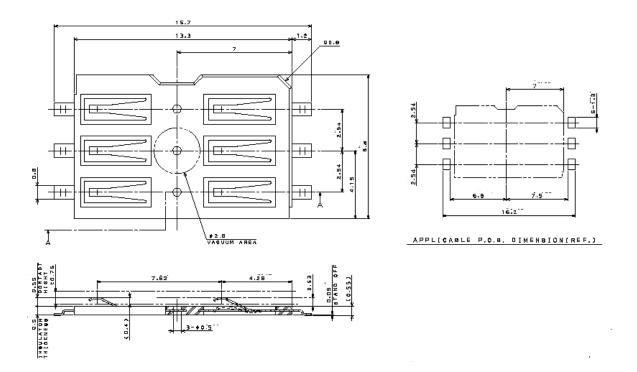

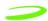

# **Connectors (G200)**

Figure 19: G200 68 Pin Connector

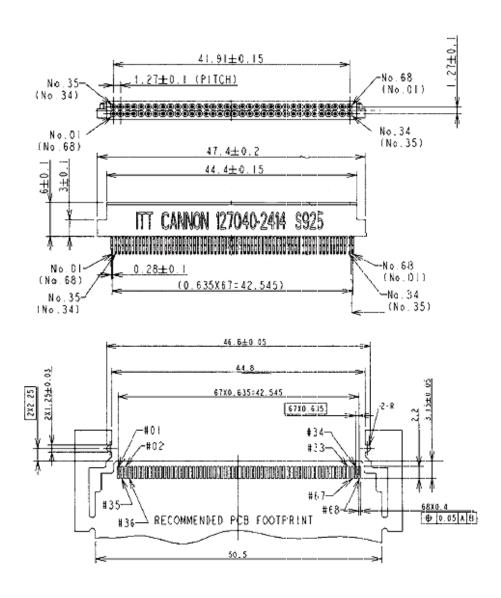

Figure 20: G200 Audio Jack

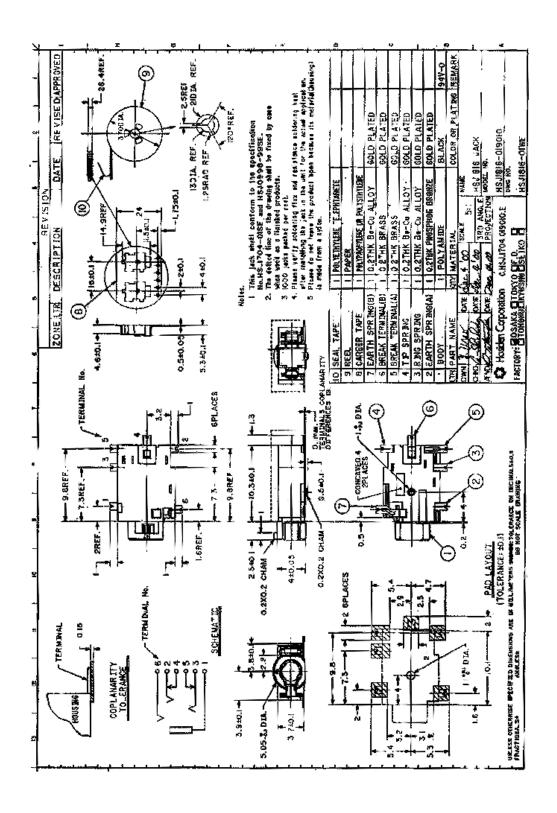

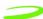

Figure 21: G200 RF Connector

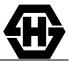

# SUHNER® COAXIAL CONNECTOR DATA SHEE **TYPE 82 MMCX-S50-0-2**

# **Description**

Straight PCB jack

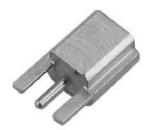

**General Information** 

Interface according to: SUHNER® MMCX Weight: 0.7 g / 0.02 oz

**Electrical Data** Impedance:  $50 \Omega$ 

DC ... 6.0 GHz Frequency range for connector interface:

**Material Data Material** Centre contact: Copper-Beryllium Outer contact: Brass Body: Brass

Insulator: PTFE / PFA Coupling nut: Fastening nut: Gasket:

Washer: **Packaging** 

**Attachments** Outline drawing No.: 21471

Tape and Reel

Assembly instruction:

Notes

Order as 82 MMCX-S50-0-2/111 KG under Article No22649679

WAIVER!
While the information contained in this folder has been carefully compiled to the best of our present knowledge, it to intended as representation or warranty of any kind on our part regarding the fitness of the products concerned for any particular use or purpose and neither shall any statement contained herein be constructed as a recommendation to infringe any industrial property rights or as a license to use any such rights. The fitness of each product for any particular purpose must be checked beforehand with our specialists.

10.3.2000 15:49 Document No.: 22649679A.DOC

Uncontrolled copy page 1 of 1

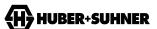

**Surface Plating** 

Gold / nickel underplated

Gold / nickel underplated Gold / nickel underplated

**HUBER+SUHNER AG** RF Interconnections CH-9100 Herisau Phone +41 (0)71 353 41 11 Fax +41 (0)71 353 45 90 http://www.hubersuhner.com

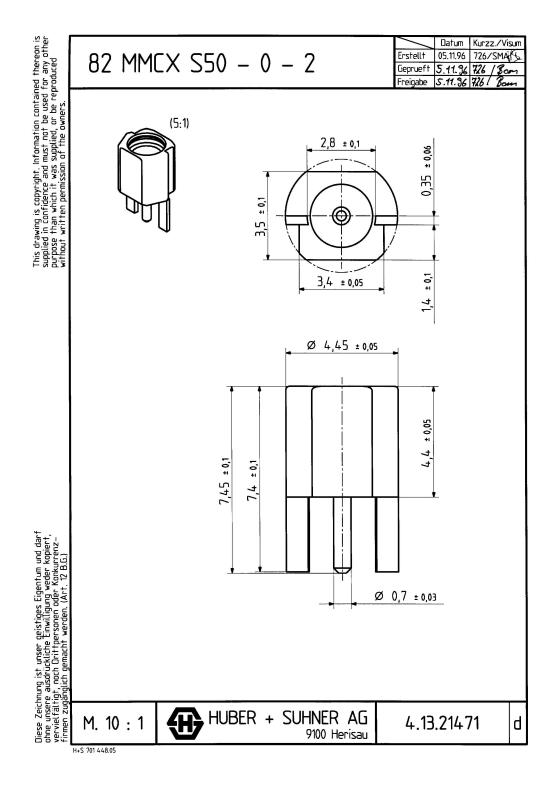

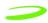

Figure 22: G200 SIM Connector

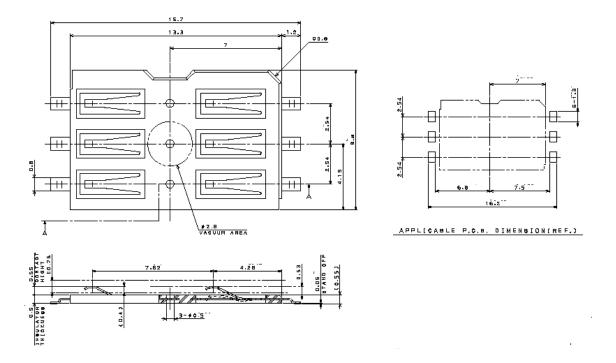

— Glossary 201

# **Glossary**

# **Access Point Name (APN)**

The IP domain name (e.i. Novatel Wireless.com) of the network device that acts as a gateway by connecting a GPRS wireless radio network to a wired local or wide area network.

#### **Active Network Session**

An active network session allows you to send and receive data across the Internet using point-to-point protocol through your network connection.

# **Anonymous Access (AA)**

Network does not know the real identity of the mobile. Opposite to non-anonymous.

# **AP Access Point**

An entry point to an external network.

#### **AT Commands**

AT commands are a language type that enables PC communications software to give the modem directions. The term **AT** comes from the command terminology which always begins with **attention**, or AT.

#### **Baud Rate**

The actual bit rate, excluding compression and other Tx enhancements, on a communication line.

# **Border Gateway (BG)**

Logical box that connects two (or more) operators together via an Inter-PLMN backbone. BG protects operator's intra-PLMN network against intruders.

#### Carrier

See Service Provider on page 205.

#### Circuit Switched Data

A wireless network connection established, using a single circuit that extends from you, directly through the network to your call's destination. Opposite to packet switched.

This connection type is also referred to as GSM-Data.

# CLI

Command Line Interface.

#### **CLIR**

Call Line Identification Restriction.

# **Connection Oriented Network Service (CONS)**

Same as X.25 protocol for packet network transmission and switching.

#### **CSD**

See "Circuit Switched Data" on page 201.

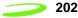

#### **Connection Profile**

See Network Connection Profiles on page 204.

#### dBm

dBm stands for decibels below 1 milliwatt. It is essentially a device's signal output power compared against a standard input signal strength of 1 (one) milliwatt. This number represents a ratio and is expressed as a negative number (e.i. -60dBm)

#### **Default Network Connection Profile**

The default network connection profile is the connection profile, chosen by the user, that the Modem Manager will use to connect to the network. The default network connection profile can be thought of as the **active** network connection profile.

# **Direct Memory Access (DMA)**

A fast method of moving data from a storage device or LAN device interface card directly to RAM which speeds up processing. DMA by passes the CPU.

#### **Domain Name**

The name assigned to a computer or group of computers that constitute an IP network domain. In general, a domain name is comprised of its local host name and its top-level domain. The top-level domain can be made up of several names, each separated by a period (.).

An example of a domain name is **novaltelwireless.com**.

# Domain Name System (DNS)

This is a network server used on IP networks, such as the Internet, for translating network host names and Universal Resource Locators (URL's) into IP addresses.

# Domain Name System (DNS) Address

The IP (internet protocol) address of the Domain Name System (DNS).

#### **Firmware**

Firmware is a program or set of programs that have been set permanently into a computer chip. The programs themselves usually are low-level programs that directly manipulate or interact with the hardware. An example of firmware is your desktop computer's BIOS.

# **Gateway GPRS Support Node (GGSN)**

The SGSN communicates with what is called the Gateway GPRS Support Node (GGSN), a system that maintains connections with other networks such as the Internet, X.25 networks or private networks.

#### **GPRS**

GPRS stands for General Packet Radio Service. GPRS is a high-speed data transfer technique, used on GSM networks. It does not require that a continuous data stream be opened between the data source and destination. Instead, it uses packet to move data back and forth, making efficient use of the available radio spectrum.

# **GPRS Mobility Management and Session Management (GMM/SM)**

Protocol stack between MS and SGSN that handles GPRS attach/detach and PDP context activation/deactivation.

— Glossary 203

# **GPRS Tunnelling Protocol (GTP)**

Protocol between SGSN and GGSN to encapsulate user data and to carry GPRS signaling.

## **GSM**

GSM stands for Global System for Mobiles. It is an open, non-proprietary system with international roaming capability providing seamless and same standardised same number contactability in more than 170 countries. GSM satellite roaming has extended service access to areas where terrestrial coverage is not available.

GSM uses digital technology and time division multiple access transmission methods. Voice is digitally encoded via a unique encoder, which emulates the characteristics of human speech. This method of transmission permits a very efficient data rate/information content ratio.

#### **GSM-Data**

See "Circuit Switched Data" on page 201.

# Home Public Land Mobile Network (HPLMN)

The home network.

#### IMEI

IMEI stands for International Mobile Station Equipment Identity.

# Internet Protocol (IP)

Internet Protocol works in conjunction with Transmission Control Protocol (TCP). TCP/IP are part of a group of protocols that provide communication across interconnected networks. TCP/IP is the protocol used on the Internet. The TCP protocol first establishes a connection between the two systems in order to send and receive data, and then breaks and sequentially marks the message into small packets. The IP protocol routes and sends the packets based on the IP address.

## Internet Control Message Protocol (ICMP)

IP network control protocol.

# **IP Addresses**

As with personal computers that access the Internet, modems using GPRS technology also have a dedicated Internet Protocol (IP) address, which is used to identify the node or access point for the modem on the Internet. The service provider assigns this IP address.

The 32-bit host address is usually represented in dotted decimal notation, e.g. 128.121.4.5. The address can be split into a network number (or network address) and a host number unique to each host on the network and sometimes also a subnet address.

# **IP Network**

A network of computer networks that employ Internet Protocol allowing a user to access the Internet, provided that the user has a modem; telephone line, cable line, or wireless data network (e.g. CDPD); and a service provider.

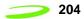

# Local Area Network (LAN)

A computer network that spans a relatively small area (typically up to a 1 km radius), although most LANS are confined to a single building or group of buildings. This type of networking allows for easy interconnection of terminals, printers, and computers within a building or buildings.

# Logical Link Control (LLC)

Protocol layer between MS and SGSN.

# **Medium Access Control (MAC)**

Protocol in the radio level that is used to allocate the radio channel.

# Megahertz (MHz)

One million hertz. Hertz is another word for cycles in a radio frequency.

#### **Network Connection Profiles**

A network connection profile is a group of connection settings that define a specific network connection to the Modem Manager. This includes such settings as network ID, network password, APN, DNS addresses and so on.

# Mobile Station (MS)

The device being used to receive/transmit data and/or voice.

# **Original Equipment Manufacturer (OEM)**

The original manufacturer of a pieces of equipment, typically complete boards, duplexers or enclosures etc.

#### **Packet**

A short block of data transmitted across a network.

# Packet Control Unit (PCU)

Functional element in BSS that handles upper level GPRS control in the radio.

#### Packet Data Network (PDN)

Network that carries user data in packets. e.i Internet and X.25

#### **Packet Size**

The size of a packet expressed in bytes.

#### **PC Card**

A PC Card, similar in size to a credit card, is used for adding devices on to portable computing devices such as laptop, handheld, and palmtop computers. Some examples of these devices are modems, network cards, disk drive adapters, and extra memory. PC cards are often called PCMCIA cards.

#### **PCMCIA Card Slots**

The PCMCIA card slots are the sockets in the computing device, in which the PCMCIA card is inserted. It is the hardware interface between the computing device and the PCMCIA card.

— Glossary 205

# Point to Multipoint (PTM)

Widely used protocol under IP to connect. i.e PC and ISP via modems.

# Point to Point (PTP)

One sender on receiver.

# Point-to-Point Protocol (PPP)

PPP is an interconnection protocol which allows a device, such as a wireless IP modem, to connect to a network or the Internet.

# **Primary Domain Name System**

In order to get the translated IP addresses, the modem will try to connect to the server with the primary DNS address. If the modem cannot connect to this address, it will try to connect using the secondary DNS address.

# **Protocol Data Unit (PDU)**

One data packet.

# Quality of Service (QoS)

Definition of the service class of the connection between MS and the network.

# Routing Area (RA)

A set of cells that belongs to one group. RA is always a subset of an LA (Location Area).

# Registration

In order to send and receive data across a given network, a GPRS modem must first register to GSM/GPRS network. This involves the selection of an available channel and interaction with various systems on the GPRS network to set up a communication path.

# Remote Access Service (RAS)

Software that enables distant PCs and workstations to get into a Remote Access Server to retrieve software and/or data on a corporate LAN. This service is provided through modems, analog telephone lines or digital ISDN lines.

# Request to Send (RTS)

A control signal that has a dedicated wire in the RS-232 protocol. When the far device places a logic "one" or 5-V voltage on this wire, it enables the near modem to initiate a transmission.

## **Secondary Domain Name System**

If the modem cannot connect to the DNS using the primary address, it will try to connect using the secondary DNS address.

#### Segment

Each IP network address consists of four numeric segments, which are divided by a period ("."). For example, 204.119.63.40.

#### **Service Provider**

A company that provides network connections to the Internet.

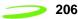

# **Short Message Service (SMS)**

Short messages either in binary (160 characters) or text messages (140 bytes) format.

#### SIM

The term SIM stands for Subscriber Identity Module.

#### SIM Card

A SIM card is a type of *smart card* that contains all of your account information for your GSM and GPRS account. It also used to encrypt the data and voice that is sent across the network during a session.

## **SIM Card Contact Points**

These are the small gold- or aluminum-colored.

# Serving GPRS Support Node (SGSN)

The SGSN is the node within the GSM infrastructure that sends and receives data to and from the mobile stations. It also keeps track of the mobiles within its service area.

# **Transmission Control Protocol (TCP)**

Protocol layer on top of conventional IP protocol.

# Type II PCMCIA Card

A Type II PCMCIA card is identical to the Type I PCMCIA card in all ways except that it is thicker than the Type I card. The Type II PCMCIA card is in general use now.

# **User Datagram Protocol (UDP)**

Another protocol on top of IP.

#### **Wireless IP Network**

A wireless network (e.g. GPRS) that uses Internet Protocol (IP).

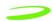

# Index

| Symbols                          |
|----------------------------------|
| .mot170                          |
| Numerics                         |
| 5-Volt 8-bit I/O memory card30   |
| A                                |
| Application Information55        |
| AT Command Set, by name67        |
| AT Command, by function58        |
| AT commands57                    |
| at+cldv=0                        |
| at+cldv=1                        |
| at+cldv? or at+cldv=?160         |
| Attach Request                   |
| C                                |
| CalDev160                        |
| CalDev Bursts                    |
| CalDev Frequency Offset162       |
| CalDev Gain Program162           |
| CalDev Ramp Factor162            |
| Circuit Switched54               |
| Comma dial modifier84            |
| Confirm                          |
| Continuous Receive Burst         |
|                                  |
| D                                |
| Dynamic RSSI Query161            |
| E                                |
| _                                |
| EEPROM                           |
| EPROM                            |
| Erase Calibration Segment163     |
| F                                |
| Firmware                         |
| Firmware, GPRS Update Utility171 |
| Firmware,downloading             |
| Flash Loader Settings            |
| FLASH Operations163              |
| G                                |
| GPRS1                            |
| GPRS OEM interface card168       |

| Integration and Testing15 Integration and Testing, RF operations16 IP Status Interface18                                                                                                    | 31                                     |
|----------------------------------------------------------------------------------------------------|----------------------------------------|
| N                                                                                                    |                                        |
| Nonconformities                                                                                                    | 7                                      |
| 0                                                                                                    |                                        |
| OEM Interface Board Connection Assignment. 16 OEM Monitoring Task18                                                                                                    | 69<br>80                               |
| P                                                                                                    |                                        |
| PCB ID Operation                                                                                                    | 30                                     |
| R                                                                                                    |                                        |
| Radio Channel Frequency                                                                                                    | 51<br>53<br>80<br>71                   |
| S                                                                                                    |                                        |
| Set Burst Data       16         Set SIM Supply Lines       16         SIM Card Contacts       5         SIM Card Specifications       5         SIM Card, use       5         Sleep       5         SMS Messaging       5         Standby       5         Status       18 | 55<br>53<br>52<br>53<br>54<br>54<br>55 |
| Т                                                                                                    |                                        |
| Testing and Integration Rules16                                                                                                    | 0                                      |
| U                                                                                                    |                                        |
| Unit Information16<br>Updating Firmware16                                                                                                    |                                        |
| W                                                                                                    |                                        |
| Write Calibration16                                                                                                    | 3                                      |
|                                                                                                    |                                        |